### **PETERSON ADRIANO BELAN**

# **SISTEMA DE VISÃO COMPUTACIONAL PARA INSPEÇÃO DA QUALIDADE DE GRÃOS DE FEIJÃO**

Tese apresentada ao Programa de Pós-Graduação em Informática e Gestão do Conhecimento da UNINOVE como parte dos requisitos para obtenção do título de Doutor em Informática.

São Paulo 2019

# **UNIVERSIDADE NOVE DE JULHO – UNINOVE PROGRAMA DE PÓS-GRADUAÇÃO EM INFORMÁTICA E GESTÃO DO CONHECIMENTO**

**PETERSON ADRIANO BELAN**

# **SISTEMA DE VISÃO COMPUTACIONAL PARA INSPEÇÃO DA QUALIDADE DE GRÃOS DE FEIJÃO**

Tese apresentada ao Programa de Pós-Graduação em Informática e Gestão do Conhecimento da UNINOVE como parte dos requisitos obtenção do título de Doutor em Informática.

Orientador: Prof. Dr. Sidnei Alves de Araújo Coorientador: Prof. Dr. Wonder A. L. Alves

São Paulo 2019

Belan, Peterson Adriano.

 Sistema de visão computacional para inspeção da qualidade de grãos de feijão. / Peterson Adriano Belan. 2019.

119 f.

 Tese (Doutorado) - Universidade Nove de Julho - UNINOVE, São Paulo, 2019.

Orientador (a): Prof. Dr. Sidnei Alves de Araújo.

1. Inspeção visual. 2. Visão computacional. 3. Feijão. 4. Inspeção da qualidade.

I. Araújo, Sidnei Alves de. II. Titulo.

CDU 004

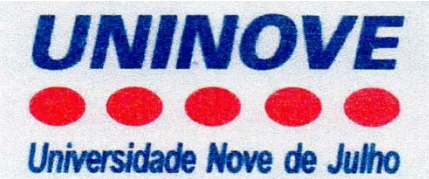

### **PARECER - EXAME DE DEFESA**

Parecer da Comissão Examinadora designada para o exame de defesa do Programa de Pós-Graduação em Informática e Gestão do Conhecimento, a qual se submeteu o aluno regularmente matriculado Peterson Adriano Belan.

Tendo examinado o trabalho apresentado para obtenção do título de "Doutor em Informática e Gestão do Conhecimento", com Tese intitulada "Sistema de Visão Computacional para Inspeção da Qualidade de Grãos de Feijão", a Comissão Examinadora considerou o trabalho:

 $\overline{ }$ 

### $(\prec)$  Aprovado

) Reprovado com direito a novo exame  $\epsilon$ 

) Aprovado condicionalmente  $\left($ ) Reprovado

Parecer:

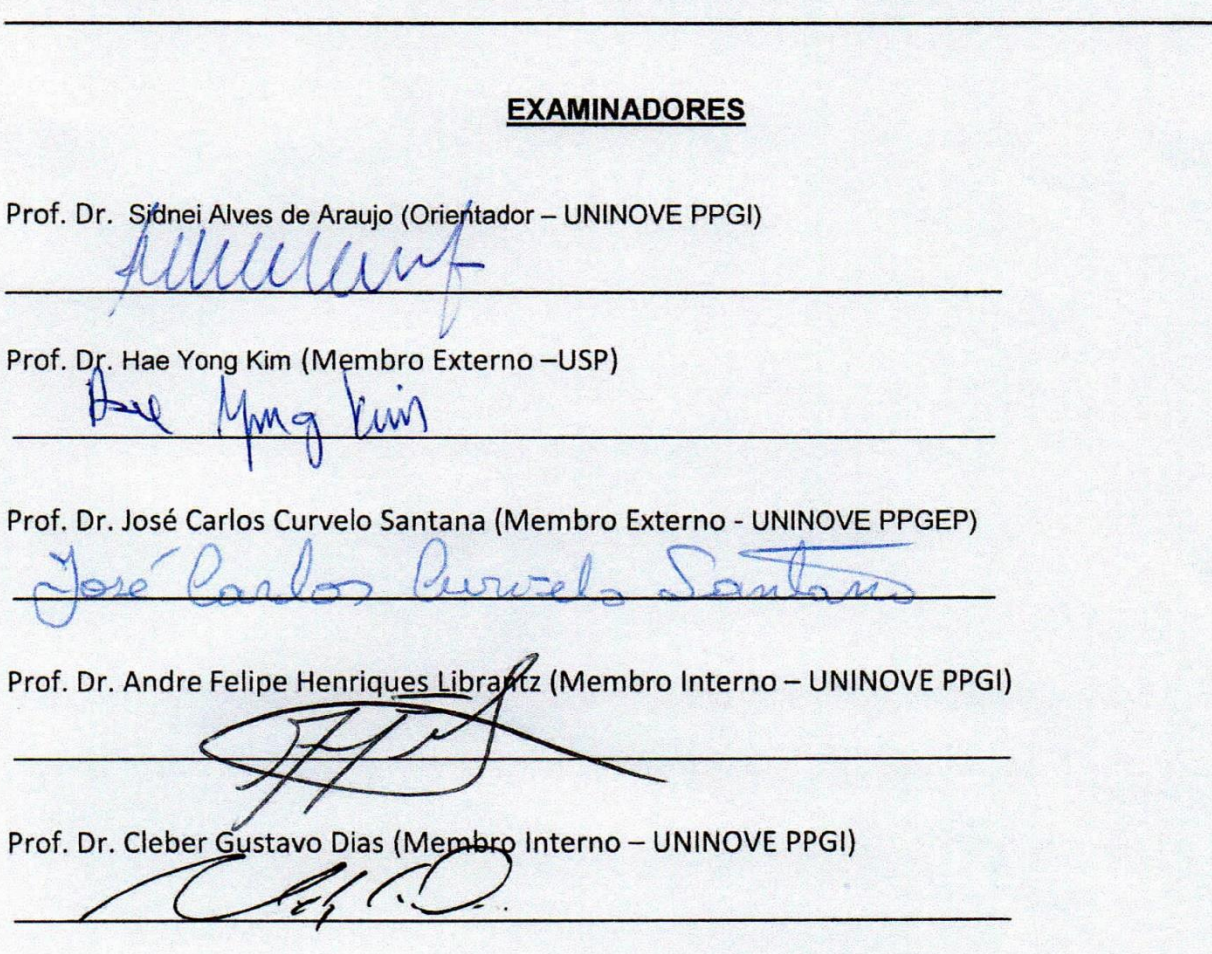

# **DEDICATÓRIA**

Ao meu filho Guilherme e a minha esposa Lygia, pelo amor, paciência e compreensão nesta etapa de minha vida.

### **AGRADECIMENTOS**

Gostaria de agradecer a Deus por me ajudar nesta caminhada durante o período deste curso, fazendo com que as dificuldades pudessem ser superadas.

Ao Prof. Sidnei Alves de Araújo, o qual tive o prazer de ser orientando e o tenho como um grande amigo, sempre me apoiando e dando luzes para o meu caminho, com elogios e repreensões quando necessários.

Ao Prof. Wonder Alexandre Luz Alves, meu coorientador, o qual me ajudou a trilhar muitos caminhos para obtenção deste objetivo.

À minha esposa Lygia e ao meu filho Guilherme, por todos momentos que tive ausente neste período da vida deles.

A todos professores do corpo docente do PPGI, os quais obtive aprendizados acadêmicos e pessoais que nunca esquecerei.

Aos meus pais, Danilo e Sônia pelos incentivos aos estudos, educação e amor durante toda minha vida.

A todos familiares que sempre estiveram do meu lado em todos os momentos.

Aos colegas de curso, em especial os orientandos pelo Prof. Sidnei, os quais tive um maior contato e amizade durante este doutorado.

Ao Robson A. Gomes que se tornou um amigo e colaborou muito no desenvolvimento do equipamento desenvolvido neste trabalho.

Aos membros da banca pelas importantes contribuições para a finalização deste trabalho.

A Universidade Nove de Julho pela oportunidade da concessão da bolsa de estudos.

Por fim a todos amigos que colaboraram em momentos de apoio e descontração que foram muito importantes.

### **RESUMO**

As propriedades visuais de muitos produtos agrícolas, incluindo grãos de feijão, são fatores importantes para determinar seus preços de mercado e auxiliar na escolha do consumidor. Basicamente, a inspeção visual da qualidade do feijão brasileiro é feita de forma manual seguindo procedimentos operacionais estabelecidos pelo Ministério da Agricultura, Pecuária e Abastecimento, que instruem como enquadrar o feijão em grupo (de acordo com a espécie botânica), classe (com base na coloração das peles dos grãos) e tipo (conforme os defeitos existentes na amostra). Os processos manuais de inspeção de qualidade normalmente estão sujeitos a problemas como o alto custo e a dificuldade de padronização dos resultados. Neste contexto, torna-se importante o uso de sistemas computacionais com intuito de reduzir custos operacionais e padronizar resultados, gerando diferencial competitivo para as empresas. Neste trabalho foi desenvolvido de um sistema de visão computacional para inspeção da qualidade de grãos de feijão (determinação de classe e tipo), denominado SIVQUAF, composto por um conjunto de *software* e *hardware*. Para concepção do *software* foram desenvolvidas abordagens computacionais para segmentação, classificação e detecção dos principais defeitos. Já o *hardware* consiste em um equipamento desenvolvido com materiais eletromecânicos de baixo custo, tais como uma mesa confeccionada em alumínio estrutural que inclui uma câmera de aquisição de imagens, servo motor e mecanismo separador de grãos. Foram realizados experimentos com o SIVQUAF em dois modos: amostra individualizada e contínuo. Para o primeiro modo empregou-se uma base composta por 270 imagens de amostras de feijões, com diferentes misturas e defeitos, adquiridas com o uso do equipamento desenvolvido. Já no modo contínuo (ou *on-line*) os feijões contidos em um lote, por exemplo um saco de 1Kg, são derramados continuamente na esteira para o sistema realizar a inspeção, similar ao que ocorre na indústria de alimentos. Tais experimentos demonstraram a viabilidade do SIVQUAF para operar em modo contínuo, uma vez que ele é capaz processar uma imagem de 1280×720 pixels em aproximadamente 1,0 s, com taxas de acertos de 98,0% na segmentação, 99,0% na classificação e acima de 80,0% na detecção de defeitos.

Palavras-chave: Inspeção visual, visão computacional, inspeção da qualidade, feijão.

### **ABSTRACT**

The visual properties of many agricultural products, including bean grains, are important factors in determining their market prices and assisting consumer choice. Basically, the visual inspection of Brazilian bean quality is done manually following the operational procedures established by the Ministry of Agriculture, Livestock and Supply, which instruct how to frame the beans in group (according to botanical species), class (based on the color mixture of the skins) and type (the summary of defects found in the inspected sample. Manual quality inspection processes are usually subject to problems such as the high cost and difficulty of standardizing the results. In this context, it is important to use computational systems to support such processes in order to reduce operational costs and standardize results, generating a competitive differential for companies. In this work was developed a computer vision system to inspect beans quality (class and type determination), called SIVQUAF, composed of a set of software and *hardware*. For software design, computational approaches were proposed for segmentation, classification and defects detection. The *hardware* consists of an equipment developed with low-cost electromechanical materials, such as a table made of structural aluminum that includes an image acquisition chamber, servo motor and grain separation mechanism. Experiments were performed with SIVQUAF in two modes: individualized sample and continuous. For the first mode, we used a database composed of 270 images of bean samples, with different mixtures and defects, that was acquired with the use of the developed equipment. In the continuous (or online) mode, the beans contained in a batch, for example a bag of 1 kg, are spilled continuously on the conveyor belt for the system to perform the inspection, similar to what occurs in the food industry. These experiments demonstrated the feasibility of SIVQUAF to operate in continuous mode, since it is capable of processing an image of 1280×720 pixels in approximately 1.0 s, with success rates of 98.0% in segmentation, 99.0% in classification and more than 80.0% in defects detection.

Key words: Visual inspection, computer vision, quality inspection, beans.

## **LISTA DE FIGURAS**

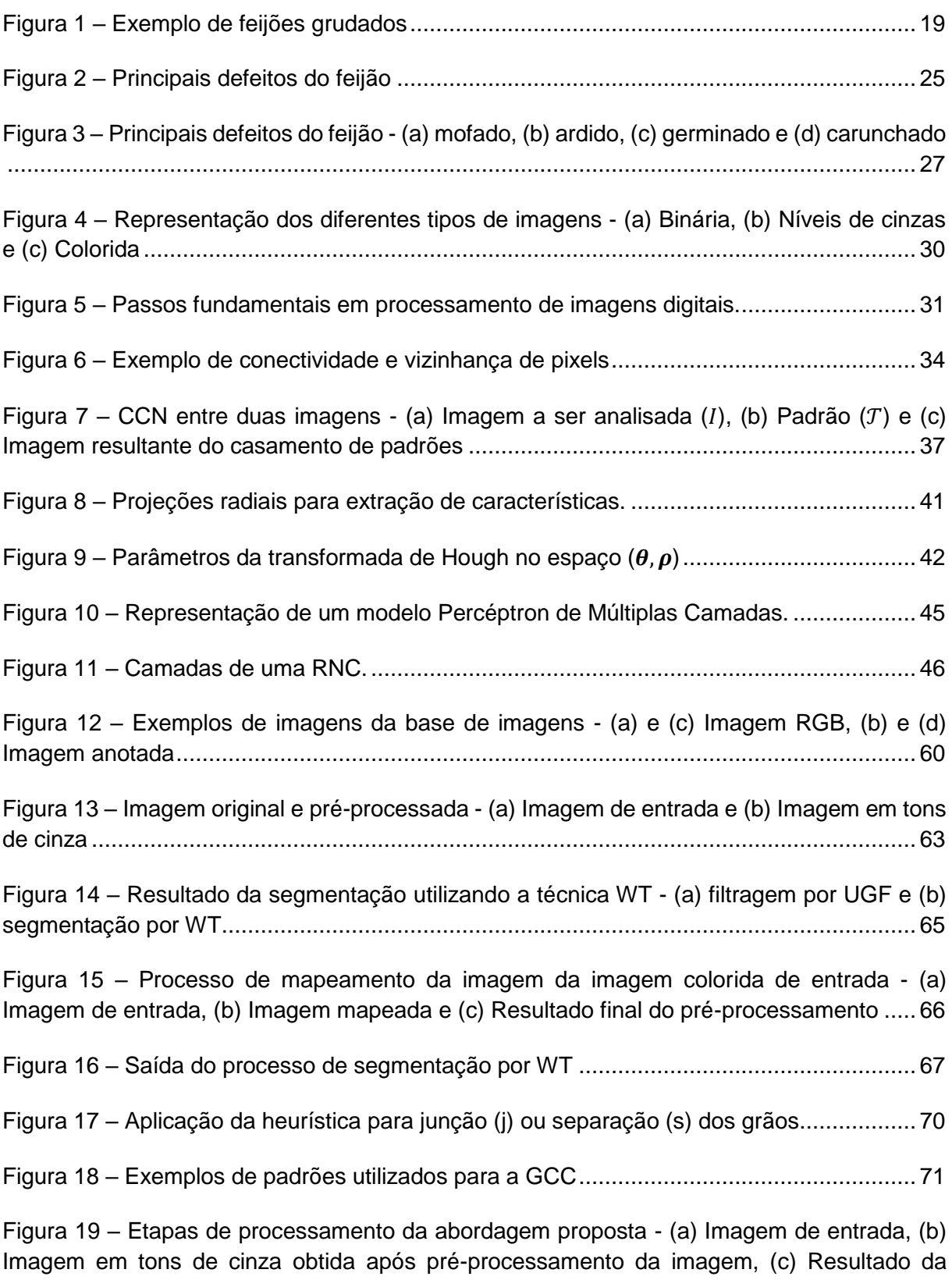

[aplicação da WT e \(d\) Resultado da etapa de segmentação \(J –](#page-74-0) Junção de componentes conexos pequenos e GCC – [região de atuação do algoritmo de GCC\)](#page-74-0) ............................... 72

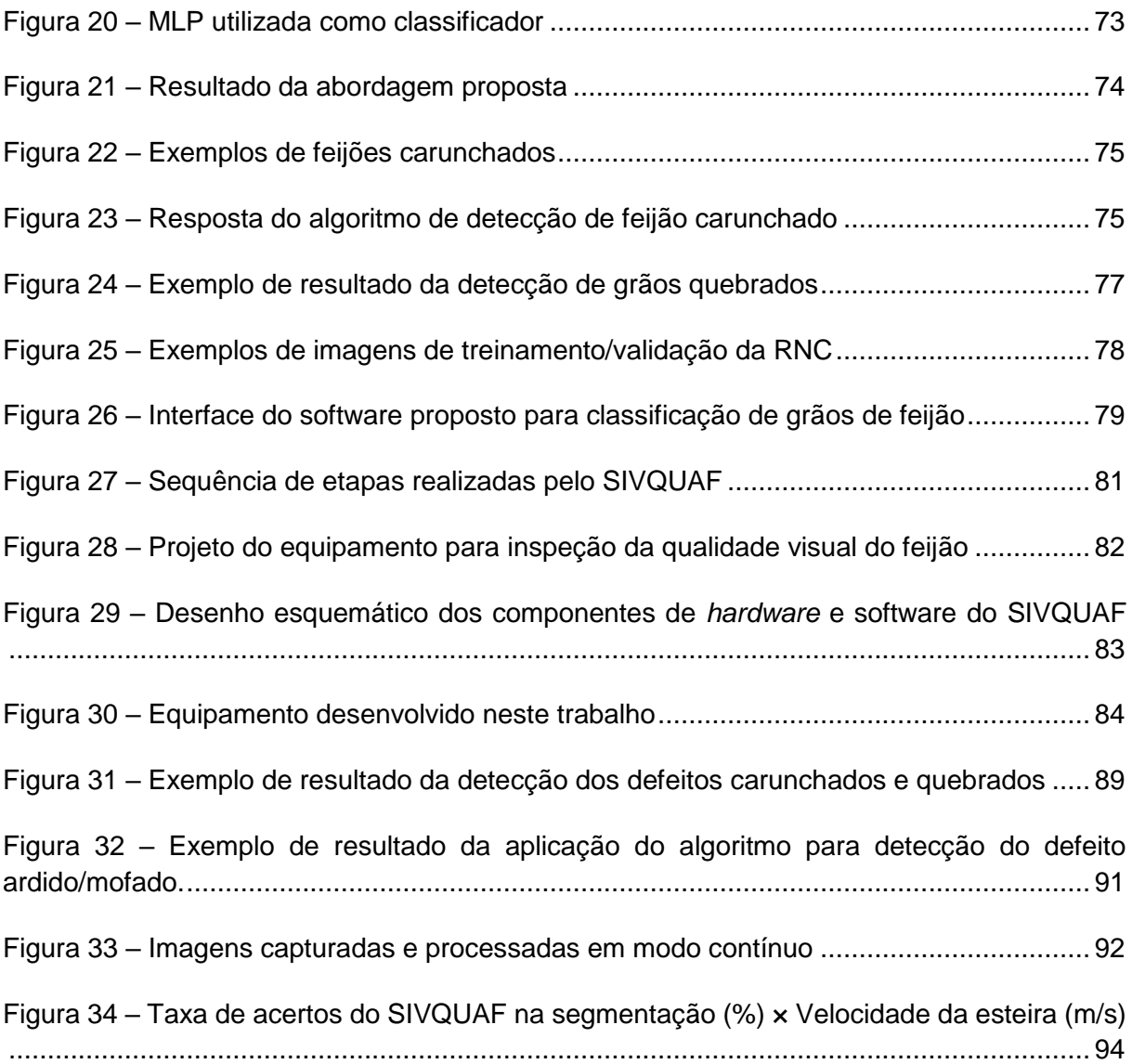

## **LISTA DE TABELAS**

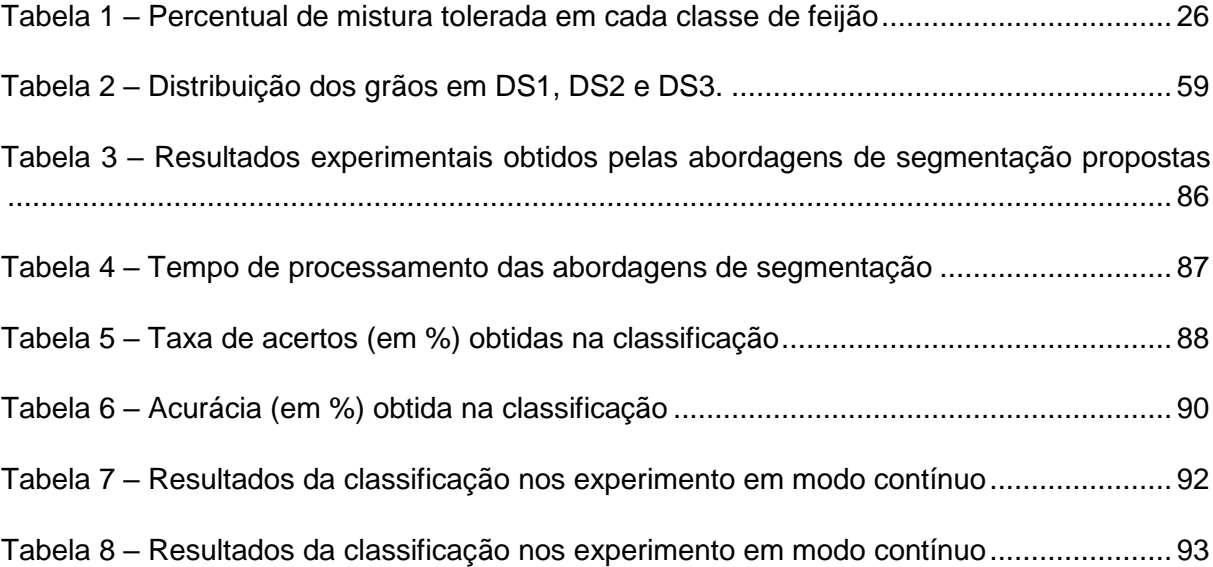

# **LISTA DE ABREVIATURAS E SIGLAS**

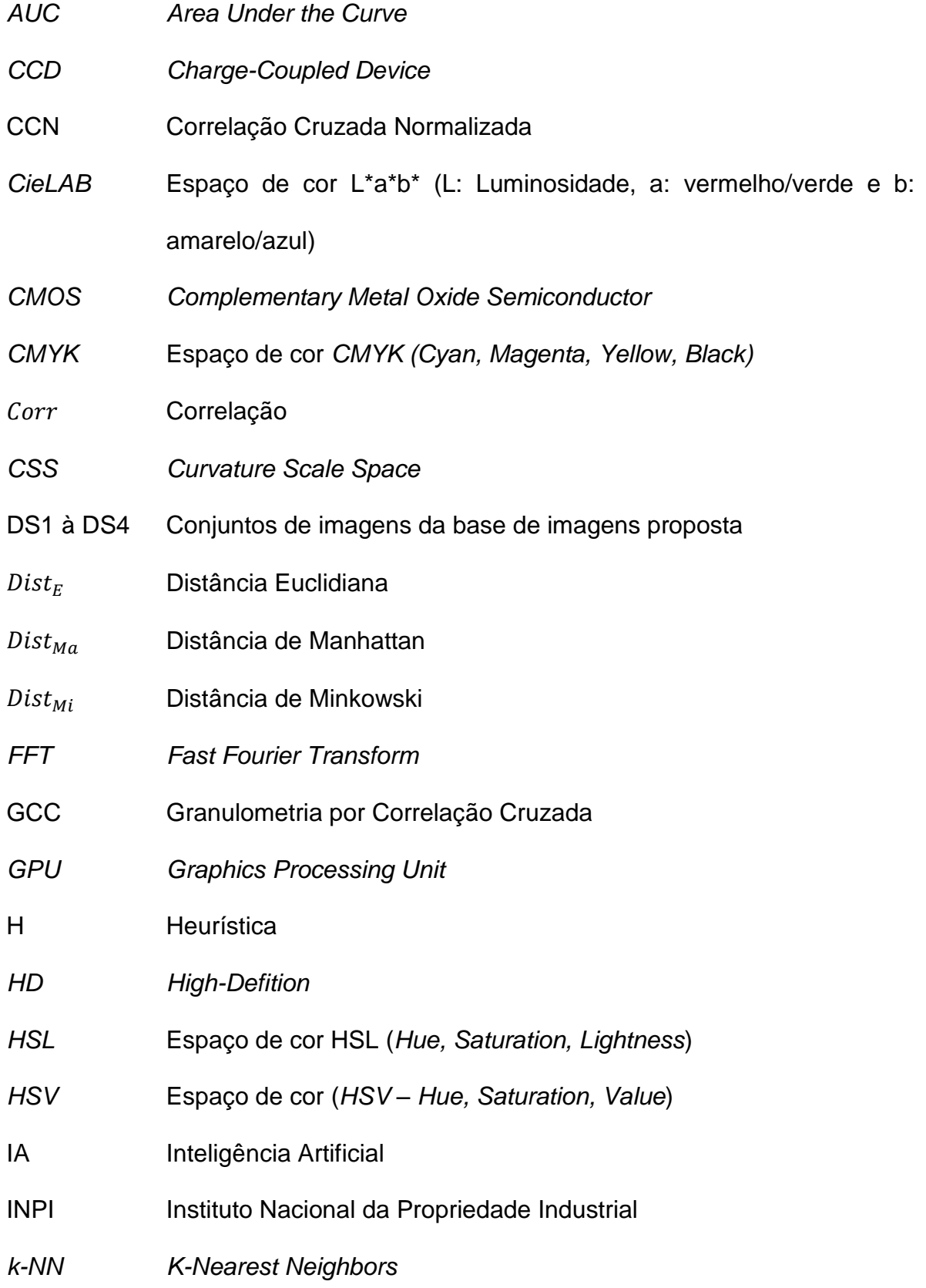

- *LED Light-emitting diode*
- *LUT Lookup Table*
- *MLP Multilayer Perceptron*
- OpenCV *Open Source Computer Vision Library –* biblioteca composta por rotinas de processamento de imagens e visão computacional
- PID Processamento de Imagens Digitais
- *RGB* Espaço de cor *RGB Red, Green and Blue* (sistema de cores)
- RNA Rede Neural Artificial
- RNC Rede Neural Convolucional
- *ROC Receiver Operating Characteristic*
- SIVQUAF Sistema de Visão Computacional para Inspeção da Qualidade de Grãos de Feijão
- SVC Sistema de Visão Computacional
- THC Transformada de Hough para deteção de Círculos
- *UGF Ultimate Grain Filter*
- *USB Universal Serial Bus*
- VC Visão Computacioal
- *WT Watershed Transform*
- WT-H Segmentação Baseada em Morfologia Matemática e Heurísticas
- WT-H-GCC Segmentação Baseada em Morfologia Matemática com Aplicação de Heurística e Granulometria por Correlação Cruzada
- WT-UGF Segmentação Baseada em Morfologia Matemática
- YCbCr Espaço de cor YCbCr (Y Luminosidade, Cb e Cr componentes cromáticas de diferença azul e vermelho)

# **LISTA DE SÍMBOLOS**

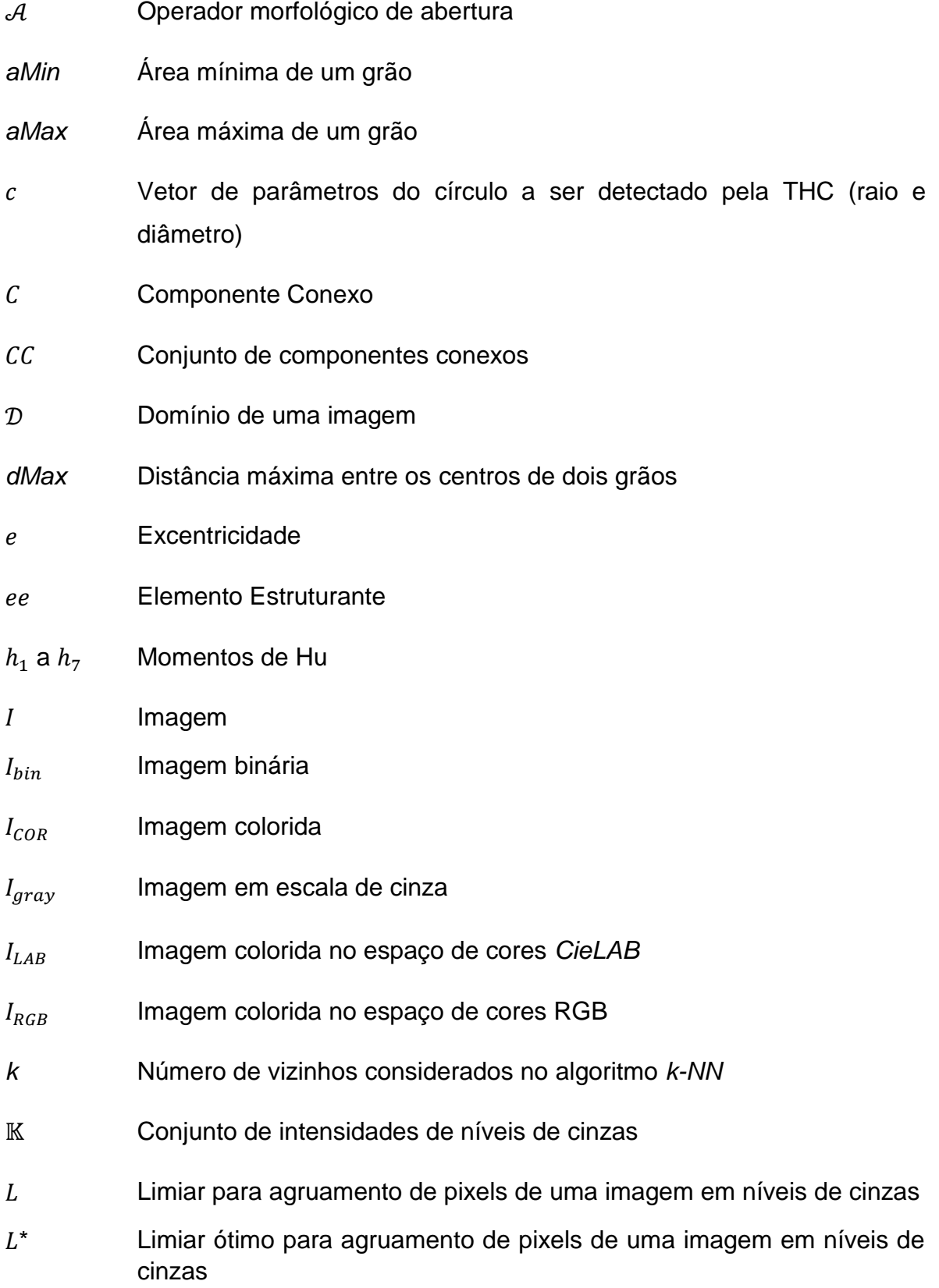

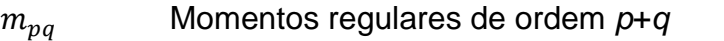

- nBits Número de bits empregados para representar as cores de uma imagem
- nBandas Número de bandas de cor de uma imagem
- $p \in q$  Notações de pixel
- $p_x$  e  $p_y$  Coordenadas horizontal e vertical de um pixel
- $p_{xc}$  e  $p_{yc}$  Coordenadas do pixel central de um objeto de contido em  $I_{COR}$
- *Template*
- Conjunto de *templates*
- $\nu$  Vetor de coordenadas da borda que está sendo analisada pela THC
- Conjunto de pesos sinápticos de uma RNA
- ℤ Conjunto de números inteiros
- $\varepsilon$  Operador morfológico de erosão
- $\theta$  Conjunto de ângulos de rotação
- $\lambda$  Comprimento de uma linha radial com oriem no centro de um grão
- Momentos centrais de ordem *p*+*q*
- $\rho$  Parâmetro da THC (comprimento da reta em um ângulo  $\theta$  qualquer)
- $\delta$  Operador morfológico de dilatação
- $\phi$  Circunferência do contorno de um componente conexo

# **SUMÁRIO**

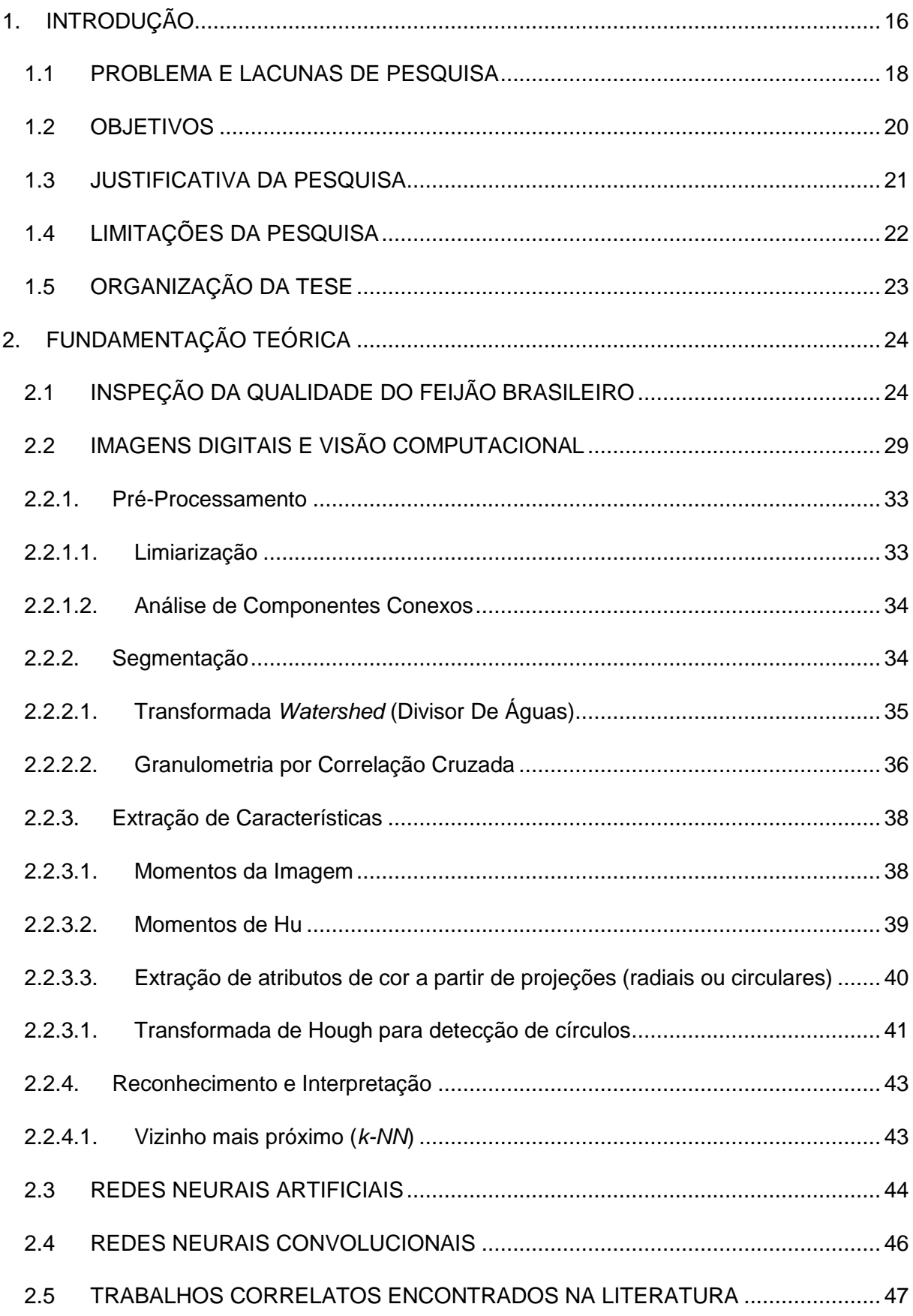

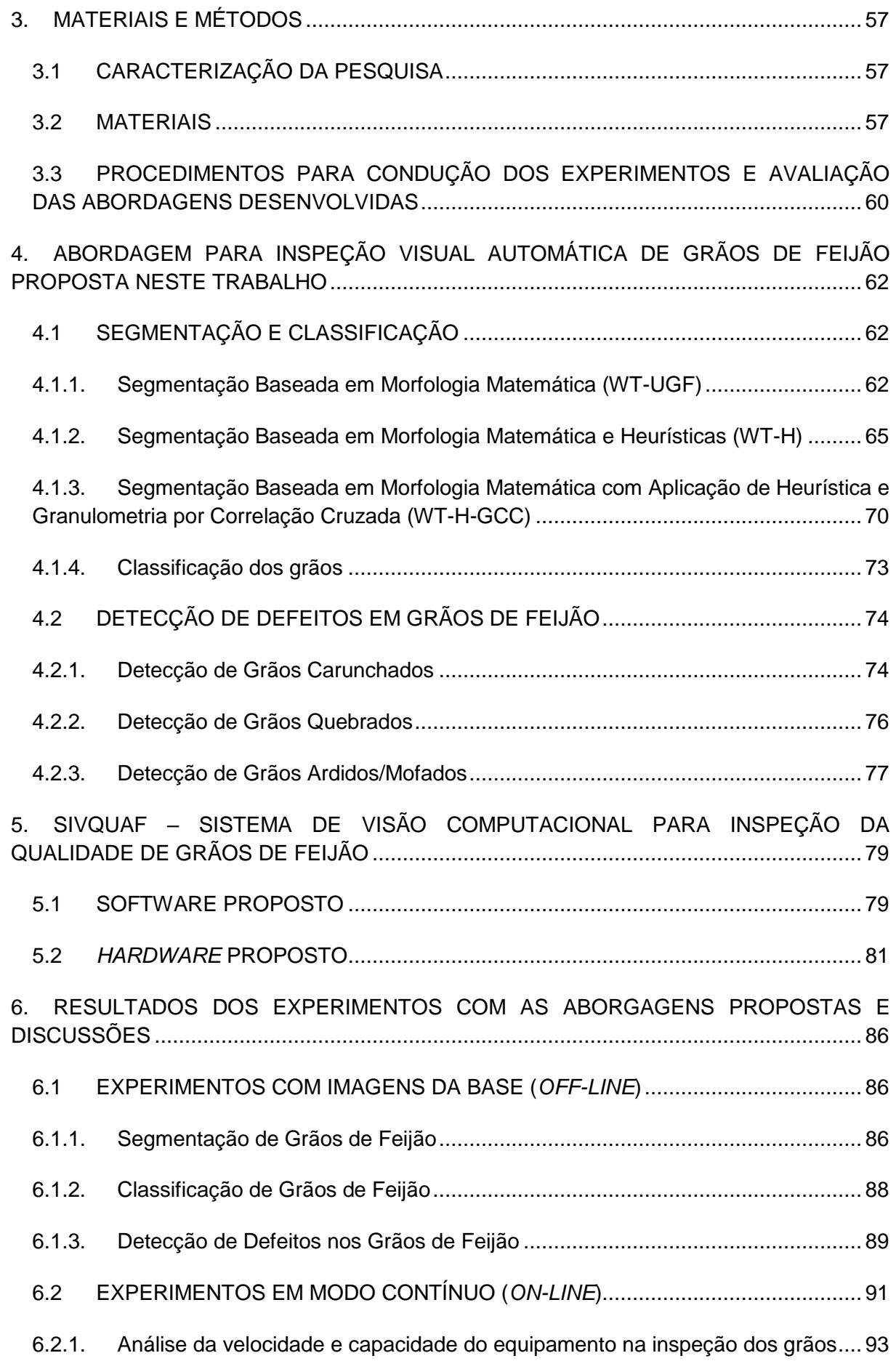

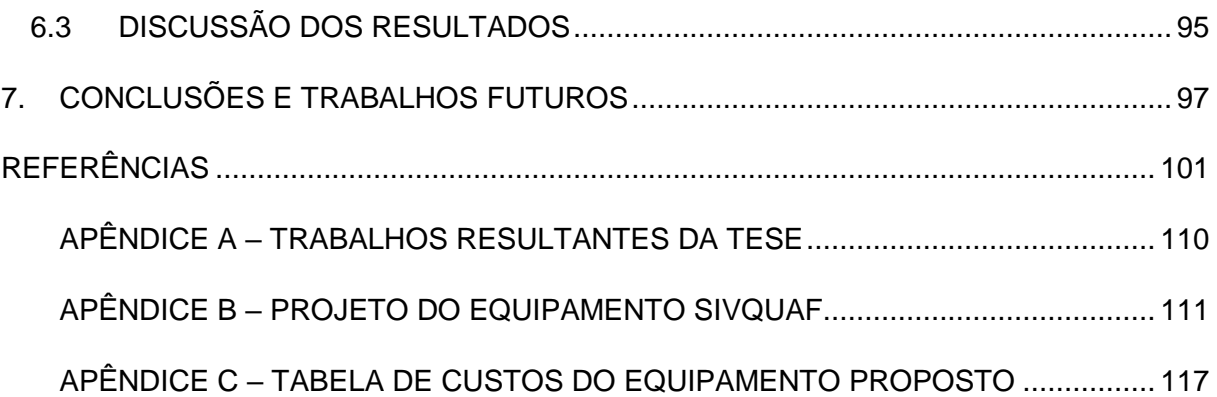

### <span id="page-18-0"></span>**1. INTRODUÇÃO**

A produção mundial de grãos agrícolas nos últimos 5 anos foi superior a 2,7 bilhões de toneladas (SEAPA-MG, SECRETARIA DE ESTADO DE AGRICULTURA, 2017). Uma questão de extrema importância na comercialização desses grãos, tanto com relação ao ato de comprar como de vender, é saber exatamente o que está sendo comercializado. Em muitos casos, as propriedades visuais como cor, forma e tamanho são as principais características avaliadas pelos consumidores e são fatores importantes para a determinação do preço de mercado do produto. Assim, a inspeção visual da qualidade é uma tarefa de extrema importância para maioria dos produtos industriais e agrícolas (YING *et al.*, 2003; FERNÁNDEZ; CASTILLERO; AGUILERA, 2005; AGGARWAL; MOHAN, 2010; STEGMAYER *et al.*, 2013; MAPA, 2015; AIBA, 2016).

Devido à importância dos produtos agrícolas, muitos estudos têm sido realizados sobre as tendências do agronegócio considerando aspectos globais, como o crescimento da economia mundial, o envelhecimento populacional e a mudança nos hábitos alimentares, bem como o desenvolvimento tecnológico e a evolução da consciência ambiental (FAO, 2015). Tais estudos no Brasil possibilitam a criação de projeções de produção, consumo e comércio exterior. Alguns índices obtidos a partir desses estudos apontam para um mercado internacional de consumo em expansão, mas cada vez mais exigente no quesito de qualidade dos produtos agrícolas (MAPA, 2015).

Apesar da importância das tarefas de inspeção visual de produtos agrícolas (incluindo os grãos), é muito comum que elas ocorram de forma manual, podendo demandar muito tempo, ser tediosa, gerar altos custos operacionais, ser passível a falhas humanas e apresentar dificuldades de padronização de resultados (PESANTE-SANTANA; WOLDSTAD, 2000; BROSNAN; SUN, 2002; KILIÇ *et al.*, 2007; PATIL; YADAHALLI; PUJARI, 2011). Neste contexto, o uso de ferramentas computacionais visando a automação de tais tarefas pode trazer um diferencial competitivo para as empresas, visto que tal implementação possibilita que a empresa aumente a quantidade de itens inspecionados e com uma maior padronização nos resultados.

Na última década diversos trabalhos têm sido apresentados na literatura propondo o desenvolvimento de sistemas de visão computacional (SVC) que empregam técnicas e métodos de visão computacional (VC) e de inteligência artificial (IA) para solução de tarefas de inspeção visual da qualidade de produtos agrícolas (AGUILERA *et al.*, 2007; KILIÇ *et al.*, 2007; VENORA *et al.*, 2007, 2009; BLASCO *et al.*, 2009; SAVAKAR; ANAMI, 2009; AGGARWAL; MOHAN, 2010; LAURENT *et al.*, 2010; ANAMI; SAVAKAR, 2010; LIU *et al.*, 2011; PATIL; YADAHALLI; PUJARI, 2011; SAVAKAR, 2012; RODRIGUEZ-PULIDO *et al.*, 2013; STEGMAYER *et al.*, 2013; DUBOSCLARD *et al.*, 2014, 2015a, 2015b; SIDDAGANGAPPA; KULKARNI, 2014; SWATI; CHANANA, 2014; ARAÚJO *et al.*, 2015; ARAÚJO; PESSOTA; KIM, 2015; BELAN; ARAÚJO; SANTANA, 2015; BENALIA *et al.*, 2016; SOFU *et al.*, 2016; ZAREIFOROUSH *et al.*, 2016; BELAN *et al.*, 2016, 2018; BELAN; ARAÚJO; ALVES, 2016; BHAT; PANAT; ARUNACHALAM, 2017; RAMOS *et al.*, 2017; MACEDO *et al.*, 2018; ZAMBRANO *et al.*, 2018; ARBOLEDA; FAJARDO; MEDINA, 2018).

Especificamente para grãos de feijão, foram encontrados na literatura nove trabalhos (VENORA *et al.*, 2009; KILIÇ *et al.*, 2007; VENORA *et al.*, 2007; LAURENT *et al.*, 2010; ARAÚJO *et al.*, 2015; ARAÚJO; PESSOTA; KIM, 2015; BELAN; ARAÚJO; SANTANA, 2015; BELAN *et al.*, 2016, 2018; BELAN; ARAÚJO; ALVES, 2016; MACEDO *et al.*, 2018), os quais demostram a importância da temática tratada nesta pesquisa.

É importante salientar que, na literatura, o termo "sistema de visão computacional" é usado tanto nos casos em que se propõem apenas *software* para realização de uma tarefa de visão computacional, quanto nos casos em que são propostos conjuntos de *software* e *hardware*, nos quais um equipamento usado em uma tarefa de inspeção visual automática é controlado pelo *software,* normalmente concebido com o uso de técnicas e métodos de visão computacional e de inteligência artificial. Em adição Swati e Chanana (2014) e Dubosclard *et al.* (2015b) denominam um conjunto de *software* e *hardware* para tarefas de visão computacional como "sistema de visão de máquina". Dessa forma, os termos "sistema de visão computacional" e "sistema de visão de máquina" são tratados como sinônimos neste trabalho de pesquisa.

#### <span id="page-20-1"></span>1.1 PROBLEMA E LACUNAS DE PESQUISA

O processo de inspeção da qualidade do feijão brasileiro, assim como ocorre com muitos outros produtos agrícolas, é conduzido de forma manual, podendo demandar muito tempo, gerar altos custos operacionais, ser passível de falhas humanas e sujeito a dificuldades de padronização de resultados.

Apesar de existirem muitos equipamentos para inspeção visual automática de produtos industriais e agrícolas, não há relatos na literatura (incluindo as bases de patentes) de sistema e equipamento que possam ser empregados para inspeção da qualidade do feijão brasileiro.

Nesse contexto, o desenvolvimento de um SVC automático capaz de detectar os principais tipos de defeitos e classificar os grãos de feijão contidos em uma amostra, de acordo com a coloração de suas peles, pode ser uma ferramenta muito útil para auxiliar o processo de inspeção do feijão brasileiro. Em adição, o SVC deve também incluir um equipamento de baixo custo para propiciar a inspeção de forma similar ao que ocorre na indústria com outros produtos.

<span id="page-20-0"></span>Atualmente ainda existem algumas lacunas na literatura no que diz respeito ao processamento e análise de imagens de grãos agrícolas, incluindo o feijão. No processo de segmentação, por exemplo, apesar de existirem diversas abordagens para este fim, muitos métodos relatados na literatura para segmentar (separar) grãos em uma imagem ainda carecem de melhorias para serem mais acurados, e ao mesmo tempo, rápidos. Em outras palavras, quando se tem uma imagem de uma amostra de grãos, um grande desafio é separar cada grão, com baixo custo computacional (no que tange o tempo de processamento), para que se possa fazer análises individualizadas dos grãos. Esse desafio torna-se ainda maior se os grãos estiverem grudados uns nos outros, como mostrado na Figura 1. A abordagem de segmentação proposta em (ARAÚJO; PESSOTA; KIM, 2015) é atualmente a mais acurada, mas seu custo computacional é alto para um sistema que processa os grãos em modo contínuo, no qual os grãos de uma amostra (por exemplo, 1 Kg) são derramados numa esteira continuamente, para serem inspecionados pelo SVC.

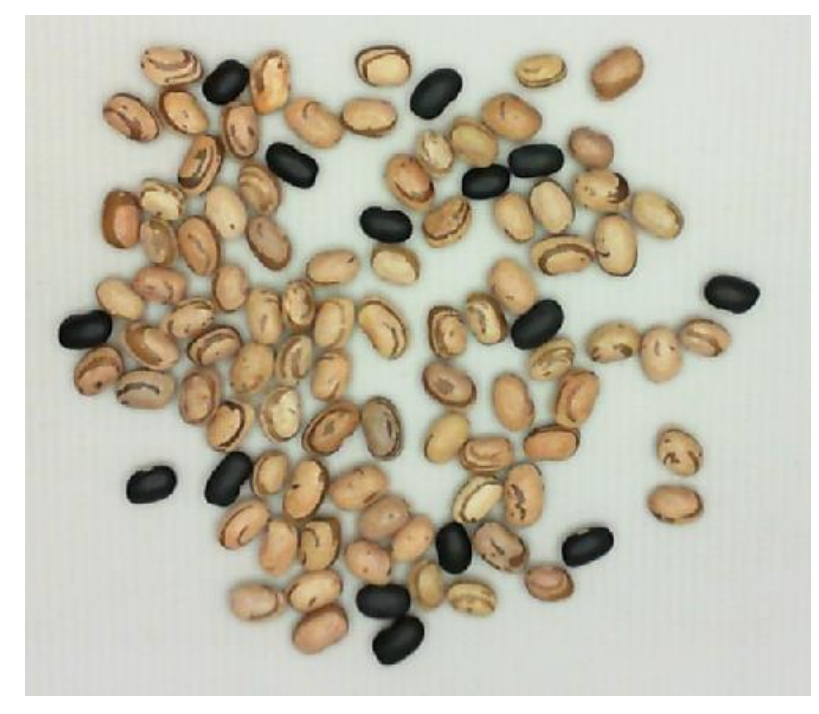

Figura 1 – Exemplo de feijões grudados

Fonte: Autor

Não obstante, detectar automaticamente os defeitos passíveis de serem encontrados nos grãos de feijão representa um outro desafio, já que não foram encontrados na literatura, até o presente momento, trabalhos propondo abordagens computacionais para tal tarefa. Soma-se a essas dificuldades o fato de que as abordagens implementadas devem ser robustas, eficientes e rápidas para viabilizarem a aplicação do SVC em processos industriais de inspeção de grãos. Por esse motivo, para a escolha ou implementação de cada algoritmo empregado no SVC descrito neste trabalho levou-se em conta o custo computacional de tempo, mesmo que isso pudesse acarretar em algum prejuízo na sua eficiência, expressa pela sua acurácia.

Por fim, destaca-se a necessidade de um equipamento que possa ser utilizado na inspeção da qualidade visual dos grãos de feijão, de maneira similar ao que ocorre na indústria alimentícia com outros tipos de grãos, ainda que esse equipamento seja construído em escala reduzida. Contudo, tal equipamento deve ser de baixo custo para viabilizar o uso em pequenos produtores, visto que atualmente no Brasil, boa parte da produção agrícola é proveniente dos pequenos e médios produtores (SOUZA *et al.*, 2013).

A superação dos desafios mencionados nesta seção constitui a principal motivação para realização do presente trabalho pesquisa.

### <span id="page-22-0"></span>1.2 OBJETIVOS

Investigar e desenvolver abordagens computacionais que possibilitem a concepção de um sistema de visão computacional aplicável ao processo de inspeção visual automática da qualidade do feijão brasileiro (determinação de classe e tipo), bem como desenvolver um equipamento que possibilite a padronização dos resultados e torne possível que a inspeção seja realizada em condições similares àquelas encontradas na indústria de alimentos.

Para tanto, alguns objetivos específicos são elencados a seguir:

- Compor uma base de imagens para ser usada nos experimentos e disponibilizá-la na literatura para que outros pesquisadores possam testar e validar seus métodos.
- Desenvolver uma abordagem de baixo custo computacional (no que tange a tempo de processamento) para segmentação de grãos de feijão, capaz de contornar o problema dos "grãos grudados".
- Desenvolver uma abordagem que possibilite determinar os percentuais de mistura em uma amostra de grãos de feijão contidos em uma imagem.
- Desenvolver abordagens para detecção dos principais defeitos encontrados no feijão (grãos quebrados, carunchados, ardidos/mofados).
- Implementar um SVC, a partir das abordagens de segmentação, classificação e detecção de defeitos.
- Construir um equipamento de baixo custo que permita a realização de experimentos simulando condições similares àquelas encontradas na indústria alimentícia.

Um ponto importante considerado neste trabalho foi a preocupação em viabilizar a execução do SIVQUAF em *hardware* compacto e de baixo custo como, por exemplo, o Rasperry Pi<sup>1</sup>. Assim, procurou-se desenvolver abordagens de baixo custo computacional, no que tange ao tempo de processamento, e que não requerem recursos avançados de *software* como, por exemplo, paralelismo com auxílio de GPU (*Graphics Processing Unit*).

**.** 

<sup>1</sup> https://www.raspberrypi.org/

### <span id="page-23-0"></span>1.3 JUSTIFICATIVA DA PESQUISA

A inspeção visual é uma tarefa imprescindível para assegurar a qualidade do feijão e demais produtos agrícolas comercializados em todo o mundo. A automatização dessa tarefa vem ganhando ainda mais importância no contexto da agricultura 4.0/agroindústria 4.0, no qual se preconiza o emprego de tecnologias inteligentes, a fim de otimizar a tomada de decisões e melhorar os processos de produção, viabilizando a obtenção de produtos com maior qualidade e que respeitem o meio ambiente (MASSRUHÁ; LEITE, 2017).

Assim, a proposição um sistema de visão computacional para apoiar o processo de inspeção visual da qualidade do feijão, além de estar em consonância com as boas práticas da agricultura moderna, pode propiciar diferencial competitivo para empresas do setor agrícola.

Do ponto de vista acadêmico/científico, pretende-se superar alguns desafios, principalmente no que tange às etapas de segmentação e detecção de defeitos dos grãos. Para tanto, foram realizadas pesquisas nas bases de artigos científicos acerca do assunto visando encontrar técnicas e métodos de processamento de imagens e visão computacional adequados para solucionar os problemas investigados. Tais soluções, denominadas abordagens computacionais, compuseram um sistema computacional que foi acoplado ao equipamento desenvolvido para automatizar a tarefa de inspeção visual do feijão.

Não obstante, os produtos desenvolvidos neste trabalho (sistema computacional e equipamento) podem trazer inovações tecnológicas aplicáveis à inspeção da qualidade de outros produtos agrícolas e industriais, e são passíveis de pedidos de patente junto ao INPI (Instituto Nacional de Propriedade Industrial).

Em pesquisas realizadas no mecanismo de busca de patentes do próprio INPI utilizando como palavras chave "grãos", "feijão" e "inspeção" não foram localizados produtos ou equipamentos que possam ser comparados com o proposto neste trabalho. Já uma pesquisa realizada no *Google® Patents* retornou algumas patentes da China e dos Estados Unidos nas quais foram propostos equipamentos apenas para classificação de grãos de feijão com base na coloração da pele. Quando adicionado o termo de detecção de defeitos não foram localizados resultados correlatos.

Ressalta-se ainda que não fica claro se tais equipamentos são capazes de segmentar os grãos grudados.

### <span id="page-24-0"></span>1.4 LIMITAÇÕES DA PESQUISA

Embora esta pesquisa tenha como foco o desenvolvimento de um sistema de visão computacional (conjunto e *hardware* e *software*) para inspeção visual automática da qualidade do feijão, como qualquer outra pesquisa, esta não esgotou o assunto e possui algumas limitações, destacadas a seguir, as quais abrem novas perspectivas para trabalhos futuros.

- a) Neste trabalho foram considerados apenas os feijões mais consumidos no Brasil, os quais, segundo Souza *et al.* (2013), são: Carioca, Mulato e Preto;
- b) O SVC proposto não é capaz de inspecionar amostras de feijão dispostas em camadas, ou seja, grãos sobrepostos uns sobre os outros como pode ocorrer em algumas situações na indústria de alimentos. Isso é razoável, já que mesmo um ser humano não conseguiria fazer inspeção visual de grãos nessas situações;
- c) A proposta do trabalho não foi avaliar a qualidade do produto levando em conta as ferramentas de gestão da qualidade, tais como diagramas de Ishikawa e de Pareto e cartas ou gráficos de controle, mas avaliar as abordagens propostas na realização das tarefas de segmentação, classificação e detecção dos defeitos nos grãos de feijão, bem como avaliar a aplicabilidade do equipamento desenvolvido no processo de inspeção da qualidade do feijão;
- d) Apenas a taxa de acertos foi utilizada para avaliar o desempenho das abordagens desenvolvidas. Isso se deve ao fato de a grande maioria dos trabalhos encontrados na literatura utilizar essa métrica na avaliação dos algoritmos propostos;
- e) Entre os parâmetros de configuração do equipamento, tais como iluminação, distância focal e velocidade da esteira, apenas este último foi investigado, uma vez que os outros dois foram estabelecidos com base em trabalhos da literatura;
- f) Nos experimentos conduzidos neste trabalho levou-se em conta apenas grãos novos, uma vez que os grãos envelhecidos passam a ter alterações em suas colorações, levando a abordagem de classificação a cometer erros;
- g) Apesar da preocupação em viabilizar a execução do SIVQUAF em *hardware* compacto e de baixo custo, experimentos com tais *hardware*s não foram conduzidos neste trabalho.

## <span id="page-25-0"></span>1.5 ORGANIZAÇÃO DA TESE

No primeiro capítulo apresentam-se a introdução, o problema e as lacunas de pesquisa, os objetivos, a justificativa e, por fim, as limitações da pesquisa.

No segundo capítulo é apresentada a fundamentação teórica, sendo descritos os conceitos necessários ao entendimento da pesquisa, bem como uma discussão acerca de trabalhos correlatos encontrados na literatura.

O terceiro capítulo contempla a caracterização da pesquisa, bem como os materiais e métodos utilizados na condução dos experimentos.

Nos capítulos quarto e quinto são apresentadas as abordagens computacionais desenvolvidas para segmentação, classificação e detecção de defeitos dos grãos de feijão, bem como a construção do equipamento proposto e a agregação das abordagens na composição do SIVQUAF.

No sexto capítulo apresentam-se os resultados obtidos nos experimentos realizados com as abordagens desenvolvidas (de forma isolada) e com o SIVQUAF.

Por fim, no último capítulo, são apresentadas as conclusões, principais contribuições científicas e tecnológicas bem como as sugestões para trabalhos futuros.

### <span id="page-26-0"></span>**2. FUNDAMENTAÇÃO TEÓRICA**

Neste capitulo são explorados os tópicos relacionados ao desenvolvimento teórico desta tese como, por exemplo, as técnicas de visão computacional e de inteligência artificial. Também são discutidos os trabalhos sobre inspeção automática visual de grão agrícolas encontrados na literatura, com foco na última década.

### <span id="page-26-1"></span>2.1 INSPEÇÃO DA QUALIDADE DO FEIJÃO BRASILEIRO

O feijão é uma leguminosa rica em energia e proteínas e representa, junto com o arroz, a base da dieta alimentar do povo brasileiro (SOMAVILLA; OLIVEIRA; STORCK, 2011). Assim como a maioria dos produtos alimentícios, as propriedades visuais do feijão consistem em um critério importante para a sua escolha, pelo consumidor, bem como para determinação do seu preço de mercado (EMBRAPA, 2012).

A qualidade do feijão consumido no Brasil segue um conjunto de normas e procedimentos do Ministério da Agricultura, que é utilizado para o enquadramento do produto em Grupo, Classe e Tipo. O Grupo refere-se à espécie botânica, podendo o feijão ser enquadrado no Grupo I quando pertencente à espécie *Phaseolus vulgaris L.* (feijão anão), ou no Grupo II (Feijão-de-corda) quando pertencente à espécie *Vigna unguiculata* (L). A Classe identifica o feijão de acordo com a coloração da película que reveste o grão (Preto, Branco, Cores ou Misturado), independente do Grupo. Já o Tipo está relacionado às características qualitativas do produto, sendo definido de acordo com os limites máximos de tolerância de defeitos encontrados na amostra, incluindo matérias estranhas, insetos mortos e outras impurezas (EMBRAPA, 2012).

Basicamente, a inspeção da qualidade do feijão é feita de forma manual e consiste em extrair uma amostra de no mínimo 1 Kg de um lote de feijão, separar as matérias estranhas e impurezas, utilizando uma peneira de crivos circulares de 5 mm de diâmetro e fazer uma inspeção visual da amostra, depois de extraídas as matérias estranhas e impurezas, para determinação de Grupo, Classe e Tipo. Cabe ressaltar que todo este processo deve ser feito com base nos procedimentos operacionais

<span id="page-27-0"></span>estabelecidos pelo Ministério da Agricultura (EMBRAPA, 2012; AIBA, 2016). A Figura 2 ilustra todos os passos envolvidos no processo de inspeção da qualidade do feijão.

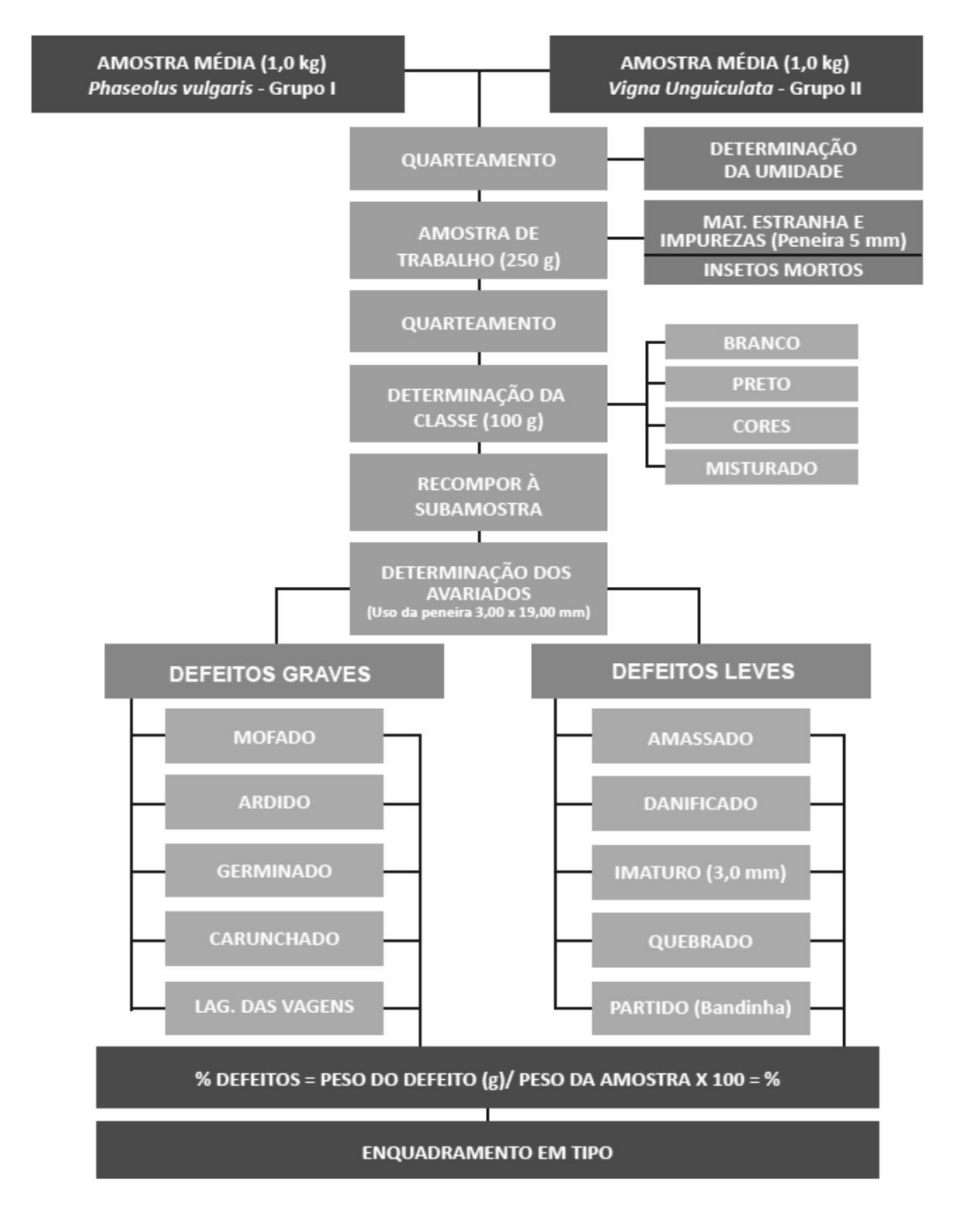

Figura 2 – Principais defeitos do feijão

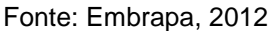

A determinação da classe do feijão envolve o cômputo dos percentuais dos grãos de acordo com a coloração de suas películas, e resulta na indicação das classes e subclasses presentes na amostra analisada, de acordo com a Tabela 1.

Tanto o Grupo I quanto o Grupo II são subdivididos nas classes Branco, Preto, Cores e Misturado. A classe Branco é subdividida em subclasses como Brancão, Branco, Fradinho, etc. A classe Cores é subdividida em subclasses como Carioca, Mulato, Canapu, Corujinha, Azulão, Manteiga, Verde, Vinagre, etc. Nos experimentos realizados neste trabalho foram considerados grãos pertencentes à duas classes: Cores (Carioca e Mulato) e Preto. Tal escolha foi motivada pelo fato de tais grãos estarem entre os mais consumidos no país (SOUZA *et al.*, 2013).

<span id="page-28-0"></span>

| Grupo | <b>Classe</b> | <b>Percentual</b><br>mínimo de grãos<br>de cada classe | Observações                                                                                                    |
|-------|---------------|--------------------------------------------------------|----------------------------------------------------------------------------------------------------|
|       | <b>Branco</b> | 97%                                                    | Produto que contém, no mínimo, 97% de grãos de coloração<br>branca;                                                                                                    |
|       | Preto         | 97%                                                    | Produto que contém, no mínimo, 97% de grãos de coloração<br>preta:                                                                                                    |
|       | Cores         | 97%                                                    | Produto que contém, no mínimo, 97% de grãos da classe cores,<br>admitindo-se até 10% de outras cultivares da classe cores, que<br>apresentem contraste na cor ou no tamanho; |
|       | Misturado     |                                                        | Produto que não atende às especificações de nenhuma das<br>classes anteriores.                                                                                               |
| н     | <b>Branco</b> | 90%                                                    | Produto que contém, no mínimo, 90% de grãos de coloração<br>branca;                                                                                                    |
| Ш     | Preto         | 90%                                                    | Produto que contém, no mínimo, 90% de grãos de coloração<br>preta:                                                                                                    |
| Ш     | Cores         | 90%                                                    | Produto que contém, no mínimo, 90% de grãos da classe cores,<br>admitindo-se até 10% de outras cultivares da classe cores, que<br>apresentem contraste na cor ou no tamanho; |
| Ш     | Misturado     |                                                        | Produto que não atende às especificações de nenhuma das<br>classes anteriores.                                                                                               |

Tabela 1 – Percentual de mistura tolerada em cada classe de feijão

Fonte: Adaptado de Embrapa, 2012.

Um hipermercado, ao comprar um lote de embalagens de um quilo, ou um varejista que adquire a saca de 60 quilos, exige que tal produto realmente tenha a coloração especificada. Assim, a homogeneidade da coloração em um pacote de um quilo é uma variante importante a ser considerada.

São muitos os defeitos encontrados no feijão. Dentre eles estão os grãos avariados ou grãos inteiros que acabam sendo partidos ou quebrados e os grãos que apresentam um ou mais dos seguintes defeitos: mofados, ardidos, amassados, danificados por insetos (picados), brotados, enrugados, manchados, descoloridos, além dos prejudicados por diferentes causas (EMBRAPA, 2012; AIBA, 2016). Alguns dos principais defeitos são ilustrados na Figura 3.

<span id="page-29-0"></span>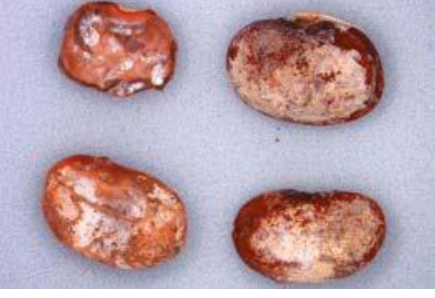

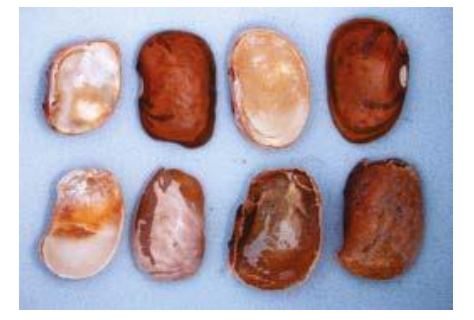

 $(a)$  (b)

 $\qquad \qquad \textbf{(c)}\qquad \qquad \textbf{(d)}$ 

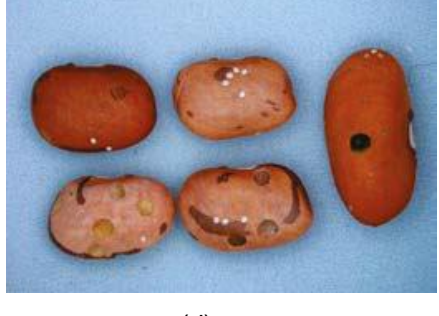

Fonte: AIBA, 2016

Os defeitos do feijão são classificados em dois grupos: graves ou leves, conforme a gravidade, que pode inviabilizar a comercialização do produto conforme instrução normativa do Ministério da Agricultura (EMBRAPA, 2012). Uma reportagem do jornal "A Gazeta" indicou que o feijão do tipo 1 (comumente comercializado nos supermercados e que possuí menor índices de defeitos e misturas) possui quatro vezes mais defeitos do que o permitido (A GAZETA, 2018).

- Graves: são aqueles defeitos cuja presença na amostra ou incidência sobre o grão comprometem seriamente a aparência, conservação e qualidade do produto, restringindo ou inviabilizando o seu uso. Neste grupo consideram-se os carunchados, ardidos, mofados e germinados (EMBRAPA, 2012). Desses quatro defeitos, consideramos os três primeiros nos experimentos realizados neste trabalho.
	- o carunchados: grãos com furos circulares em suas superfícies causadas por carunchos (*Acanthoscelides obtectus*). A principal causa é a armazenagem inadequada;
	- o ardidos: grãos inteiros, partidos ou quebrados, visivelmente fermentados em suas partes internas, com ou sem alteração na cor da película. Calor e umidade excessivos são a principal causa desse defeito;
- o mofados: grão que apresenta fungo ou bolor visível a olho nu em sua superfície, causados principalmente por falta de ventilação, umidade e calor excessivos. Como se pode observar na Figura 3 é muito difícil, até mesmo para um especialista humano, discernir os grãos ardidos e mofados. Por este motivo, nos experimentos realizados neste trabalho tais defeitos são considerados como sendo da mesma "família", denominada "ardidos/mofados".
- o germinados: grãos que estão na fase inicial da germinação, causado principalmente pela umidade e calor excessivo;
- Leves: são aqueles defeitos cuja incidência sobre o grão não restringem ou inviabilizam a utilização do produto, por não comprometer seriamente sua aparência, conservação e qualidade. Neste grupo consideram-se os amassados, danificados, quebrados e partidos (EMBRAPA, 2012). Dos defeitos leves, consideramos nos experimentos realizados neste trabalho apenas o quebrado.
	- o amassados: grãos que sofreram algum tipo de ação mecânica;
	- o danificados: grãos com manchas em suas peles causadas por algum tipo de doença, em pelo menos 50% da área do grão, ou grãos com avarias provocadas por insetos que não sejam o caruncho nem e a lagarta. Doenças, chuvas e percevejos são os principais causadores deste defeito;
	- o quebrados e partidos: grãos quebrados ou partidos são divididos nas classes bandinha e quebrado. No caso bandinha, o grão apresenta-se dividido ao meio, provocado pelo rompimento da película. O quebrado são grãos faltando um pedaço de sua estrutura, causados por ações mecânicas, desregulagem na esteira de transporte ou ainda na movimentação do produto. É importante ressaltar que identificar as bandinhas nem sempre é uma tarefa fácil para os especialistas humanos, visto que a banda do grão pode estar com a película virada para cima ou ainda que a coloração interna do grão pode se assemelhar muito com a coloração de sua película. Por este motivo, consideramos nos experimentos apenas os quebrados.

Entre os principais problemas associados ao processo manual de inspeção da qualidade do feijão estão: a alta probabilidade de ocorrência de erros, o custo do processo e a dificuldade de padronização dos resultados. Dessa forma, abordagens computacionais capazes de localizar espacialmente cada grão de feijão contido em uma amostra, classificá-lo e tipificá-lo de acordo com um conjunto de normas e padrões, consistem em aplicações práticas importantes e que podem ser empregadas na automação de processos de inspeção visual de qualidade do produto, trazendo diferencial competitivo para as empresas, com a diminuição de custos e padronização de resultados.

### <span id="page-31-0"></span>2.2 IMAGENS DIGITAIS E VISÃO COMPUTACIONAL

Do ponto de vista matemático uma imagem digital pode ser representada por uma função bidimensional  $I: \mathcal{D} \to \mathbb{K}$ , que mapeia uma grade retangular  $\mathcal{D} \subseteq \mathbb{Z}^2$  em um conjunto de intensidade de cores  $\mathbb{K} = \{0, 1, ..., 2^{n_{\text{R}}}\}^{n_{\text{B}}}{S}$ , sendo  $n_{\text{R}}$ quantidade de *bits* utilizados para quantização da imagem e *nBandas* é a quantidade de bandas de um sistema de cores (MARQUES FILHO; VIEIRA NETO, 1999). Assim, chama-se de pixel um elemento do domínio da imagem, ou seja  $(p_x, p_y) = p \in \mathcal{D}$  é um pixel cujo os valores  $p_x \in p_y$  são as coordenadas horizontal e vertical de  $p$ .

Quando em uma imagem temos  $nBits = 2$  e  $nBandas = 1$ , a imagem é chamada de binária, na qual cada pixel pode assumir o valor 0 ou 1, representando os objetos e o fundo da imagem respectivamente, ou vice-versa. Sendo assim, denota-se essa imagem por  $I_{bin}: \mathcal{D} \subseteq \mathbb{Z}^2 \to \mathbb{K} = \{0, 1\}$ . Quando  $nBits > 1$  e  $nBanda = 1$  têm-se as imagens em níveis de cinza, nas quais os pixels podem assumir valores variando de 0 até  $2^{nBits} - 1$ . Nesse caso denota-se a imagem por  $I_{gray}$ :  $\mathcal{D} \subseteq \mathbb{Z}^2 \to \mathbb{K}=\{0,1,...,2^{n_{bits}}-1\},$  sendo 0 a representação do nível mais escuro de cinza (preto) e  $2^{nBits} - 1$  o mais claro (branco).

Assim, os valores intermediários representam diferentes níveis de cinza. Por fim, quando  $nBits > 1 e nBanda > 1$  tem-se uma imagem multibandas denotada por  $I_{cor}$ :  $\mathcal{D} \subseteq \mathbb{Z}^2 \to \mathbb{K} = \{0, 1, ..., 2^{n_{Rits}} - 1\}^{n_{Bandas}}$ . Um exemplo deste tipo de imagem é uma imagem *RGB (Red, Green, Blue*), denotada por  $I_{RGB} : \mathcal{D} \subseteq \mathbb{Z}^2 \to \mathbb{K} =$ 

 ${0, 1, ..., 2^{nBits} - 1}^3$ , na qual cada pixel é representado por três valores, sendo o primeiro a intensidade de vermelho  $(R)$ , o segundo a intensidade de verde  $(G)$  e o terceiro a intensidade de azul  $(B)$ . Note que uma imagem multibandas pode ser representada por um vetor de imagens de níveis de cinza, isto é,  $I_{RGB} = (I_R, I_G, I_B)$ , sendo  $I_R$ ,  $I_G$  e  $I_B$  as imagens com intensidades de vermelho, verde e azul (GONZALEZ; WOODS, 2002).

Exemplos de imagem binária, níveis de cinza e colorida são mostrados na Figura 4.

<span id="page-32-0"></span>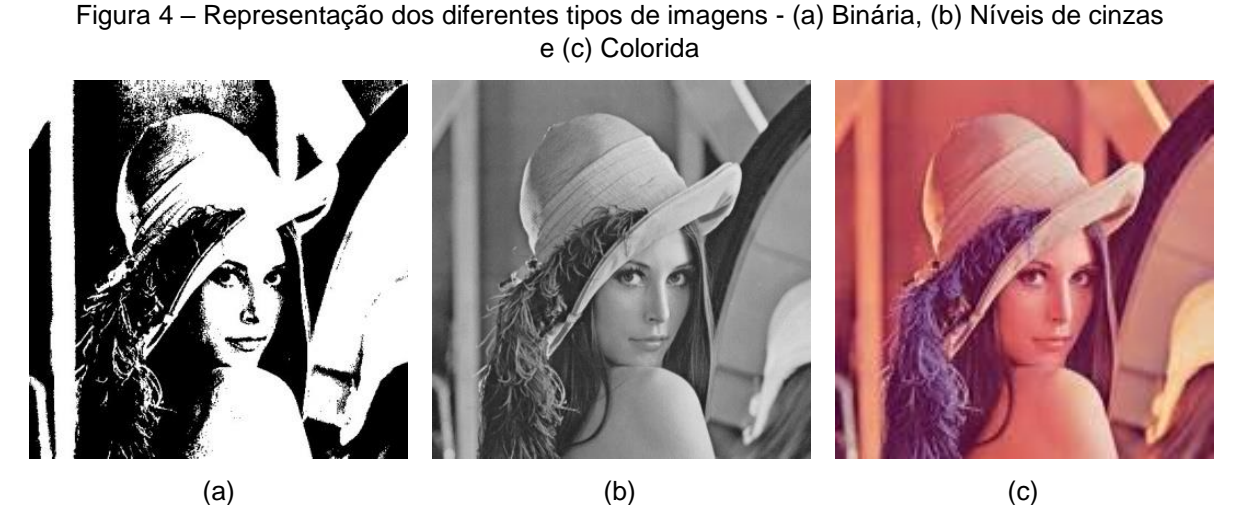

Fonte: GONZALES; WOODS, 2002

Visão computacional (VC) pode ser definida como uma subárea do processamento de imagens digitais (PID). Alguns autores definem VC como uma ciência que faz com que as máquinas consigam enxergar tornando possível a realização de tarefas como, por exemplo, o reconhecimento de objetos em imagens digitais (GONZALEZ; WOODS, 2002), que consiste na principal característica que um sistema de visão computacional (SVC) deve possuir (LONCARIC, 1998; GONZALEZ; WOODS, 2002; LONG; ZHANG; FENG, 2003).

Nas últimas décadas o interesse acerca de PID e VC, vêm impulsionando um aumento nos trabalhos relacionados a essas temáticas. Elas abordam soluções de problemas em diversas áreas, tais como: medicina, jogos, inspeção visual da qualidade de produtos, arqueologia e reconhecimento de caracteres, entre outras (GONZALEZ; WOODS, 2002; CONCI; AZEVEDO; LETA, 2008; PEDRINI; SCHWARTZ, 2008).

Um SVC deve ser capaz de extrair um conjunto de características da imagem que descreva o objeto a ser localizado sem, no entanto, exigir grandes esforços computacionais, viabilizando assim o seu uso em tarefas de inspeção visual, visão de robôs, sistemas de vigilância, reconhecimento de caracteres, entre outras (ARAÚJO, 2009).

Basicamente, um SVC envolve as etapas de aquisição de imagens, préprocessamento, segmentação, representação e descrição e reconhecimento (GONZALEZ; WOODS, 2002; PEDRINI; SCHWARTZ, 2008), como ilustrado na Figura 5.

<span id="page-33-0"></span>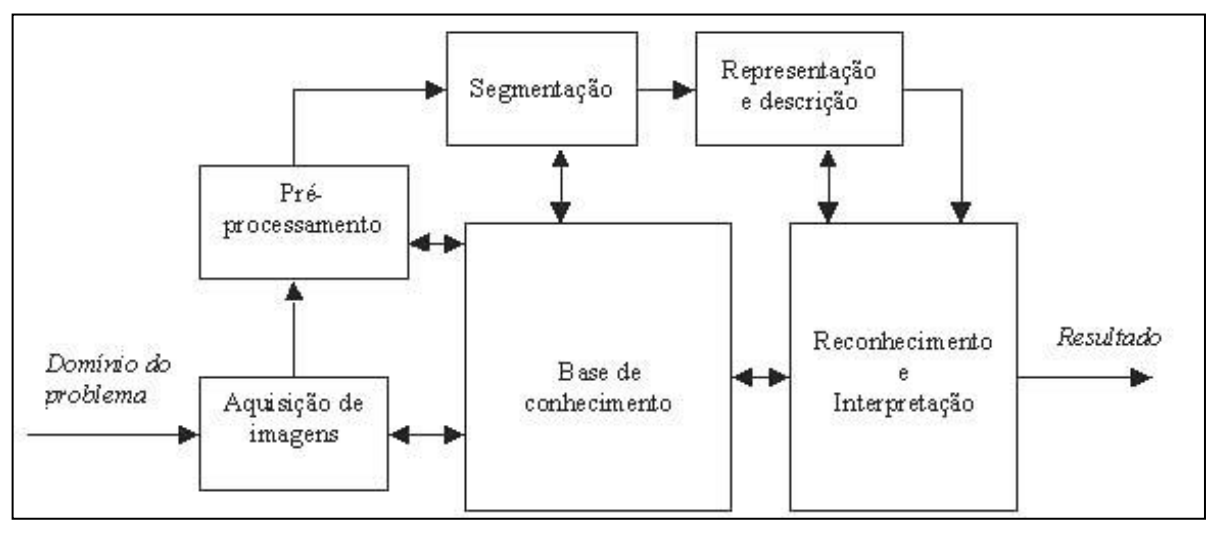

Figura 5 – Passos fundamentais em processamento de imagens digitais.

Fonte: GONZALES; WOODS, 2002

Segundo Gonzales (2002), os passos mostrados a Figura 5 podem ser descritos da seguinte forma:

- •**Aquisição de imagens**: refere-se à forma em que a imagem é adquirida, seja por meio de scanner ou uma câmera, trabalhando *on-line* ou *off-line*. Nos experimentos realizados neste trabalho a aquisição é feita *on-line* por uma *webcam* (GONZALEZ; WOODS, 2002).
- •**Pré-processamento**: tem como objetivo melhorar a qualidade da imagem de forma a aumentar as chances de sucesso nas próximas etapas de processamento. Pode-se citar como exemplo a transformação de uma imagem *RGB* contendo uma amostra de grãos em uma outra em níveis de

cinzas, com base nas informações das cores dos grãos (GONZALEZ; WOODS, 2002).

- •**Segmentação**: é realizada para separar da imagem apenas os fragmentos representando os objetos de interesse para a análise, como por exemplo, a segmentação de grãos. Neste trabalho, a função da segmentação é separar apenas os grãos contidos na imagem, para posterior classificação e detecção de defeitos. Na maioria das abordagens de segmentação descritas nos trabalhos encontrados na literatura inicialmente executa-se a simplificação das imagens, normalmente por meio de binarização, para depois fazer a extração das características. O principal problema dessa forma de segmentação é que caso ocorra alguma falha na binarização, todas as etapas restantes podem ser comprometidas (GONZALEZ; WOODS, 2002).
- •**Representação e descrição**: envolve a extração de características dos objetos, formando um descritor, utilizado na etapa reconhecimento e interpretação. Cita-se como exemplos a extração de informações de cor de um grão para determinação da sua classe ou a extração de características geométricas para determinar se o grão está inteiro ou quebrado (GONZALEZ; WOODS, 2002);
- •**Reconhecimento e interpretação**: o reconhecimento é o processo que atribui um rótulo ao objeto, com base em um conjunto de informações previamente fornecidas pelo descritor. A interpretação envolve também a atribuição de um significado a um conjunto de objetos reconhecidos. Podese citar como exemplo a determinação da classe de grão (carioca, mulato ou preto), com base nas informações de cor previamente adquiridas e armazenadas (GONZALEZ; WOODS, 2002);
- •**Base de conhecimento**: contém o conhecimento adquirido e armazenado sobre o problema. Por exemplo, a informação do tamanho médio dos grãos, utilizada tanto na etapa de segmentação quanto na detecção do defeito "quebrado" (GONZALEZ; WOODS, 2002).

A solução ótima para reconhecimento de qualquer objeto em uma imagem é a comparação deste objeto, por meio de cálculo de alguma distância, com todos os pontos da imagem, considerando todas as escalas, rotações e translações possíveis. Este método, denominado força bruta, claramente demanda muito esforço computacional inviabilizando seu emprego nos sistemas de visão (TSAI; TSAI, 2000). Assim, deve-se pensar em alternativas que não sejam exaustivas.

Considerando que o universo de técnicas e métodos de PID e VC existentes na literatura é muito amplo, nas subseções 2.1.1 a 2.1.3 são apresentados apenas aqueles empregados nas abordagens desenvolvidas nesta pesquisa.

#### <span id="page-35-0"></span>2.2.1. Pré-Processamento

#### 2.2.1.1. Limiarização

<span id="page-35-1"></span>Em VC e PID, limiarização pode ser definida como o processo de agrupar, utilizando um limiar  $L$ , os pixels que compõem os objetos e aqueles que compõem o fundo da imagem, em duas classes distintas. Normalmente este processo consiste na conversão de imagens em escala de cinzas para binárias (Equação 1), sendo 0 o valor utilizado para representação do fundo e 1 para os objetos, ou vice-versa. No caso em que a limiarização gera uma imagem contendo apenas dois níveis de cinzas, como mostrado na Equação 1, o processo é chamado de binarização.

$$
\forall p \in \mathcal{D}, I_{bin}(p) = [Limitaz, \tilde{a}o(I_{gray}, L)](p) = \begin{cases} 1, se I_{gray}(p) \le L \\ 0, case \, contrário \end{cases} \tag{1}
$$

na qual  $I_{bin}$  é a imagem binária de saída,  $I_{gray}$  é a imagem de entrada em níveis de  $c$ inzas e  $L$  é o valor de um limiar de separação.

A grande dificuldade em processos de limiarização é estabelecer automaticamente o limiar que classifique os pixels de maneira adequada para uma determinada aplicação (GONZALEZ; WOODS, 2002). O algoritmo de *Otsu* (OTSU, 1979), por exemplo, é amplamente utilizado para estabelecer, de forma automática, um limiar ótimo *\** com base na variância entre as classes objeto e fundo, levando em conta o histograma da imagem em níveis de cinzas analisada.
### 2.2.1.2. Análise de Componentes Conexos

A conectividade entre pixels é um conceito importante usado no estabelecimento de bordas, objetos e regiões em uma imagem. Para determinar se dois *pixels* estão conectados entre si, é preciso definir uma vizinhança baseada em algum critério de similaridade como, por exemplo, nível de cinza ou distância (GONZALEZ; WOODS, 2002; PEDRINI; SCHWARTZ, 2008). Duas conectividades amplamente conhecidas são baseadas nos critérios de distância e similaridade dos níveis de cinza, isto é, dois pixels  $p, q \in \mathcal{D}$  estão conectados se são vizinhos e tem os mesmos valores. Na 4-conectividade, além de ter os mesmos níveis de cinza, os pixels precisam ser vizinhos horizontais ou verticais, enquanto na 8-conectividade levam-se também em conta as diagonais, como ilustrado na Figura 6 (GONZALEZ; WOODS, 2002).

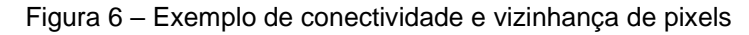

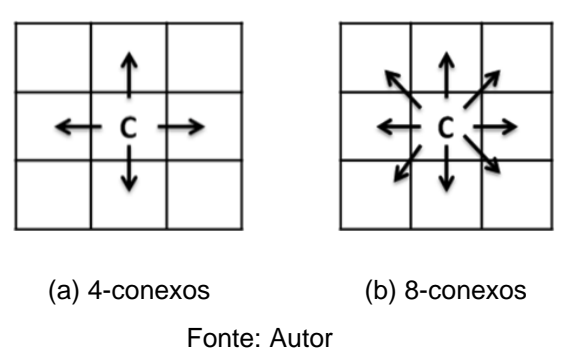

Denomina-se componente conexo um conjunto maximal de pixels que estão conectados de 4 ou conectados de 8 entre si (GONZALEZ; WOODS, 2002). Assim, o conjunto de componentes 4 ou 8 conexos de uma imagem binária pode ser denotado da seguinte forma (Equação 2):

$$
\bigcup_{i=1}^{n} C_i \subseteq \mathcal{D}: C_i \text{ é um componente conexo de } I_{bin}
$$
 (2)

## 2.2.2. Segmentação

O processo de segmentação em imagens consiste na técnica de separar os objetos de interesse do restante da imagem. Assim, segmentar uma imagem consiste em construir uma partição  $R$  sobre o domínio da imagem satisfazendo as seguintes condições (Equações 3, 4 e 5) (PEDRINI; SCHWARTZ, 2008):

$$
\mathcal{R} = \{\mathcal{R}_1, \mathcal{R}_2, \dots, \mathcal{R}_n\}
$$
 (3)

$$
\bigcup_{i=1}^{n} \mathcal{R}_{i} = \mathcal{D}
$$
 (4)

$$
\forall (i,j) \; \mathcal{R}_i \cap \mathcal{R}_j = \emptyset, i \neq j \tag{5}
$$

As abordagens mais comuns e mais simples são baseadas nas propriedades básicas dos níveis de cinza, tentando assim identificar similaridades ou descontinuidades (PEDRINI; SCHWARTZ, 2008). Por exemplo, a limiarização é uma destas técnicas. Normalmente este processo consiste na conversão de imagens em escala de cinzas para binárias (Equação 2), sendo 0 o valor utilizado para representação do fundo e 1 para os objetos (ou vice-versa).

Dentre as mais diversas técnicas de segmentação existentes na literatura estão a Transformada *Watershed* e Granulometria por Correlação Cruzada, as quais foram empregadas neste trabalho e são descritas a seguir.

### 2.2.2.1. Transformada *Watershed* (Divisor De Águas)

A Transformada *Watershed (WT – Watershed Transform)* consiste em uma técnica de segmentação que interpreta a imagem como se a mesma fosse uma superfície topográfica. Para tanto, assume-se que as intensidades de cinzas dos pixels denotam altitude ou elevação dos pontos. Sendo assim, a imagem pode ser interpretada como uma representação de relevos com picos e vales (PEDRINI; SCHWARTZ, 2008).

O algoritmo *WT* simula o processo de inundação de um vale, que inicia pelos pontos de mínimos locais, ou seja, os pontos mais fundos de cada vale. Durante o processo de inundação, os vales vão sendo enchidos até que a água de um vale toque na água do outro, ou atinja uma região de borda. Quando dois pontos são tocados, ali é traçada uma linha que significa a divisa entre as duas regiões, ou bacias (PEDRINI; SCHWARTZ, 2008).

No final do algoritmo *WT*, tem-se várias regiões de vales preenchidas com água e então está finalizado o processo de segmentação da imagem, sendo que cada vale corresponde a um segmento da imagem. Vale ressaltar que o processo de *watershed* é muito sensível a ruídos e ao problema de super-segmentação (PEDRINI; SCHWARTZ, 2008).

Um dos métodos utilizados para localização dos pontos de máximos locais é o uso da transformada de distância Euclidiana (TORELLI, 2005). A distância Euclidiana é definida, para cada *pixel*, como a distância em relação a borda mais próxima. Sendo assim, o centro do componente sempre possuirá o maior valor de distância, sendo então considerados os pontos de máximo locais, utilizados como semente pelo *WT*, ou seja, o ponto mais profundo da superfície (GONZALEZ; WOODS, 2002).

# 2.2.2.2. Granulometria por Correlação Cruzada

A granulometria refere-se ao processo de medir a distribuição de tamanhos dos objetos/grãos de um determinado material. Dentre os processos para medição de granulometria disponíveis na literatura temos as abordagens baseadas em morfologia matemática, detecção de bordas e correlação cruzada normalizada (KIM *et al.*, 2013).

Em linhas gerais a correlação cruzada nada mais é que um processo de casamento de padrões e refere-se à comparação de duas matrizes (GONZALEZ; WOODS, 2002).

A operação de correlação cruzada entre uma imagem, I<sub>aray</sub> e um template  $T \subseteq \mathbb{R}^2$  é definida pela Equação 6:

$$
\forall p \in \mathcal{D}, \left[Corr(I_{gray}, \mathcal{T})\right](p) = \sum_{q \in \mathcal{T}} \mathcal{T}(q) I_{gray}(p+q) \tag{6}
$$

A correlação cruzada é uma operação que sofre alterações devido ao brilho e contraste da imagem. Porém, em muitas aplicações o brilho na imagem pode variar de acordo com ambiente e iluminação (MARUTA, 2011). Nestes casos as imagens podem ser normalizadas, obtendo-se a correlação cruzada normalizada (CCN) definida na Equação 7, esse processo garante a invariância de brilho e contraste

$$
\forall p \in \mathcal{D}, \left[CCN(I_{gray}, \mathcal{T})\right](p) = \frac{\sum_{q \in \mathcal{T}}[\mathcal{T}(q) - \mu(\mathcal{T})][I_{gray}(p + q) - \mu(I_{gray})]}{\sqrt{\sum_{q \in \mathcal{T}}[\mathcal{T}(q) - \mu(\mathcal{T})]^2} \sqrt{\sum_{q \in \mathcal{T}}[I_{gray}(p + q) - \mu(I_{gray})]^2}} \tag{7}
$$

sendo  $\mu(\mathcal{T})$  e  $\mu(I_{gray})$ , respectivamente, os valores médios de  $\mathcal{T}$  e  $I_{gray}$  na região definida pelo *template*.

O resultado do processamento da correlação cruzada normalizada, é uma imagem  $CCN(I_{gray}, T)$ , na qual os valores dos *pixels* variam de -1 à 1. Note que regiões de maior a intensidade em  $Corr(I_{gray}, T)$  representam regiões de maior similaridade com  $T$  em  $I_{gray}$ . Assim pode-se encontrar os centros das melhores correspondências entre T e  $I_{gray}$ , encontrando os *pixels* com as maiores intensidades em  $Corr(I_{arav}, \mathcal{T}).$ 

Na Figura 7 é mostrado o resultado da operação de *CCN* entre uma imagem I e um template  $T$ , sendo a área destacada na imagem 7c a ocorrência do template  $T$ na imagem I (GONZALEZ; WOODS, 2002).

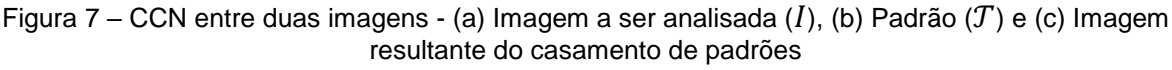

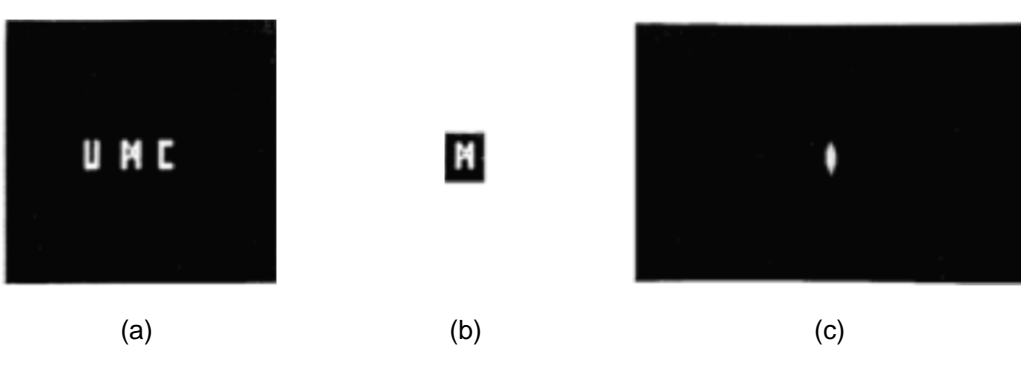

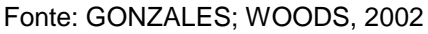

O processo de correlação cruzada tem alto custo computacional, no que tange o tempo de processamento. No entanto, a implementação desta técnica na maioria das bibliotecas de programação utilizadas em processamento de imagens é otimizada e faz uso de Transformada Rápida de Fourier (do inglês *Fast Fourier Transform* − FFT), sendo os somatórios da correlação são reduzidos para uma matriz dos produtos, acelerando o tempo de processamento (GONZALEZ; WOODS, 2002) e, esse é o caso da biblioteca *OpenCV* (OPENCV, 2019) utilizada nos experimentos descritos neste trabalho.

Para a aplicação da granulometria por correlação cruzada normalmente emprega-se um conjunto de *templates*  $T_p$  contendo *n* templates. A granulometria por correlação cruzada, neste caso, é definida como (Equação 8):

$$
\forall p \in \mathcal{D}, [GCC(I_{gray}, \mathcal{Tp})](p) = \max\{[CCN(I_{gray}, \mathcal{T})](p): \mathcal{T} \in \mathcal{Tp}\}\
$$
 (8)

## 2.2.3. Extração de Características

Para que objetos em uma imagem possam ser classificados é necessária uma etapa de extração de características, que depois são usadas por um classificador. Tal etapa é uma das mais complexas no contexto de PID (ARAÚJO, 2009). Sem esta etapa não seria possível identificar, por exemplo, quais são os itens contidos na imagem digital.

Neste trabalho, atributos de cor são utilizados para identificação dos grãos de feijão como carioca, mulato ou preto. Outro exemplo de característica é o tamanho do grão, essencial para identificar se dois grãos grudados foram interpretados como se fossem um único grão pelo processo de segmentação. Informações de circularidade também são consideradas, uma vez que a detecção do defeito carunchado necessita desta informação, bem como a assinatura baseada nos momentos de Hu dos grãos segmentados são utilizadas para verificar se o grão está quebrado ou não, comparando esta informação com a assinatura de um grão perfeito. Por fim as características de textura são utilizadas por uma rede neural convolucional para detecção se o grão está ardido/mofado ou não.

A seguir são apresentados os mecanismos de extração de características empregados nas abordagens de VC descritas nas Seções 4.1.4 e 4.2.

### 2.2.3.1. Momentos da Imagem

Um dos métodos bastante utilizados para extração de características são os momentos da imagem, também chamado de momentos estatísticos. Eles são descritos por valores numéricos, calculados a partir de uma imagem previamente segmentada e são aplicados para proporcionar descrições sintetizadas da distribuição espacial dos pontos contidos na imagem 2D (KHOTANZAD; HONG, 1990).

Os momentos da imagem mais utilizados em PID são os momentos regulares (GONZALEZ; WOODS, 2002), definidos pela Equação 9.

$$
m_{pq}(C) = \sum_{(p_x, p_y) \in C} p_x^p p_y^q \tag{9}
$$

sendo,  $m_{pq}$  é o momento de ordem  $(p + q)$  do componente conexo  $\mathcal{C}$ .

Além dos momentos regulares, existem também os momentos centrais, que são definidos pela Equação 10:

$$
\mu_{pq}(C) = \sum_{(p_x, p_y) \in C} [\mathcal{p}_x - \mu_x(C)]^p [\mathcal{p}_y - \mu_y(C)]^q
$$
\n(10)

sendo  $\mu_{x}(C) = \frac{m_{10}(C)}{m_{11}(C)}$  $\frac{m_{10}(C)}{m_{00}(C)}$  e  $\mu_y(C) = \frac{m_{01}(C)}{m_{00}(C)}$  $\frac{m_{01}(C)}{m_{00}(C)}$  as coordenadas vertical e horizontal do centroide do componente conexo C (GONZALEZ; WOODS, 2002; PEDRINI; SCHWARTZ, 2008).

Outra informação interessante que pode ser calculada através de momentos da imagem é a excentricidade de um objeto. A excentricidade é uma característica invariante, pois representa o quociente da divisão entre o maior e o menor eixo da elipse que melhor se ajusta aos pixels do objeto segmentado. Essa elipse pode ser encontrada utilizando-se os momentos centrais de ordem 2 (HU, 1962). A partir das Equações 11 e 12 pode-se obter os valores da excentricidade (e) e da orientação ( $\theta$ ) de um componente:

$$
\theta(C) = \frac{1}{2} \tan^{-1} \left( \frac{2\mu_{11}(C)}{\mu_{20}(C) - \mu_{02}(C)} \right) \tag{11}
$$

$$
e(C) = \frac{(\mu_{20}(C) - \mu_{02}(C))^2 + 4\mu_{11}^2(C)}{(\mu_{20}(C) + \mu_{02}(C))^2}
$$
(12)

sendo  $\mu_{20}, \mu_{02}$  e  $\mu_{11}$  os momentos centrais de segunda ordem.

#### 2.2.3.2. Momentos de Hu

Baseado na teoria de invariâncias algébricas, Hu (1962) derivou combinações relativas e absolutas dos momentos centrais e dos momentos centrais normalizados que são invariantes à escala, translação e orientação. Para os momentos de segunda e terceira ordem, temos os conhecidos sete momentos de Hu  $(h_1$  a  $h_7)$  definidos pelas Equações 13 a 19:

$$
h_1(C) = \mu_{20}(C) + \mu_{02}(C) \tag{13}
$$

$$
h_2 = (\mu_{20}(C) - \mu_{02}(C))^2 + 4\mu_{11}^2(C)
$$
\n(14)

$$
h_3 = (\mu_{30}(C) - 3\mu_{12}(C))^2 + (3\mu_{21}(C) - \mu_{03}(C))^2
$$
\n(15)

$$
h_4 = \left(\mu_{30}(C) + \mu_{12}(C)\right)^2 + \left(\mu_{21}(C) + \mu_{03}(C)\right)^2\tag{16}
$$

$$
h_5 = (\mu_{30}(C) + 3\mu_{12}(C))(\mu_{30}(C) + \mu_{12}(C))[(\mu_{30}(C) + \mu_{12}(C))^2 - 3(\mu_{21}(C) + \mu_{03}(C))^2] + (3\mu_{21}(C) - \mu_{03}(C))(\mu_{21}(C) + \mu_{03}(C))[3(\mu_{30}(C) + \mu_{12}(C))^2 - (\mu_{21}(C) + \mu_{03}(C))^2]
$$
(17)

$$
h_6 = (\mu_{20}(C) - \mu_{02}(C)) [(\mu_{30}(C) + \mu_{12}(C))]^2 - (\mu_{21}(C) + \mu_{03}(C))^2 ]
$$
  
+ 4 $\mu_{11}(C)(\mu_{30}(C) + \mu_{12}(C))(\mu_{21}(C) + \mu_{03}(C))$  (18)

$$
h_7 = (3\mu_{21}(C) - \mu_{03}(C))(\mu_{30}(C) + \mu_{12}(C))[(\mu_{30}(C) + \mu_{12}(C))^2 - 3(\mu_{21}(C) + \mu_{03}(C))^2]
$$
  
+  $(3\mu_{12}(C) - \mu_{30}(C))(\mu_{21}(C) + \mu_{03}(C))[3(\mu_{30}(C) + \mu_{12}(C))^2$   
-  $(\mu_{21}(C) + \mu_{03}(C))^2]$  (19)

Apesar da simplicidade e facilidade de implementação, os momentos de Hu apresentam as seguintes inconveniências: (i) são sensíveis ao ruído em imagens binárias; (ii) não funcionam bem com objetos simétricos em imagens binárias; (iii) não funcionam bem em imagens em níveis de cinza, pois são sensíveis às variações de brilho e contraste. Nas ocorrências desses casos, objetos diferentes podem ser descritos por atributos semelhantes.

# 2.2.3.3. Extração de atributos de cor a partir de projeções (radiais ou circulares)

Na literatura existem diversas maneiras de fazer a extração de atributos de cor de uma imagem, boa parte delas baseada em histogramas. Neste trabalho empregou-se uma abordagem baseada no trabalho de Araújo e Kim (2011), no qual a extração dos atributos é feita utilizando o conceito de projeções radiais geradas sobre o objeto de interesse, como ilustrado na Figura 8.

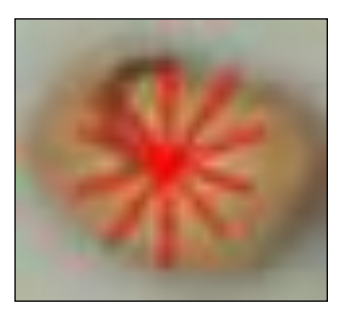

Figura 8 – Projeções radiais para extração de características.

Fonte: Autor

De acordo Araújo e Kim (2011), dada uma imagem  $I_{COR}$ , a amostragem radial  $Ras_{l}^{\lambda}(\mathcal{p}_{x},\mathcal{p}_{y},\theta)$  pode ser definida como a média dos pixels de  $l_{gray}$  localizados na linha radial de comprimento  $\lambda$  e inclinação  $\theta$  com uma origem em  $(p_x, p_y)$ .

Assim, dado  $\lambda$  (de acordo com o tamanho do grão contido na imagem  $I$  que esta sendo analisado) e um ângulo de inclinação  $\theta$ ,  $I_{array}$  é radialmente amostrada, gerando a média dos níveis de cinza Ras na direção  $\theta$ , como mostrado na Equação 20:

$$
Ras(I_{COR}, \lambda, p_{xc}, p_{yc}, \theta) = \frac{1}{\lambda} \sum_{t=0}^{\lambda-1} I_{COR}(p_{xc} + t \cos(\theta), p_{yc} + t \sin(\theta))
$$
(20)

na qual  $(p_{xc}, p_{yc})$  é o pixel central de um objeto de contido em  $I_{COR}$ , que está sendo analisado;  $\lambda$  é a quantidade de pixels amostrados sobre a linha radial e  $t$  simboliza a distância entre um pixel qualquer da linha radial o pixel localizado no centro do grão. Para extração das informações de uma imagem colorida o processo deve-se repetir para cada uma das bandas, no caso de uma imagem RGB, deve-se extrair as informações da camada R, G e B de forma unitária, não sendo possível ler apenas uma informação com os três valores.

# 2.2.3.1. Transformada de Hough para detecção de círculos

A transformada de Hough é um método aplicável à detecção de retas, círculos, elipses e outras formas geométricas. O uso da transformada de Hough, inicialmente proposto para retas, tem como princípio básico aplicar uma transformação em uma imagem, tal que todos os pontos pertencentes a uma mesma reta sejam mapeados para um único ponto, contendo assim, as informações dos parâmetros da reta procurada. Pode-se definir a transformada de Hough para detecção de linhas por  $(\theta, \rho)$ : x cos( $\theta$ ) + y sen( $\theta$ ) =  $\rho$  como mostrado na Figura 9.

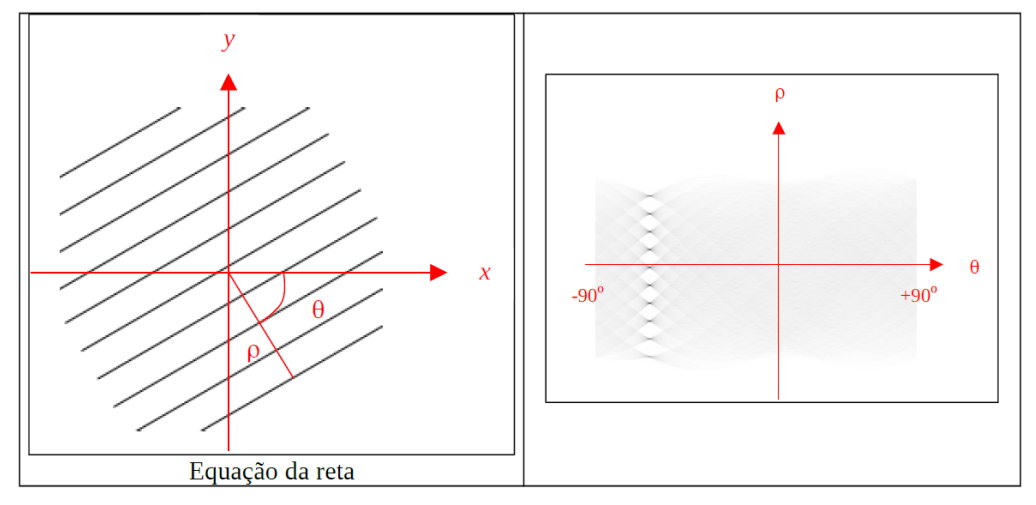

Figura 9 – Parâmetros da transformada de Hough no espaço  $(\theta, \rho)$ 

Fonte: Hae, 2018

Dentre as implementações existentes para a Transformada de Hough, O'Gorman e Clowes (1976) sugeriram o uso da informação de intensidade do gradiente local da imagem com referência à borda para acelerar o processo de detecção. Para tal, obrigatoriamente aplica-se um algoritmo de detecção de bordas e, desta forma, a direção do gradiente é facilmente calculada. Sendo assim, se uma coordenada definida por  $(p_x, p_y)$  estiver de fato em uma linha, a direção do gradiente indicará o parâmetro  $\theta$  da linha (O'GORMAN; CLOWES, 1976; SHAPIRO; STOCKMAN, 2000; PETKOVI; LONCARIC, 2015).

Embora a transformada de Hough tenha sido inicialmente proposta para detecção de retas, como já dito anteriormente, a mesma pode ser utilizada para detecção de círculos, elipses ou qualquer outra curva que seja parametrizável na forma  $\rho(v, c)$ , sendo  $v$  é o vetor de coordenadas e  $c$  o vetor de parâmetros da curva a ser detectada. Contudo, o problema gerado por esta mudança de aplicação, é impossibilidade de representar estes problemas em um espaço bidimensional, aumentando assim o custo computacional.

Seja  $\phi$  uma circunferência com pixels centrais  $(p_{xc}, p_{vc})$  e raio  $\lambda \in \mathcal{D}$ representada pela Equação 21.

$$
\phi_{p_{xc},p_{yc}}:\{(\mathcal{p}_x,\mathcal{p}_y):(\mathcal{p}_x-\mathcal{p}_{xc})^2+(\mathcal{p}_y-\mathcal{p}_{yc})^2=\lambda^2\}\tag{21}
$$

Um ponto  $(p_{xi}, p_{yi}) \in \phi$  pode ser transformado em uma superfície cônica  $\phi'$ no plano paramétrico tridimensional  $p_{xc} - p_{yc} - \lambda$  definida pela Equação 22.

$$
\phi'_{\mathcal{P}_{xi},\mathcal{P}_{yi}}\left\{(\mathcal{P}_{xi},\mathcal{P}_{yi})\colon(\mathcal{P}_{xc}-\mathcal{P}_{xi})^2+(\mathcal{P}_{yc},\mathcal{P}_{yi})^2=\lambda^2\right\}\tag{22}
$$

Desta forma, o espaço paramétrico possuirá formato tridimensional para as configurações circulares na imagem, sendo possível gerar uma matriz contendo informações sobre as ocorrências das circunferências sobre a imagem.

Uma grande vantagem da transformada de Hough é ser capaz de detectar qualquer tipo de curva, mesmo em imagens contendo ruído.

### 2.2.4. Reconhecimento e Interpretação

Tendo as características extraídas, a etapa seguinte é o reconhecimento ou interpretação, também conhecida como classificação de padrões. Para isso, técnicas estatísticas e de inteligência artificial costumam ser empregadas. As três técnicas abordadas para este fim neste trabalho são descritas a seguir.

### 2.2.4.1. Vizinho mais próximo (*k-NN*)

O algoritmo denominado vizinho mais próximo, ou *K-Nearest Neighbor* (*k-NN*), se baseia na proximidade de semelhanças, ou seja, verifica-se a similaridade de um vetor de atributos com outros dados, que podem estar em uma base de dados extraídas anteriormente e armazenadas como padrão. Uma das medidas amplamente utilizadas para expressar a similaridade entre dois vetores de atributos é a distância Euclidiana. Contudo, outras distâncias como Manhattan e Minkowski, também poderiam ser utilizadas. As Equações 23, 24 e 25 descreve estas três distâncias mais conhecidas.

Para descrever as equações, considera-se  $X = (p_{x1}, p_{x2}, ..., p_{xn}) \subseteq \mathbb{R}^n$  e  $Y =$  $(p_{y1}, p_{y2}, ..., p_{yn}) \subseteq \mathbb{R}^n$ .

$$
dist_E(X, Y) = \sqrt{(\mathcal{p}_{x1} - \mathcal{p}_{y1})^2 + (\mathcal{p}_{x2} - \mathcal{p}_{y2})^2 + \dots + (\mathcal{p}_{xn} - \mathcal{p}_{yn})^2}
$$
(23)

$$
dist_{Ma}(X,Y) = |\mathcal{p}_{x1} - \mathcal{p}_{y1}| + |\mathcal{p}_{x2} - \mathcal{p}_{y2}| + \dots + |\mathcal{p}_{xn} - \mathcal{p}_{yn}|
$$
(24)

$$
dist_{Mi}(X,Y) = (|\mathcal{p}_{x1} - \mathcal{p}_{y1}|^2 + |\mathcal{p}_{x2} - \mathcal{p}_{y2}|^2 + \dots + |\mathcal{p}_{xn} - \mathcal{p}_{yn}|^2)^{1/z} \in \mathbb{N} \qquad (25)
$$

Um dos grandes desafios do algoritmo *k-NN* é definir a vizinhança e ajustá-la de forma que a distância entre os dados seja o mais próxima do real, não agrupando assim informações distintas nem dividir em mais de um grupo uma única classe de dados (RUSSEL; NORVIG, 2010).

Uma vez definida a vizinhança, o algoritmo *k-NN* é de fácil implementação e normalmente possui resultados eficientes quanto a classificação dos vetores de atributos (SILVA, 2005).

## 2.3 REDES NEURAIS ARTIFICIAIS

As redes neurais artificiais (RNA) consistem em uma técnica de inteligência artificial (IA) que tenta reproduzir o funcionamento dos neurônios do cérebro humano, de forma matemática. Elas são normalmente empregadas como classificadores, principalmente em problemas não lineares, que os algoritmos baseados em regras não são capazes de realizar uma boa classificação.

Entre os modelos de RNA mais utilizados está o Percéptron de Múltiplas Camadas ou *Multi Layer Perceptron* (MLP). Tal modelo possui camada de entrada, uma ou mais camadas ocultas e uma camada de saída, como ilustrado na Figura 10. O vetor da camada de entrada se propaga para frente, passando por todas as camadas ocultas até chegar ao seu destino que é a camada de saída (HAYKIN, 2001).

Os pesos, representados por  $W$ , são ajustados da seguinte maneira: após um vetor de entrada representando um padrão ser apresentado à rede, sua resposta é calculada e comparada com a resposta desejada. Se a resposta da rede for diferente da esperada, então calcula-se o erro e inicia-se o processo de ajustes dos pesos da rede fluindo em sentido contrário, da camada de saída até a camada de entrada, caracterizando o processo de retropropagação.

Uma vez ajustado os pesos  $W$  é possível predizer a saída de uma nova entrada como representado pela Figura 10 (HAYKIN, 2001).

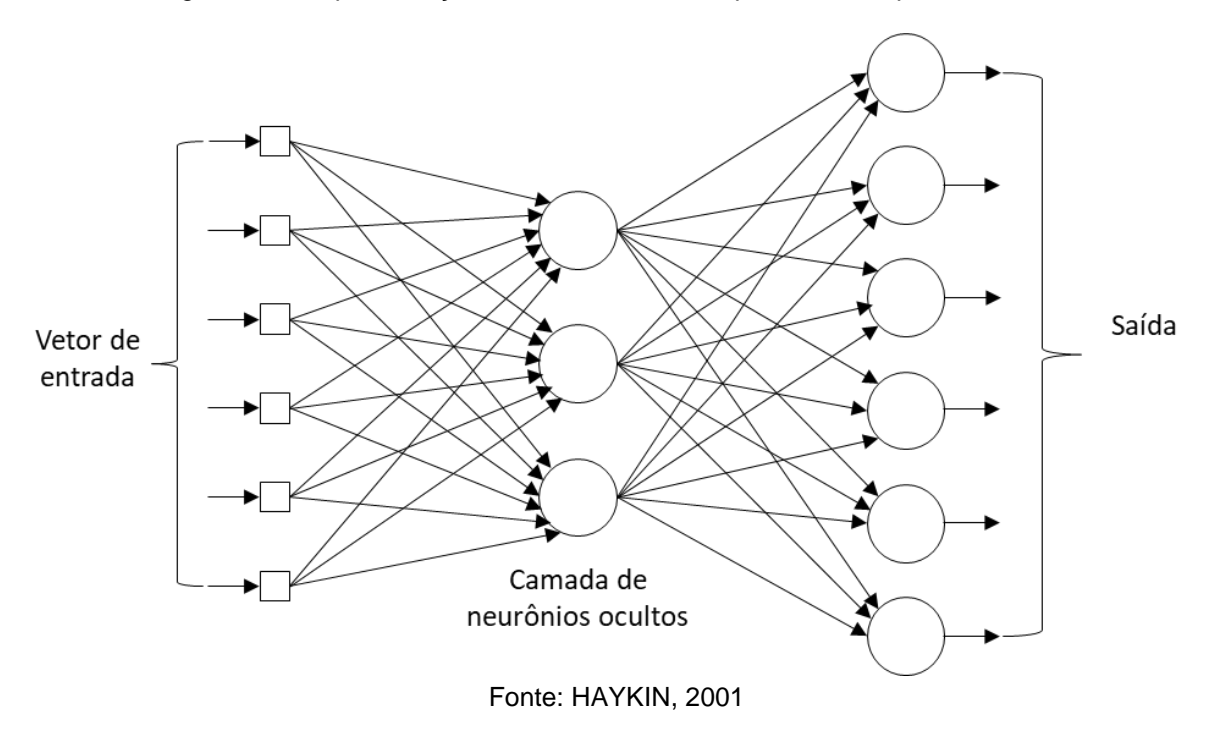

Figura 10 – Representação de um modelo Percéptron de Múltiplas Camadas.

O *backpropagation* é um dos algoritmos mais utilizados para o treinamento de RNA's do tipo *MLP* e tem como principal característica o ajuste dos pesos sinápticos da rede. O *MLP* também pode utilizar diversas funções de transferência, como a função *sigmoide*, por exemplo. Esse algoritmo fornece uma aproximação dos pesos sinápticos da rede. Para conseguir um alto grau de aprendizado, deve existir um bom treinamento, com muitas entradas diferentes. Quanto maior for o número de exemplos apresentados à rede, o seu desempenho tende a ser melhor, contudo um treinamento com poucos exemplos, na grande maioria das vezes irá gerar um resultado ruim, ou seja, uma rede com instabilidade no seu funcionamento (RUSSEL; NORVIG, 2010).

A aplicação do algoritmo é depende da entrada dos dados na rede, e em muitos casos é necessário realizar a normalização dos dados, a qual consiste em padronizar a entrada que será apresentada a rede.

O treinamento de uma rede neural pode ser considerado concluído quando sua taxa de erro for muito baixa (valor especificado para cada tipo de problema), ou ainda, se a rede atingir a estabilidade desejada.

## 2.4 REDES NEURAIS CONVOLUCIONAIS

Uma rede neural convolucional (RNC) pode ser vista como uma variação da rede MLP desenvolvida de modo a demandar o mínimo pré-processamento possível. Devido às suas características, as RNCs vêm sendo aplicadas com sucesso em tarefas de reconhecimento de padrões em imagens digitais. Isso porque tais redes "aprendem" os filtros empregados em processamento de imagens que, em um algoritmo de aprendizagem tradicional, precisariam ser implementados à parte. Essa independência constitui uma das principais vantagens da aplicação de RNCs em imagens (OQUAB *et al.*, 2014; LECUN, 2018).

Se por um lado uma RNC possui a vantagem de "embutir" etapas de préprocessamento de imagens, por outro seu treinamento requer um numeroso conjunto de dados, o que eleva bastante o custo computacional. Para compensar essa desvantagem tem sido cada vez mais comum o uso de GPU (*Graphics Processing Unit*) no seu treinamento.

Basicamente, a arquitetura de uma RNC consiste em três conjuntos de camadas: camadas de convolução, camadas de agrupamento (*pooling*) e camadas totalmente conectadas, como ilustrado na Figura 11. Cada uma delas possui uma função específica na propagação do sinal de entrada (ARAÚJO *et al.*, 2017).

Figura 11 – Camadas de uma RNC.

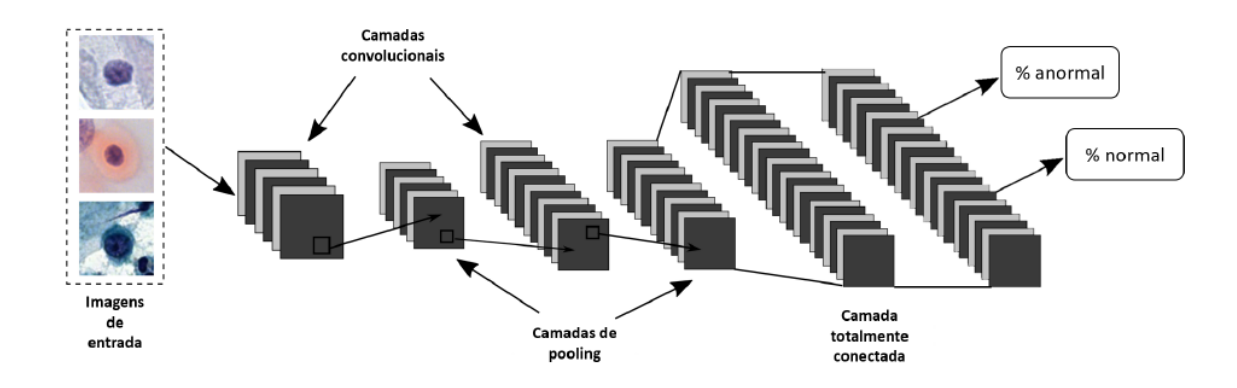

Fonte: Araujo *et al.*, 2017

As camadas convolucionais são responsáveis por extrair atributos das imagens de entrada. Elas empregam filtros que acionam pequenos locais de uma imagem, e que são repetidos por toda imagem.

As camadas de *pooling*, colocadas entre as camadas de convolução, realizam operações de amostragem espacial empregando filtros que são passados pela imagem. Elas reduzem as dimensões espaciais da representação, levando a diminuição da quantidade de parâmetros e computações feitos pela rede. Em resumo, camadas de *pooling* geram versões com menores resoluções das camadas de convolução e ajudam a tornar as representações invariantes a pequenas translações (ARAÚJO *et al.*, 2017).

Por fim, a camada totalmente conectada funciona como um classificador. Ela recebe uma entrada da camada anterior e produz um vetor *n*-dimensional sendo *n* a quantidade de classes de saídas. Cada elemento do vetor sinaliza a probabilidade do padrão de entrada pertencer àquela classe.

## 2.5 TRABALHOS CORRELATOS ENCONTRADOS NA LITERATURA

Nesta seção é feita uma breve descrição de cada um dos trabalhos encontrados na literatura acerca da temática "inspeção visual automática de grãos agrícolas. Também foi feita uma discussão sobre tais trabalhos visando fundamentar as lacunas de pesquisa descritas na seção 1.1 e evidenciar a importância das contribuições da presente pesquisa, apresentadas na seção de conclusões.

Com base na revisão da literatura, os primeiros trabalhos propondo sistemas automáticos para inspeção de produtos agrícolas são da década de 1980. Tais trabalhos propunham o uso de visão computacional para inspeção de batatas e laranjas (SARKAR; WOLFE, 1985; MCCLURE, 1987; MARCHANT; ONYANGO; STREET, 1988). Especificamente pesquisas com grãos agrícolas, o primeiro trabalho localizado foi publicado em 1989 (CASADY; PAULSEN, 1989). Atualmente podem ser encontrados na literatura inúmeros trabalhos com foco na análise da qualidade de produtos agrícolas. Aqueles envolvendo especificamente grãos, que são de interesse da presente pesquisa e discutidos nesta seção, estão concentrados nas últimas duas décadas.

Aguilera, Cipriano e Eraña (2007) desenvolveram um sistema de visão computacional para classificar sementes, feijões e cereais. No entanto, nos experimentos conduzidos neste trabalho, apenas grãos de arroz e lentilhas foram considerados. O método proposto é composto pelas etapas de pré-processamento, segmentação e classificação, porém não foram fornecidas informações quanto aos algoritmos utilizados. Os autores descrevem que o sistema denominado VisionQ-Lab extrai informações de geometria e escala de cores com base no sistema CieLAB e que a acurácia obtida nos experimentos foi em torno de 95%. Contudo, vale ressaltar que nas amostras os grãos são separados propositalmente, uma vez que o VisionQ-Lab não é capaz de lidar com o problema dos grãos grudados.

Aggarwal e Mohan (2010) desenvolveram um método para classificação de arroz, com base no tamanho do grão. Para aquisição das imagens foi utilizada uma câmera CCD de alta resolução, tomando o cuidado para não conter nenhum grão grudado. Para a condução dos experimentos foi utilizada a toolbox de processamento de imagens do Matlab. Na primeira etapa do método, é removido o background da imagem que, em seguida, é binarizada. Na sequência são extraídas características geométricas de cada grão na imagem, as quais servem para determinação da classe do grão. Os autores não relatam o tempo computacional para realizar tais tarefas, nem os percentuais de acurácia do método desenvolvido.

Anami e Savakar (2010) realizaram um estudo sobre a influência da iluminação, distância focal e resolução da imagem para a classificação de grãos em geral. Nesta pesquisa foi verificado que a distância focal de 40cm para aquisição das imagens é ideal e que a iluminação natural é a melhor opção, pois foi a única que não gerou interferência na coloração dos grãos. Contudo, vale ressaltar que não foram realizados testes com iluminação LED, a qual atualmente está em evidência. Por fim, o estudo mostrou que o uso inadequado dos parâmetros investigados podem diminuir a acurácia dos sistemas de segmentação e classificação de grãos.

Liu *et al.* (2011) desenvolveram uma máquina de inspeção baseada em Redes Neurais Artificiais para otimizar a classificação de grãos agrícolas. Para exemplificar o método foi realizado um experimento com grão de soja. Os autores informam que o erro obtido foi inferior a 3% na classificação e o processamento de imagem foi realizado utilizando o Matlab para extração das características dos grãos (área,

perímetro e dimensão dos eixos vertical e horizontal). Nas imagens adquiridas, segundo os autores, os grãos estão isolados, para facilitar a segmentação.

Patil, Yadahalli e Pujari (2011) apresentaram um estudo comparativo entre os sistemas de cores HSV e YCbCr na classificação de grãos agrícolas. O sistema proposto por eles é composto por duas fases: extração de características e classificação. Na primeira etapa foram utilizados os descritores Haralick e histograma cumulativo. Já para classificação dos grãos eles utilizaram o algoritmo vizinho mais próximo. Este trabalho, contudo, não tem foco em segmentação dos grãos, apenas na classificação dos mesmos de acordo com suas texturas e colorações. Por fim os autores não concluem qual dos dois sistemas de cores é melhor para trabalhar com grãos agrícolas.

Siddagangappa e Kulkarni (2014) propuseram um sistema para classificação automática de grãos em geral. A etapa de binarização da imagem é realizada por meio de um limiar específico, uma vez que o fundo da imagem é controlado. Após a binarização, são aplicadas operações morfológicas de abertura e fechamento para remover pequenos furos existentes nos objetos. Na próxima etapa são extraídas informações de cores e formatos geométricos para a classificação de cada componente conexo, e tal tarefa é realizada com um classificador probabilístico, baseado em rede neural artificial. Nos experimentos foi obtida uma taxa de acertos de aproximadamente 98%, considerando 13 tipos de grãos diferentes, entre os quais um tipo de feijão (branco). O tempo de processamento não foi apresentado no artigo. Apesar da alta taxa de acertos, o sistema proposto pelos autores não é capaz de lidar com grãos que estejam grudados.

Swati e Chanana (2014) propuseram um método para contar grãos de arroz, no qual a imagem contendo os grãos de arroz é convertida para escala de cinzas e, na sequência, pré-processada por um filtro de média para remoção de ruídos. O processo de binarização da imagem é baseado em um limiar especifico e, logo após a binarização, as operações morfológicas de abertura são aplicadas com o intuito de separar os grãos grudados. Por fim, é realizada a marcação e contagem dos grãos. Os autores relatam uma acurácia de 95% no processo de detecção dos grãos, mas não apresentaram o tempo computacional envolvido para realização de todo o processo. Contudo, usar apenas operação de abertura no processo de separação dos grãos é questionável, pois só é capaz de separar os grãos que estão se tocando levemente por uma ponta.

Dubosclard *et al.* (2014, 2015a, 2015b) propuseram uma abordagem para segmentação de grãos de arroz usando contorno ativo baseado em formas que, segundo os autores, proporcionaram altos índices de acertos (os valores exatos não foram reportados nos três trabalhos). O tempo de processamento declarado pelos autores é de aproximadamente 90 segundos para processar uma imagem de 800  $\times$ 600 pixels, inviabilizando o emprego de tal abordagem em uma aplicação que possa ser utilizada na indústria de alimentos. Além disso, uma das premissas para o funcionamento correto do algoritmo proposto é que os grãos possuam coloração e tamanhos uniformes. Esta característica descarta sua aplicabilidade na inspeção de grãos de feijão, pois em uma mesma amostra pode haver feijões com tamanhos e coloração diferentes.

Zareiforoush *et al.* (2016) propuseram um equipamento para inspeção da qualidade de arroz capaz de realizar todas as etapas do processo agrícola, desde o descascamento dos grãos até a classificação final dos mesmos. A aquisição das imagens é feita por uma câmera CCD visando maior controle de luminosidade, uma vez que a abordagem para segmentação se baseia unicamente na análise da intensidade de cores. Uma vez segmentados os grãos são realizadas análises da qualidade dos mesmos, com base no formato e tamanho dos grãos. Para a etapa de classificação e controle de qualidade dos grãos um algoritmo baseado em lógica *Fuzzy* foi utilizado. O tempo de processamento, segundo os autores, foi de aproximadamente 14,73 s para todo o processo, incluindo o processamento da imagem (7,33 s). O equipamento desenvolvido mostrou-se 31,3% mais eficiente que o trabalho manual, considerando-se os quesitos tempo de análise e classificação.

Bhat, Panat e Arunachalam (2017) propuseram um sistema para classificação de grãos de arroz utilizando técnicas de visão computacional. A aquisição das imagens com dimensões de 600×480 pixels é realizada com uma câmera CCD usando fundo preto e iluminação vermelha, visando uma uniformidade na distribuição de luz para facilitar a remoção do fundo, a qual é feita utilizando um limiar préestipulado. Para lidar com os grãos grudados duas abordagens são empregadas: quando há apenas dois grãos grudados eles são separados, porém nos casos em que há mais do que dois grãos ou grãos quebrados, os componentes conexos são descartados não sendo computados no processo na análise da amostra. No passo seguinte os grãos segmentados são classificados de acordo com informações geométricas. Nesse trabalho é apresentada ainda uma outra técnica para resolver o problema dos grãos grudados usando uma abordagem baseada em transformada de distância para detecção dos centros dos grãos e informações de cor dos pixels. Os resultados sobre acurácia e tempo de processamento não foram relatados no trabalho.

Ramos *et al.* (2017) propuseram um sistema de visão de máquina para contagem de grãos de café na planta, antes de serem colhidos. A proposta envolve um aplicativo para dispositivos móveis (celular) que adquire a imagem do cacho de café, ainda e, por meio do algoritmo *Watershed*, faz a segmentação e a contagem dos grãos usando um método estatístico para estimação da quantidade de grãos, com grau de confiança de 95%. O método proposto apresentou uma variação média de 6% nos resultadose um tempo médio de 60 s para processar uma imagem de 3264×2448 pixels.

Dentre os os trabalhos anteriormente apresentados apenas Liu *et al.* (2011), Zareiforoush *et al.* (2016), Ramos *et al.* (2017) propuseram SVC composto de *software* e *hardware*. Em todos os demais trabalhos, os SVCs apresentados consistem apenas de *software* para as tarefas de segmentação e classifcação. Essa constatação demonstra a importância do desenvolvimento do equipamento proposto neste trabalho. Outra constatação é que a maior parte dos trabahos encontrados na literatura está relacionada com grãos de feijão. Contudo, um ponto interessante é a existência de uma lacuna no período de 2011 a 2014, como pode ser observado a seguir.

Kiliç *et al.* (2007) propuseram um Sistema de Visão Computacional (SVC) para classificação de feijão com base na cor e no tamanho dos grãos, utilizando histogramas de cores e uma rede neural artificial *Multilayer Perceptron* (MLP). Todo o processo foi realizado com base nas rotinas de processamento de imagens do software Matlab, desde a aquisição das imagens até a classificação. A taxa de acertos de classificação obtida neste trabalho foi de 90,6%. Porém, assim como boa parte dos trabalhos, o SVC proposto não é capaz de lidar com grãos grudados. Por isso, as imagens são adquiridas com os grãos separados propositalmente em uma amostra

Venora *et al.* (2007) apresentou um SVC para a identificação de seis variedades de feijões cultivados na Itália. Para a condução dos experimentos as imagens foram adquiridas por um Scanner e não por uma câmera. Para identificar os grãos os autores utilizaram os atributos de tamanho, forma, cor e textura e obtiveram uma taxa de acertos de 99,56%. Para a classificação foram utilizados os sistemas de cores RGB e HSL. Os mesmos autores, em um trabalho posterior (Venora *et al.*, 2009), conduziram novos experimentos levando em conta quinze variedades de feijão italiano, os autores relatam que alcançaram uma taxa de acertos de 98,49%. Nesses trabalhos em específico o uso do Scanner inviabiliza a inspeção em tempo real. Também não foram relatados como os grãos estavam dispostos na imagem, ou seja, não é possível identificar se os grãos estavam grudados ou separados como nas propostas apresentadas anteriormente.

Laurent *et al.* (2010) usaram técnicas de processamento de imagens para avaliar alterações na coloração do feijão durante o armazenamento, com intuito de correlacionar tais alterações com um fenômeno chamado "grãos difíceis de cozinhar". Os resultados mostraram a existência desta correlação e confirmaram a eficiência do modelo proposto para identificar os grãos mais difíceis de cozinhar. Contudo, os autores não apresentaram dados sobre a eficiência no processo de segmentação nem sobre a necessidade de distanciamento entre os grãos contidos em uma amostra.

Na maioria dos sistemas computacionais até aqui descritos, incluindo os propostos por Aguilera, Cipriano e Eraña (2007), Kiliç *et al.* (2007), Venora *et al.* (2007, 2009) e Laurent *et al.* (2010), o problema dos grãos "grudados" não foi resolvido. Por esse motivo, nos experimentos realizados, os grãos são colocados espaçados uns dos outros propositadamente antes de adquirir a imagem visando facilitar a segmentação, ou apenas grãos previamente segmentados são processados. Esta é uma limitação muito grave, que dificulta a aplicabilidade dos sistemas propostos em processos industriais. Em adição, tais trabalhos não consideram os possíveis defeitos que possam existir nos grãos, bem como não consideram os feijões consumidos no Brasil.

O SVC proposto por Araújo, Pessota e Kim (2015) para classificar os três tipos de feijão mais consumidos no Brasil (Carioca, Mulato e Preto) superou as limitações apresentadas pelos trabalhos anteriores, no que tange o processo de segmentação, consistindo em uma solução robusta para o problema dos grãos grudados. Para tanto,

os autores utilizaram o algoritmo *k-NN* para remoção do fundo da imagem e a técnica de granulometria por correlação cruzada normalizada, usando *kernels* elípticos, para o processo de segmentação e localização espacial dos grãos. Na etapa de classificação eles usaram uma heurística que avalia a predominância da cor dos pixels de cada grão. Apesar das altas taxas de acertos nas etapas de segmentação e classificação (99,88% e 99,99%), o tempo computacional gasto, principalmente no processo de segmentação, inviabiliza a aplicação prática do sistema proposto, que consome em média 18 s para processar a imagem de uma amostra com 800×600 pixels.

Araújo *et al.* (2015) propuseram um SVC utilizando duas etapas de préprocessamento: remoção do fundo usando o algoritmo *k-NN* e remoção de possíveis ruídos residuais por meio da técnica *UGF* <sup>−</sup> *Ultimate Grain Filter* (ALVES; HASHIMOTO, 2014). Para o processo de segmentação dos grãos foi utilizada a técnica de *Watershed* e para a classificação foi utilizada a mesma técnica apresentada em Araújo, Pessota e Kim (2015). O tempo de processamento gasto pelo SVC descrito foi 3,8 s para processar uma imagem de 800×600 pixels. A taxas de acertos de segmentação e classificação obtidas foram, respectivamente, 98,87% e 99,95%. Apesar de tais taxas não serem boas como as apresentadas em Araújo, Pessota e Kim (2015), o tempo de processamento foi um grande avanço.

Belan, Araújo e Santana (2015) propuseram um SVC para identificar a mistura de feijões Cariocas, Mulatos e Pretos contidos em uma amostra. Para tanto, o SVC proposto utiliza o padrão de cores *CMYK (Cyan, Magenta, Yellow, Black)* para separar os grãos do fundo da imagem e depois realiza a contagem dos grãos. Esse SVC consome o tempo médio de 0,5 s para processar a imagem de uma amostra. Contudo, tal SVC possui uma grande limitação, pois ao invés de classificar todos os grãos da amostra, apenas detecta os mulatos e pretos.

Em Belan, Araújo e Alves (2016) um SVC foi proposto para classificar feijões Carioca, Mulato e Preto contidos em uma amostra. Nessa abordagem, a etapa de préprocessamento converte a imagem para o sistema de cores *CIELab,* a fim de facilitar o processo de remoção do fundo, usando o algoritmo proposto em Araújo, Pessota e Kim (2015). Na etapa de segmentação foi aplicado o algoritmo de *Watershed* com incremento de heurísticas que analisam o tamanho de cada componente conexo podendo fazer a separação de grãos, se identificar que o tamanho do componente

conexo é superior ao maior tamanho considerado normal para um grão, bem como a fazer a junção de componentes conexos para formar um único grão, em casos que os tamanhos dos componentes conexos são inferiores ao menor tamanho considerado. Para a classificação dos grãos foi utilizada uma rede neural artificial do tipo MLP tendo como atributos de entrada informações de cor extraídas dos grãos, levando em conta os sistemas de cores RGB e *CieLab*. Tal SVC consome o tempo de aproximadamente 1,0 s para processar uma imagem de 1280×720 pixels, com uma taxa de acertos no processo de segmentação de 97,39% e de 99,14% na etapa de classificação.

Belan *et al.* (2016) propuseram recentemente uma melhoria no SVC anteriormente descrito, adicionando ao processo de segmentação a técnica de correlação cruzada normalizada, em substituição a heurística usada para separação ou junção de grãos. A aplicação da correlação cruzada é restrita às pequenas regiões em que se detectam grãos muito grandes ou muito pequenos, devido ao custo computacional envolvido no processo, reportado por Araújo, Pessota e Kim (2015). Esse novo SVC consome um tempo aproximado de 0,64 s para processar uma imagem de 1280×720 pixels e atingiu as taxas de acertos de 99,56% e 99,48% nas etapas de segmentação e classificação. É importante ressaltar que os resultados obtidos nesses dois últimos trabalhos mostram que os SVC's propostos são adequados para a inspeção em tempo real, em uma linha de produção industrial.

Belan *et al.* (2018) propuseram um algoritmo para segmentação de grãos visando melhorar os resultados obtidos em Belan *et al.* (2016). Para tanto, os autores incluíram uma etapa de granulometria por correlação cruzada em substituição a heurística de separação de grãos. Diferentemente dos outros trabalhos relativos à segmentação de grãos, os autores avaliaram o algoritmo proposto comparando as imagens segmentadas de forma automática com imagens segmentadas manualmente (imagens anotadas). Os resutados alcançados pelo algoritmo proposto foram: acuracia de 86,2%, especificidade de 69,2%, sensibilidade de 99,6% e AUC (area under the ROC curve) de 93,94%.

Arboleda, Fajardo e Medina (2018) testaram os algoritmos MLP e *k-NN* na classificação de grãos de cafélevando em conta parâmetros como área, diametro e rugosidade dos grãos para determinar a qualidade do produto. De acordo com os resultados relatados pelos autores a rede MLP obteve uma taxa de acertos de 96,66%

enquanto o *k-NN,* em sua melhor configuração, obteve uma taxa de 84,12% de acertos.

Zambrano *et al.* (2018) desenvolveram um sistema de visão computacional para inspeção da qualidade de grãos de café ainda não maduros. A proposta dos autores visa detectar defeitos nos grãosusando os algoritmos *White Patch* e *Support Vector Machine* (SVM). Eles destacam como pontos positivos o ganho da precisão e alto indice (98,8%) na detecção de defeitos.

O Quadro 1 a seguir apresenta, de maneira sumarizada, os trabalhos abordando inspeção visual de grãos descritos nesta seção. Os campos assinalados como "-" indicam que a informação não foi reportada no trabalho.

Como pode ser visto no Quadro 1, boa parte dos trabalhos faz uso de SVCs, especificamente para segmentação e classificação de arroz e feijão, talvez por se tratar de dois tipos grãos amplamente consumidos no mundo. Em adição, vale evidenciar que a maioria dos trabalhos empregam o termo "sistema de visão computacional" para designar o *software* desenvolvido para análise dos grãos.

Nota-se ainda que muitos dos sistemas desenvolvidos não localizam espacialmente os grãos e falham na etapa de segmentação em imagens com grãos "grudados". As pesquisas mais recentes têm investido especialmente na etapa de segmentação dos grãos e na redução de tempo de processamento, visando o desenvolvimento de sistemas que possam ser empregados em processos de qualidade, tanto na agricultura quanto na indústria de alimentos.

A ausência de trabalhos abordando defeitos em grãos se dá, provavelmente, pela dificuldade de extrair características em regiões de interesse muito pequenas, o que leva à necessidade de câmeras com resolução muito superior às resoluções das câmeras comumente utilizadas. Por fim, cabe ressaltar que a revisão aqui apresentada preenche uma lacuna, visto que o último artigo de revisão da literatura acerca acerca da temática "inspeção visual automática de grãos agrícolas", encontrado em nossa pesquisa, é do ano de 2011 (PATIL; YADAHALLI; PUJARI, 2011).

|                                              |                                            |                                                                      | <b>Técnicas/métodos</b>                                          | Taxa de        | <b>Tempo</b> | Segmenta  |
|----------------------------------------------|--------------------------------------------|----------------------------------------------------------------------|------------------------------------------------------------------|----------------|--------------|-----------|
| <b>Autores</b>                               | Grãos                                      | <b>Tarefas</b>                                                       |                                                                  | acertos/       | proces-      | grãos     |
|                                              | considerados                               | realizadas                                                           | empregados                                                       | Acurácia       | samento      | grudados? |
| Aguilera,<br>Cipriano e<br>Eraña (2007)      | Arroz e<br>Lentilhas                       | Segmentação e<br>Classificação                                       | Extração de<br>geometria e escala<br>de cores (CieLAB)           | 95,0%          |              | Não       |
| Aggarwal e<br>Mohan (2010)                   | Arroz                                      | Classificação de<br>arroz (tamanho)                                  | Extração de<br>características<br>geométricas                    |                |              | Não       |
| Liu et al. (2011)                            | Soja                                       | Classificação da<br>soja                                             | Caracteristicas<br>geométricas e RNA                             | 97,0%          |              | Não       |
| Patil, Yadahalli e<br>Pujari (2011)          | Feijão, soja,<br>milho, arroz e<br>ervilha | Comparativo entre<br>HSV e YCbCr                                     | Haralick, histograma<br>e k-NN                                   | 80,0%          |              | Não       |
| Siddagangappa<br>e Kulkarni<br>(2014)        | 13 tipos de<br>grãos<br>diferentes         | Informações de<br>cores e formatos<br>geométricos                    | <b>MLP</b>                                                       | $\overline{a}$ |              | Não       |
| Swati e<br>Chanana (2014)                    | Arroz                                      | Contagem de<br>grãos de arroz                                        | Operações<br>morfológicas                                        | 95,0%          | ÷,           | Sim       |
| Dubosclard et<br>al. (2014,<br>2015a, 2015b) | Arroz                                      | Segmentação                                                          | Contorno ativo                                                   |                | 90s          | Sim       |
| Zareiforoush et<br>al. (2016)                | Arroz                                      | Classificação do<br>tipo                                             | Lógica Fuzzy                                                     | 97,7%          | 7,33s        | Não       |
| Bhat, Panat e<br>Arunachalam<br>(2017)       | Arroz                                      | Classificação                                                        | Caracteristicas<br>geométricas e<br>transformada de<br>distância |                |              | Sim       |
| Ramos et al.<br>(2017)                       | Café                                       | Contagem                                                             | Watershed                                                        | 94,0%          | 60s          | Sim       |
| Kiliç et al. (2007)                          | Feijão                                     | Classificação                                                        | Histogramas de<br>cores e MLP                                    | 90,6%          |              | Não       |
| Venora et al.<br>(2007)                      | Feijão                                     | Classificação                                                        | Caracteristicas<br>sobre tamanho,<br>forma, cor e textura        | 99,6%          |              | Não       |
| Venora et al.<br>(2009)                      | Feijão                                     | Classificação                                                        | Analise estatistica<br>sobre dimensões e<br>cores                | 98,5%          |              | Não       |
| Laurent et al.<br>(2010)                     | Feijão                                     | Alterações na<br>coloração                                           | Histograma de cores<br>e análise estatística                     | $\overline{a}$ | ÷,           | Não       |
| Araújo, Pessota<br>e Kim (2015)              | Feijão                                     | Segmentação e<br>classificação                                       | GCC e k-NN                                                       | 99,9%          | 18s          | Sim       |
| Araújo et al.<br>(2015)                      | Feijão                                     | Segmentação e<br>classificação                                       | Watershed e MLP                                                  | 98,9%          | 3,8s         | Sim       |
| Belan, Araújo e<br>Santana (2015)            | Feijão                                     | Identificar a<br>mistura de feijões<br>Cariocas, Mulatos<br>e Pretos | Mapeamento de<br>cores                                           | 99,7%          | 0,5s         | Não       |
| Belan, Araújo e<br>Alves (2016)              | Feijão                                     | Segmentação e<br>classificação                                       | Watershed, analise<br>de componente<br>conexo e MLP              | 97,4%          | 1,0s         | Sim       |
| Belan et al.<br>(2016)                       | Feijão                                     | Segmentação e<br>classificação                                       | Watershed, GCCN e<br><b>MLP</b>                                  | 99,6%          | 0,64s        | Sim       |
| Belan et al.<br>(2018)                       | Feijão                                     | Segmentação                                                          | Watershed                                                        | 93,94%         |              | Sim       |
| Arboleda,<br>Fajardo, Medina<br>(2018)       | Café                                       | Classificação                                                        | MLP e k-NN                                                       | 99,66%         |              | Não       |
| Zambrano et al.<br>(2018)                    | Café                                       | Classificação                                                        | <b>SVM</b>                                                       | 98,8%          |              | Não       |

Quadro 1 – Sumário dos trabalhos encontrados na literatura acerca da temática "inspeção visual de grãos agrícolas", considerando a última década.

# **3. MATERIAIS E MÉTODOS**

Nesta seção são apresentadas a caracterização e as limitações da pesquisa apresentada neste trabalho, bem como os materiais empregados e a metodologia utilizada na condução dos experimentos.

# 3.1 CARACTERIZAÇÃO DA PESQUISA

Do ponto de vista de sua natureza, a presente pesquisa pode ser considerada como aplicada, pois, visa propiciar conhecimentos sobre aplicações práticas direcionadas à resolução de problemas específicos. Considerando a forma de abordagem do problema, ela pode ser classificada como quantitativa, uma vez que os resultados do SVC são expressos na forma numérica e tratados estatisticamente (GIL, 2002).

Quanto aos objetivos, a pesquisa pode ser caracterizada como explicativa, pois os processos que estão sendo estudados são descritos em sua totalidade, com todas as etapas e processos utilizados na resolução do problema (GIL, 2002).

Por fim, do ponto de vista dos procedimentos técnicos, esta pesquisa pode ser considerada experimental, já que existe um objeto de estudo e o tratamento de algumas variáveis para a solução do problema (GIL, 2002). O ambiente é controlado e totalmente observável quanto às influências das variáveis sobre o resultado, como por exemplo, as condições de iluminação do ambiente e a preparação das amostras dos grãos.

### 3.2 MATERIAIS

Para a condução dos experimentos foi constituída uma base de imagens, composta por 4 conjuntos denominados DS1, DS2, DS3 e DS4, além de um vídeo usado nos experimentos em modo contínuo. Na aquisição de imagens e vídeo foram considerados feijões pertencentes ao grupo I de 3 classes/subclasses que estão entre os mais consumidos no país, de acordo com Souza *et al.* (2013).

Os três primeiros conjuntos serviram para avaliar as abordagens de segmentação e classificação, enquanto o DS4 foi empregado na avaliação das abordagens propostas para detecção de defeitos. OS subconjuntos DS1 e DS3 possuem quantidades iguais de mistura, por exemplo, o subconjunto 5 do DS1 e DS3 contém 85 grãos cariocas, 10 mulatos e 5 pretos em cada uma das suas 10 imagens. Já o Subconjunto DS2 possui características distintas quanto a quantidade de grãos contidos nas imagens.

A exemplo do que foi feito em (ARAÚJO; PESSOTA; KIM, 2015), cada um dos conjuntos possui 100 imagens, agrupadas em subconjuntos, contendo diferentes misturas de feijões carioca, preto e mulato. Os conjuntos DS1 e DS2 possuem 10 subconjuntos, cada um com 10 imagens.

O conjunto DS3 contém apenas 5 subconjuntos, cada um deles contendo 10 imagens. Ele contempla ainda versões anotadas de todas as 50 imagens, as quais foram segmentadas manualmente. Esse conjunto foi utilizado especificamente para avaliar a acurácia dos métodos de segmentação.

Por fim, o DS4, composto para avaliar os defeitos do feijão, contempla apenas dois subconjuntos com 10 imagens cada. O subconjunto 1 contém imagens de grãos carunchados e quebrados enquanto o subconjunto 2 contêm imagens de grãos ardidos/mofados. A tabela 2 apresenta uma descrição detalhada dos conjuntos DS.

As aquisições das imagens que compõem a base foram realizadas no equipamento proposto neste trabalho, o qual possui sua descrição detalhada no item 5.1 deste trabalho, o qual possui semelhanças ao descrito em Araujo, Pessota e Kim (2015).

A iluminação é constituída por fitas de *LEDs*, as quais são distribuídas de forma uniforme por toda a tampa da caixa de aquisição e geram uma taxa de aproximadamente 1300 lux. Esta intensidade de luz foi estabelecida após execução de alguns experimentos com capturas e processamento de imagens considerando diferentes intensidades de luz. Como critérios para definição da iluminação adequada, foram considerados estouro de brilho, causado por excesso de iluminação e também a existência de sombras causadas por deficiência de iluminação e que podem causar perda de detalhes nos grãos contidos na imagem adquirida.

A câmera em uso é uma OV2710 CMOS *Full HD* (1080p), a qual garante a riqueza dos detalhes necessários para a análise dos defeitos, uma vez que imagens com resoluções menores não é possível tais análises. A câmera foi fixada a aproximadamente 40cm da região de captura, como indicado no trabalho de Anami e Savakar (2010).

|            | Subconjunto      | Número de<br>imagens do<br>subconjunto | Quantidade de grãos<br>carioca no subconjunto                                       | Quantidade de grãos<br>mulato no subconjunto | Quantidade de grãos<br>preto no subconjunto |
|------------|------------------|----------------------------------------|-------------------------------------------------------------------------------------|----------------------------------------------|---------------------------------------------|
|            | 1                | 10                                     | 100                                                                                 | 0                                            | 0                                           |
|            | 2                | 10                                     | 95                                                                                  | 5                                            | 0                                           |
|            | 3                | 10                                     | 95                                                                                  | 0                                            | 5                                           |
|            | 4                | 10                                     | 90                                                                                  | 5                                            | 5                                           |
| DS1        | 5                | 10                                     | 85                                                                                  | 10                                           | 5                                           |
|            | 6                | 10                                     | 85                                                                                  | 5                                            | 10                                          |
|            | 7                | 10                                     | 80                                                                                  | 10                                           | 10                                          |
|            | 8                | 10                                     | 85                                                                                  | 15                                           | 0                                           |
|            | 9                | 10                                     | 85                                                                                  | 0                                            | 15                                          |
|            | 10               | 10                                     | 70                                                                                  | 15                                           | 15                                          |
|            | <b>Total</b>     | 100                                    | 870                                                                                 | 65                                           | 65                                          |
|            | 1                | 10                                     | 20                                                                                  | 20                                           | 60                                          |
|            | 2                | 10                                     | 20                                                                                  | 60                                           | 20                                          |
|            | 3                | 10                                     | 60                                                                                  | 20                                           | 20                                          |
|            | 4                | 10                                     | 40                                                                                  | 40                                           | 20                                          |
|            | 5                | 10                                     | 40                                                                                  | 20                                           | 40                                          |
| DS2        | 6                | 10                                     | 20                                                                                  | 40                                           | 40                                          |
|            | 7                | 10                                     | 30                                                                                  | 30                                           | 40                                          |
|            | 8                | 10                                     | 30                                                                                  | 40                                           | 30                                          |
|            | 9                | 10                                     | 40                                                                                  | 30                                           | 30                                          |
|            | 10               | 10                                     | 34                                                                                  | 33                                           | 33                                          |
|            | <b>Total</b>     | 100                                    | 334                                                                                 | 333                                          | 333                                         |
|            | 1                | 10                                     | 100                                                                                 | 0                                            | 0                                           |
|            | 2                | 10                                     | 95                                                                                  | 5                                            | 0                                           |
|            | 3                | 10                                     | 95                                                                                  | 0                                            | 5                                           |
| DS3        | 4                | 10                                     | 90                                                                                  | 5                                            | 5                                           |
|            | 5                | 10                                     | 85                                                                                  | 10                                           | 5                                           |
|            | <b>Total</b>     | 50                                     | 870                                                                                 | 65                                           | 65                                          |
|            | 1                | 10                                     | 10                                                                                  | 10                                           | 10                                          |
|            | 2                | 10                                     | 30                                                                                  | 0                                            | 0                                           |
|            | <b>Total</b>     | 20                                     | 200                                                                                 | 200                                          | 200                                         |
| <b>DS4</b> |                  |                                        |                                                                                     |                                              |                                             |
|            |                  |                                        |                                                                                     |                                              |                                             |
|            |                  |                                        |                                                                                     |                                              |                                             |
|            |                  |                                        | Cabe ressaltar que existe uma diferença entre o conjunto de imagens DS1,            |                                              |                                             |
|            |                  |                                        | DS2 e DS4 do DS3, sendo basicamente, a diferença entre as imagens do conjunto       |                                              |                                             |
|            |                  |                                        | DS3 possuem resolução de 1280x720 pixels enquanto as demais imagens de DS1,         |                                              |                                             |
|            |                  |                                        | DS2 e DS4 têm resolução de 1920×1080 pixels.                                        |                                              |                                             |
|            |                  |                                        | A Figura 12 exibe alguns exemplos de imagens que compõem o conjunto DS3.            |                                              |                                             |
|            |                  |                                        | As imagens (a) e (c) da Figura 12 são as imagens originais, enquanto as imagens (b) |                                              |                                             |
|            |                  |                                        | e (d) são versões segmentadas manualmente (anotadas), sendo todas pertencentes      |                                              |                                             |
|            | ao conjunto DS3. |                                        |                                                                                     |                                              |                                             |

Tabela 2 – Distribuição dos grãos em DS1, DS2 e DS3.

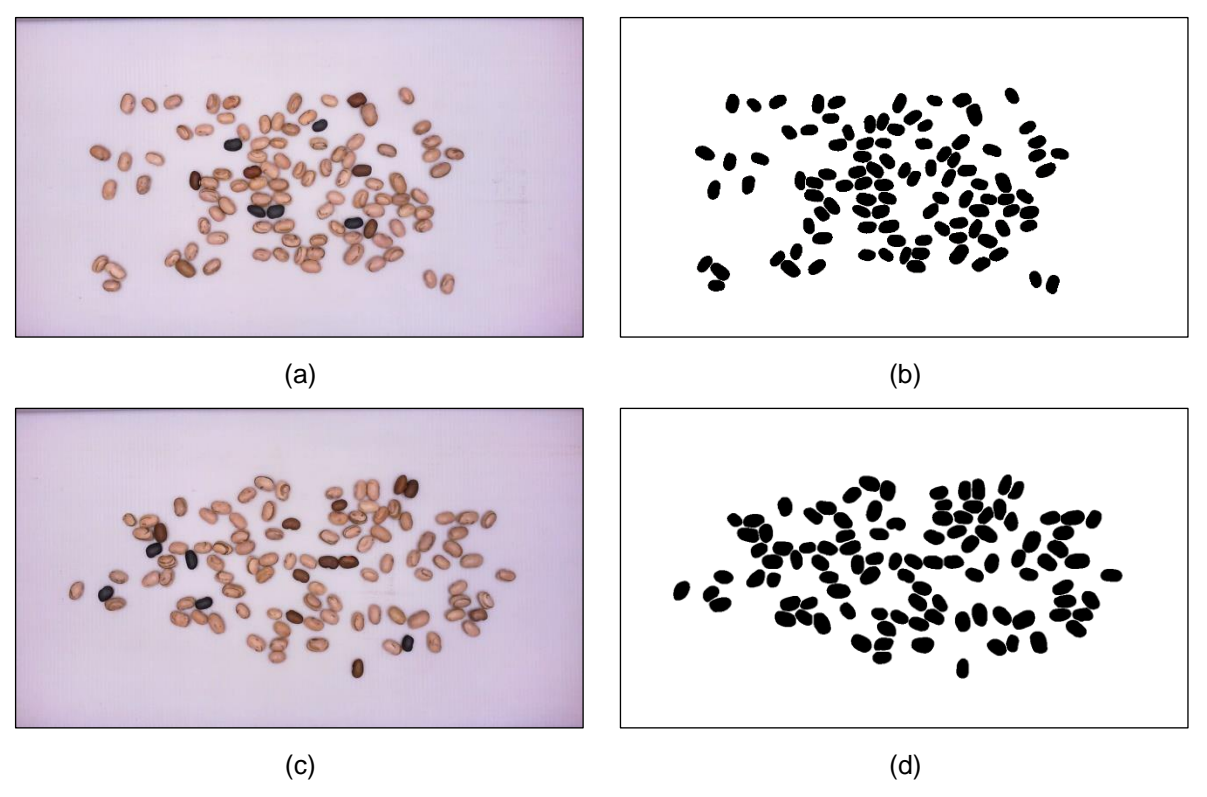

Figura 12 – Exemplos de imagens da base de imagens - (a) e (c) Imagem RGB, (b) e (d) Imagem anotada

#### Fonte: Autor

Cabe ressaltar que as condições de iluminação foram planejadas de maneira a facilitar os processos de segmentação e reconhecimento dos grãos. Assim, procurou-se manter essas mesmas condições em todos os experimentos realizados.

# 3.3 PROCEDIMENTOS PARA CONDUÇÃO DOS EXPERIMENTOS E AVALIAÇÃO DAS ABORDAGENS DESENVOLVIDAS

Os experimentos foram realizados em dois modos: por amostra individualizada e contínuo. No primeiro modo, no qual se processa uma imagem da base por vez, os experimentos foram divididos em três grupos: (i) segmentação: processo de separar os grãos de feijão do fundo da imagem de forma que possam ser localizados espacialmente; (ii) classificação: determinação da classe do feijão, de acordo com a coloração das peles dos grãos e (iii) detecção de defeitos: etapa para definir o tipo de feijão, com base na identificação dos defeitos encontrados nos grãos (quebrados, carunchados e ardidos/mofados).

Para a condução dos experimentos quanto a segmentação, foram utilizados os conjuntos DS1, DS2 e DS3. Como eles possuem quantidades de grãos controladas, foi possível aferir as taxas de acertos ao final do processo.

 O DS3 permite uma avaliação mais precisa da etapa de segmentação, pois propicia a comparação das áreas dos grãos segmentados pelo método automático com as áreas anotadas na segmentação manual.

Para a validação da classificação, ou seja, a determinação da mistura de grãos contidos em uma amostra, o processo de validação foi feito de forma manual (observação visual realizada pelo autor desse trabalho). Em outras palavras, todas as classificações realizadas pelo método automático foram verificadas manualmente nas imagens. Os experimentos relativos à classificação foram realizados com DS1, DS2 e DS3.

Similarmente, na avaliação das abordagens para detecção de defeitos também se empregou a verificação manual, porém usando o conjunto DS4.

Nos experimentos em modo contínuo (ou *on-line*) os feijões de uma amostra maior (por exemplo, um saco de 1Kg) são derramados na esteira continuamente para o sistema computar os percentuais de mistura ao final do processo.

Na avaliação das abordagens desenvolvidas foram empregadas algumas métricas bastante conhecidas na literatura, tais como: taxa de acertos e curva ROC (*receiver operating characteristic*) (SARASWAT; ARYA, 2014), utilizada para validar a segmentação com o DS3.

# **4. ABORDAGEM PARA INSPEÇÃO VISUAL AUTOMÁTICA DE GRÃOS DE FEIJÃO PROPOSTA NESTE TRABALHO**

Nas seções 4.1.1, 4.1.2 e 4.1.3 são apresentadas três abordagens de segmentação, as quais mostram uma evolução da pesquisa até a concepção da abordagem considerada ideal para compor o SIVQUAF. Na seção 4.1.4 é apresentada a abordagem para classificação. Por fim, a seção 4.2 apresenta três abordagens desenvolvidas para detecção dos defeitos carunchado, quebrado e ardido/mofado.

# 4.1 SEGMENTAÇÃO E CLASSIFICAÇÃO

As subseções 4.1.1 a 4.1.4 descrevem os algoritmos propostos para segmentação e classificação de grãos de feijão. A segmentação consiste na separação e localização espacial de cada um dos grãos contidos na imagem, sendo fundamental para as etapas posteriores, como a classificação e a identificação de defeitos. Os resultados dos experimentos com essas abordagens estão descritos na seção 6.1.

### 4.1.1. Segmentação Baseada em Morfologia Matemática (WT-UGF)

Nessa abordagem, o primeiro passo é a aquisição da imagem no formato *RGB* (Figura 13a). Na etapa do pré-processamento empregou-se um método baseado no algoritmo *k-NN* (k-*nearest neighbors*), com *k*=1 (apenas um vizinho é considerado), como proposto por Araújo, Pessota e Kim (2015). Nesse método, cada *pixel* da imagem colorida de entrada é mapeado para um tom de cinza, sendo que as cores típicas de feijão (objeto) são mapeadas para tons mais escuros enquanto as cores típicas de fundo são mapeadas para tons mais claros, como ilustrado na Figura 13b.

Contudo, diferentemente da proposta apresenta por Araujo, Pessota e Kim (2015), esta abordagem emprega uma *look-up table* (LUT) para computar este mapeamento de forma mais eficiente. Assim, em vez de conduzir um treinamento para cada imagem, a filtragem é feita diretamente com base na LUT criada previamente.

Figura 13 – Imagem original e pré-processada - (a) Imagem de entrada e (b) Imagem em tons de cinza

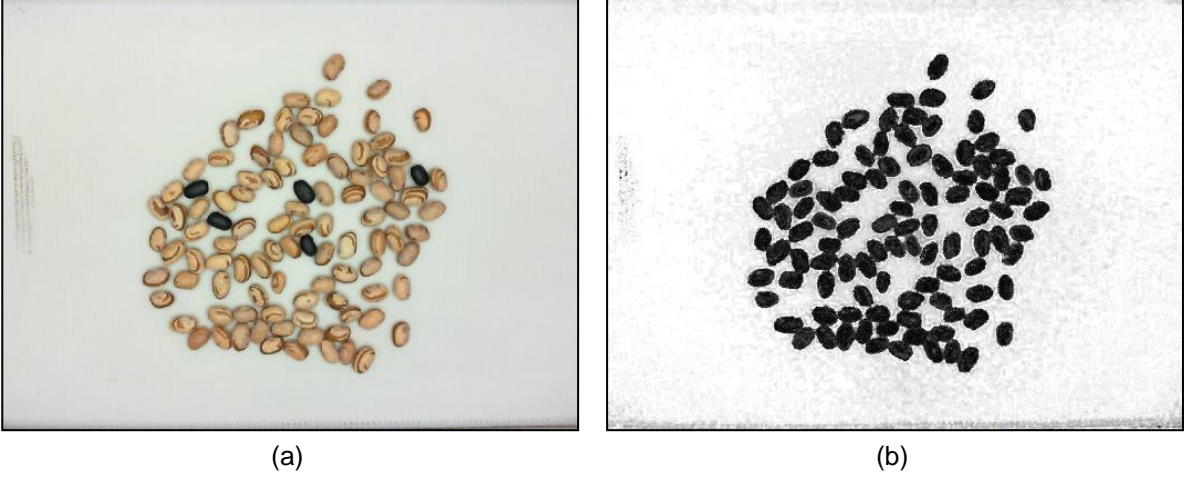

Fonte: Araújo *et al.* 2015

O algoritmo de criação da LUT para remoção do fundo é apresentado no quadro 2.

Quadro 2 – Algoritmo para criação da *lookup table* considerando o espaço de cores RGB

```
1: Algoritmo CriarLUT(I_fundo,I_grao)
2: Cria matriz LUT vazia
3: Para todo R, G, B ∈  Faça
4: //calcula a menor distância euclidiana entre o sistema de cores RGB 
         os pixels das imagens exemplos de fundo
5: DistCorB ← 255
6: Para todo p \in I fundo Faça
7: r \leftarrow I\_fundo_R //elemento R
8: g \leftarrow I\_fundo_G //elemento G
9: b ← I_fundo<sub>R</sub> //elemento B
10: //calculo da distância euclidiana entre o RGB e a cor do pixel
11: distE \leftarrow \sqrt{(R-r)^2 + (G-q)^2 + (B-b)^2}12: //verifica se achou uma distância menor e guarda este valor
13: Se(distE < DistCorB) DistCorB ← distE;
14: Fim para
15: //calcula a menor distância euclidiana entre o sistema de cores RGB 
         os pixels das imagens exemplos de grãos
16: DistCorF \leftarrow 25517: Para todo p \in I_{ExemploGrao} Faça
18: r \leftarrow I_{\text{grao}_R} //elemento R
19: q \leftarrow I_{\text{q}rao_c} //elemento G
20: b ← I_{\text{gr}aO_B} //elemento B<br>21: //calculo da distância eu
            //calculo da distância euclidiana entre o RGB e a cor do pixel
22: distE ← \sqrt{(R-r)^2 + (G-q)^2 + (B-b)^2}23: //verifica se achou uma distância menor e guarda este valor
24: Se(distE < DistCorF) DistCorF ← distE;
25: Fim para
26: valorLUT ← DistCorF / (DistCorF + DistCorB)
27: LUT.adiciona(valorLUT);
28: Fim para
29: Salvar LUT
30: Fim Algoritmo
```
Uma vez criada a LUT é possível descrever o processo de mapeamento para remoção do fundo da imagem, como definido pela equação 26 e pelo algoritmo apresentado no quadro 3.

$$
\forall p \in D, I_{gray}(p) = LUT(I_{RGB}(p)) \tag{26}
$$

Quadro 3 – Algoritmo mapeamento dos pixels da imagem RGB de entrada para tons de cinza

```
1: Algoritmo LUT_RGB(Img I_{RGB})<br>2: Carrega matriz LUT
         2: Carrega matriz LUT
3: Para todo p \in I_{Lab} Faça
4: R \leftarrow I_R //elemento L
5: G \leftarrow I_G //elemento a
6: B \leftarrow I_R //elemento b
7: indice ← R*65536 + G*256 + B*1
8: I_{gray}(p) \leftarrow \text{LUT}(\text{indice})<br>9: Fim para
         9: Fim para
10: Retorna I_{array}11: Fim Algoritmo
```
O próximo passo é a aplicação da técnica de *WT* para segmentar os grãos. A *WT* é uma abordagem de segmentação bastante utilizada em segmentação de grãos e, por este motivo, foi a técnica escolhida. Como a segmentação por *WT* normalmente ocorre problema de super-segmentação (SOILLE, 2003), especialmente se a imagem contiver ruído dos processos anteriores, ela normalmente requer um pósprocessamento. Neste trabalho, a aplicação de *WT* compreende os passos 1 a 3 a seguir:

- 1. Primeiro obtém-se uma imagem em tons de cinza, a partir da imagem filtrada na etapa de mapeamento (Figura 14b) e por meio da aplicação do operador *Ultimate Grain Filter* (UGF) (ALVES; HASHIMOTO, 2014), com informações baseadas em formatos das regiões extremas (Figura 14a).
- 2. Na sequência, é calculada a transformada de distância da imagem obtida no passo 1. A resposta obtida pelo algoritmo de transformada de distância é utilizada como semente para o algoritmo *WT*.
- 3. Então, calcula-se a *WT* a partir da imagem obtida no passo 1 e as sementes geradas no passo 2. O resultado deste processo é mostrado na Figura 14b.

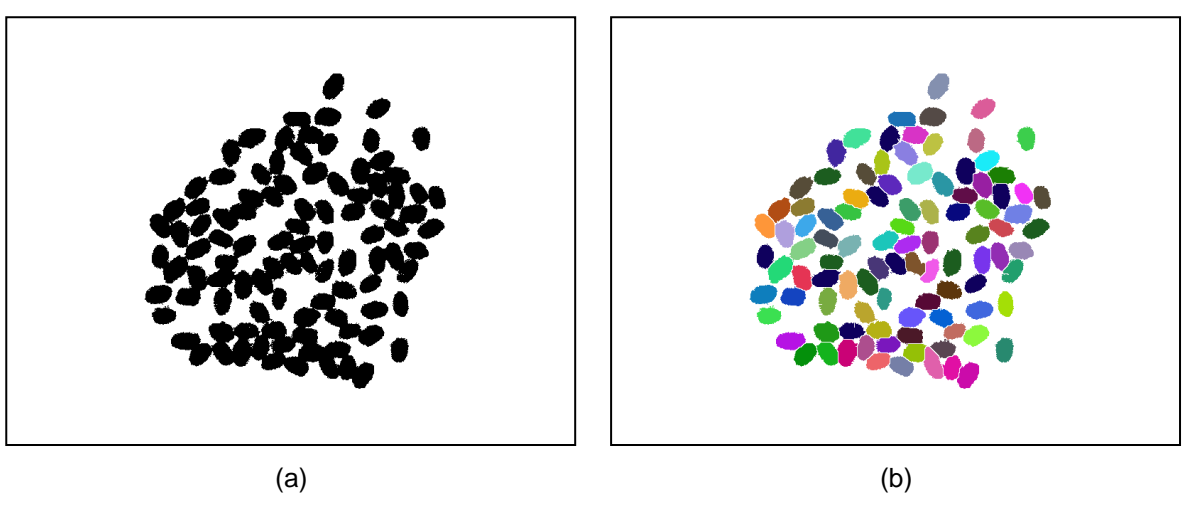

Figura 14 – Resultado da segmentação utilizando a técnica WT - (a) filtragem por UGF e (b) segmentação por WT

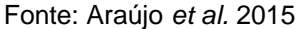

Os resultados dessa abordagem de segmentação, denominada WT-UGF em virtude das técnicas de morfologia matemática empregadas, foram reportados em Araújo *et al.* 2015 e estão apresentados na subseção 6.1.1 deste trabalho.

# 4.1.2. Segmentação Baseada em Morfologia Matemática e Heurísticas (WT-H)

Para este método, a imagem adquirida no padrão de cores RGB é inicialmente convertida para o sistema de cores *CIELab* (OPENCV, 2019), o qual mostrou-se mais eficaz na rotina de mapeamento (grãos/fundo da imagem), permitindo inclusive a remoção da rotina *UGF* apresentada anteriormente. Na sequência, a imagem no sistema de cores *CIELab* é mapeada para tons de cinza empregando um método de mapeamento similar ao descrito na seção anterior (usando LUT), mas considerando o sistema de cores *CIELab* ao invés de RGB. Em adição, a imagem de saída deste mapeamento é binária, diferentemente do que ocorre no mapeamento descrito na seção 4.1.1, no qual a imagem de saída é em níveis de cinzas. Para tanto, ao invés de efetuar a operação descrita na linha 26 do algoritmo apresentado no Quadro 4, atribui-se o nível de cinza mínimo (0) ou máximo (255) para o pixel da imagem de saída com base na informação encontrada na LUT para a cor do pixel correspondente na imagem colorida de entrada.

Quadro 4 – Algoritmo de mapeamento considerando o espaço de cores *CIELab*

| 1:  | <b>Algoritmo</b> MapeamentoLab (Imq $I_{Lab}$ ) |
|-----|-------------------------------------------------|
| 2:  | Carrega matriz LUT                              |
| 3:  | Para todo $p \in I_{Lab}$ Faça                  |
| 4 : | $L \leftarrow I_L$ //elemento L                 |
| 5:  | $A \leftarrow I_a$ //elemento a                 |
| 6:  | $B \leftarrow I_h$ //elemento b                 |
| 7:  | indice ← L*65536 + A*256 + B*1                  |
| 8:  | $I_{arav}(p) \leftarrow$ LUT (indice)           |
| 9:  | Fim para                                        |
| 10: | Retorna $I_{gray}$                              |
| 11: | Fim Algoritmo                                   |

Para refinamento do processo de mapeamento é utilizado o operador morfológico de abertura  $(\mathcal{A})$  para a remoção de componentes conexos pequenos, considerados ruídos. Para tanto, empregou-se um elemento estruturante de 2×2 pixels. De acordo com (GONZALEZ; WOODS, 2002) a abertura é definida na morfologia por um processo de erosão seguido de um processo de dilatação, como mostrado na Equação 27.

$$
A = \delta_{ee} \big[ \varepsilon_{ee} \big( I_{gray} \big) \big] \tag{27}
$$

sendo  $\delta$  a representação da operação de dilatação,  $\varepsilon$  representa a operação de erosão, ee é o elemento estruturante e  $I_{array}$  é a imagem na qual será aplicada a abertura. Os passos do processo de mapeamento são ilustrados na Figura 15.

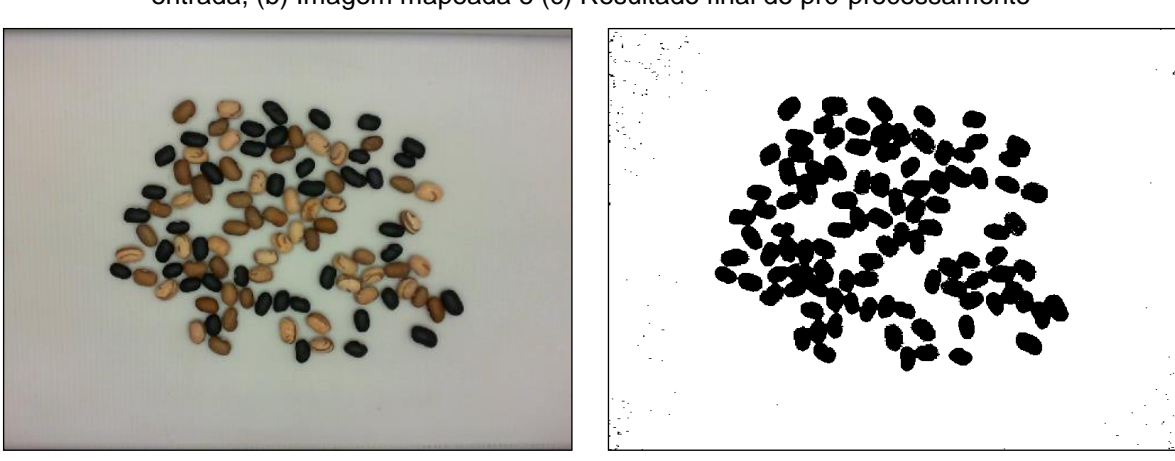

Figura 15 – Processo de mapeamento da imagem da imagem colorida de entrada - (a) Imagem de entrada, (b) Imagem mapeada e (c) Resultado final do pré-processamento

(a) Imagem de entrada (b) Imagem mapeada

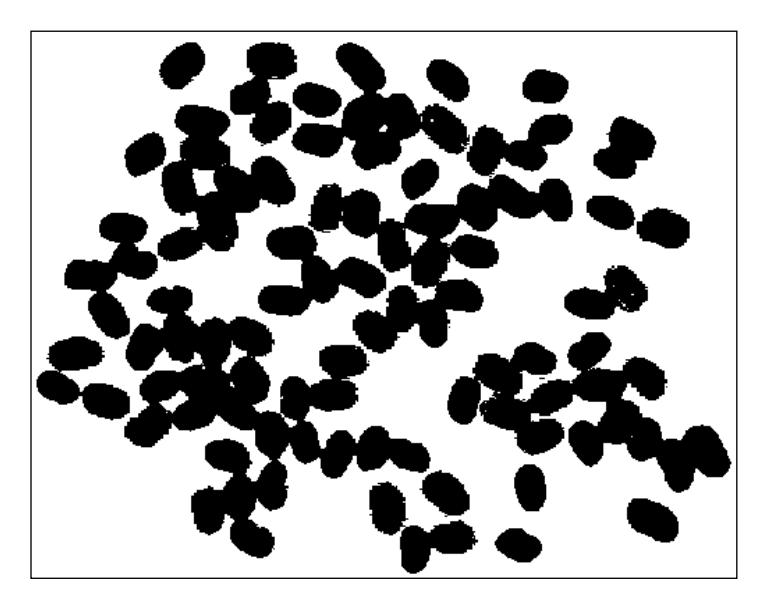

(c) Resultado final do pré-processamento Fonte: Belan, Araújo e Alves 2016

A próxima etapa consiste na segmentação dos grãos, na qual o algoritmo *WT* é utilizado. O resultado dessa etapa é mostrado na Figura 16. No entanto, os grãos (componentes conexos) podem ser erroneamente agrupados ou divididos. Então, para aprimorar a segmentação foram empregadas heurísticas baseadas em informações extraídas dos componentes conexos, tais como tamanho médio e as distâncias entre os seus centros, visando a junção ou separação de dois ou mais componentes conexos, erroneamente agrupados ou divididos pelo *WT*.

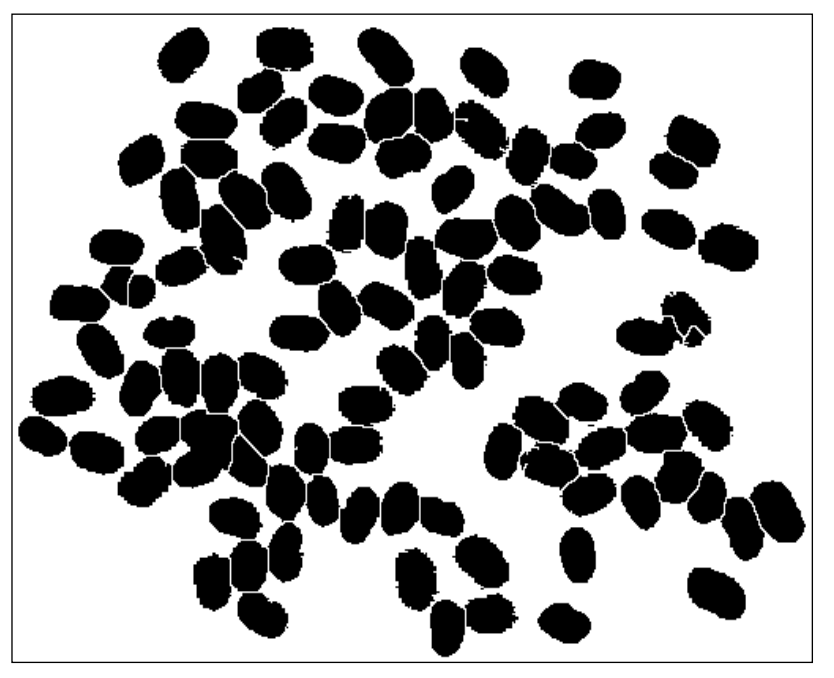

Figura 16 – Saída do processo de segmentação por WT

Fonte: Belan, Araújo e Alves 2016

A junção de dois componentes conexos (grãos) é feita quando a distância entre seus centros é menor do que o tamanho médio de um grão e a soma das suas áreas é menor ou igual a área mínima de um grão. Tais valores são pré-definidos a partir da análise de diversos grãos extraídos das imagens da base.

A separação dos grãos é feita quando a área do componente conexo é pelo menos o dobro do tamanho médio de um grão típico. Para este procedimento informações heurísticas de centro, orientação e tamanho de um componente conexo são utilizadas para dividi-lo em até quatro grãos.

Os Quadros 5 e 6 apresentam os algoritmos para realizar a junção e separação dos grãos. O algoritmo da junção recebe como parâmetros uma imagem binaria  $(I_{bin})$ , os tamanhos de áreas consideradas como mínima e máxima para um grão de feijão (*aMin, aMax*) e, por fim, a distância máxima entre centros de dois grãos(*dMax*), utilizada para verificar se dois fragmentos pequenos podem pertencer ao mesmo grão.

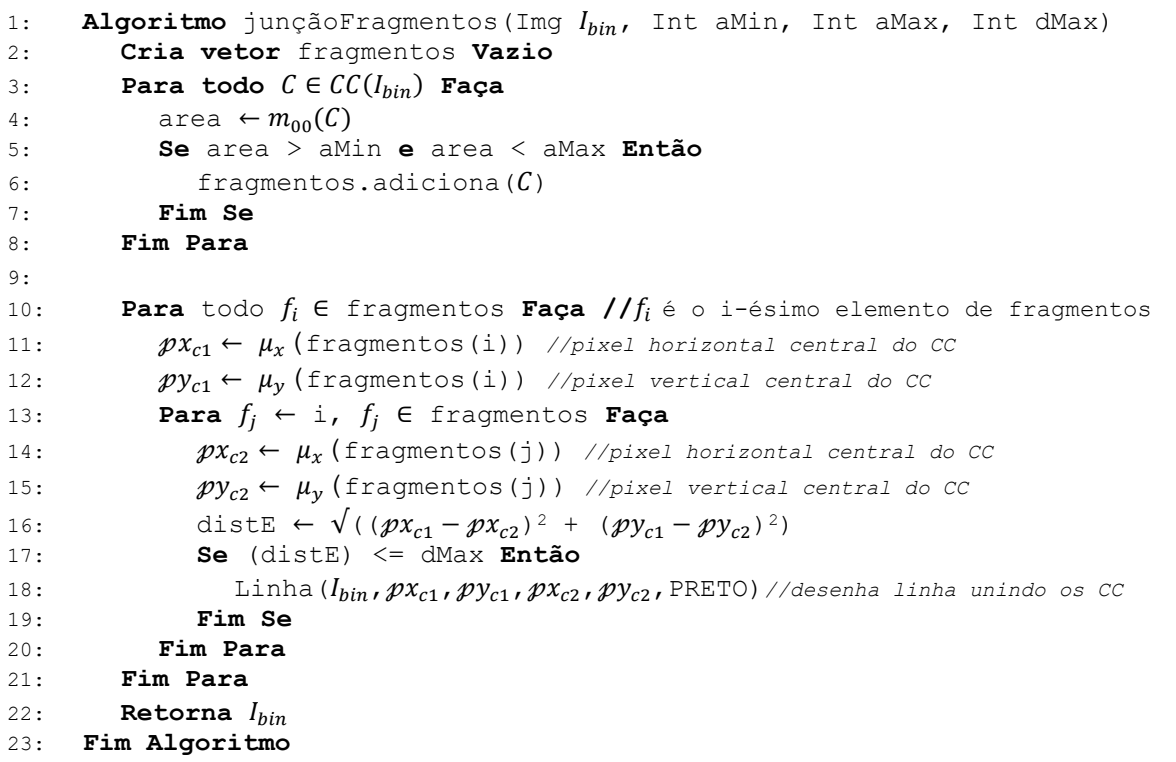

Quadro 5 – Algoritmo para junção de fragmentos que formam um grão

Para o processo de separação de grãos grudados, os parâmetros de entrada do algoritmo são *aG1, aG2, aG3* e *aG3*. O parâmetro *aG1* representa a área máxima que um grão deve possuir, já o *aG2* contém a informação da área máxima para dois

grãos grudados, por fim o parâmetro *aG3* representa a área máxima de um componente conexo para três grãos grudados. Para a separação de quatro grãos é utilizada apenas a informação contida na variável *aG3*. O algoritmo que representa o processo de separação é descrito no Quadros 6.

Quadro 6 – Algoritmo para separação de grãos grudados

```
1: Algoritmo separaGraos(Img I_{bin}, int aG1, aG2, aG3)
2: Cria vetor fragmentos Vazio
3: Para todo C \in CC(I_{bin}) Faça
4: \text{area } \leftarrow m_{00}(C)5: angulo \leftarrow ang(C)6: \qquad \qquad eixoX \qquadleftarrow m_{10}(C)7: eixoY \leftarrow m_{01}(C)8: raio ← MAX(eixoX, eixoY)/2)
9: Se area > aG1 e area < aG2 Então //pela área indica dois grãos
10: dl ← -sin((angulo + 90) / 180 * PI)
11: dc \leftarrow cos((angular + 90) / 180 * PI)12: px_1 \leftarrow \mu_x(C) + d1 \times \text{raio}13: py_1 \leftarrow \mu_v(C) + dc * \text{raio}14: px_2 \leftarrow \mu_x(C) + d1 \cdot \text{ratio}15: py_2 \leftarrow \mu_v(C) + dc * -raio16: Linha (l_{bin}, px_1, py_1, px_2, py_2, BRANCO) // linha separando o CC
17: Senão Se area > aG2 e area < aG3 Então //pela área indica três grãos
18: Para j=0, j<3 Faça
19: dl ← -sin((angulo + j*120) / 180 * PI)
20: dc ← cos((angulo + j*120) / 180 * PI)
21: \mathcal{p}x_1 \leftarrow \mu_x(\mathcal{C}) + \mathrm{dl} * \mathrm{raio}22: py_1 \leftarrow \mu_y(C) + dc * \text{raio}23: px_2 \leftarrow \mu_r(C) + d1 \cdot \text{ratio}24: py_2 \leftarrow \mu_y(C) + dc * -raio25: Linha(l_{bin}, px_1, py_1, px_2, py_2, BRANCO) // linha separando o CC
26: Para
27: Senão Se area > aG3 Então //pela área indica quatro ou mais grãos
28: Para j=0, j<4 Faça
29: dl ← -sin((angulo + j*90) / 180 * PI)
30: dc \leftarrow cos((angulo + j*90) / 180 * PI)31: \mathcal{p}x_1 \leftarrow \mu_x(\mathcal{C}) + d1 \times \text{raio}32: \mathcal{py}_1 \leftarrow \mu_v(C) + dc * \text{raio}33: \mathcal{P}x_2 \leftarrow \mu_x(\mathcal{C}) + \mathrm{dl} * -\mathrm{raio}34: \mathcal{Y}y_2 \leftarrow \mu_y(\mathcal{C}) + \text{dc} * -\text{raio}35: Linha(l_{bin}, px_1, py_1, px_2, py_2, BRANCO) // linha separando o CC
36: Para
37: Fim Se
38: Fim Para
39: Retorna 
40: Fim Algoritmo
```
Exemplos dessas operações de junção e separação são mostrados na Figura 17, a qual ilustra dois casos de junção em que os grãos estão conectados por uma linha preta e um caso de divisão no qual dois grãos estão separados por uma linha
branca. Infelizmente, essas operações não evitam totalmente a existência de casos falsos positivos e falsos negativos.

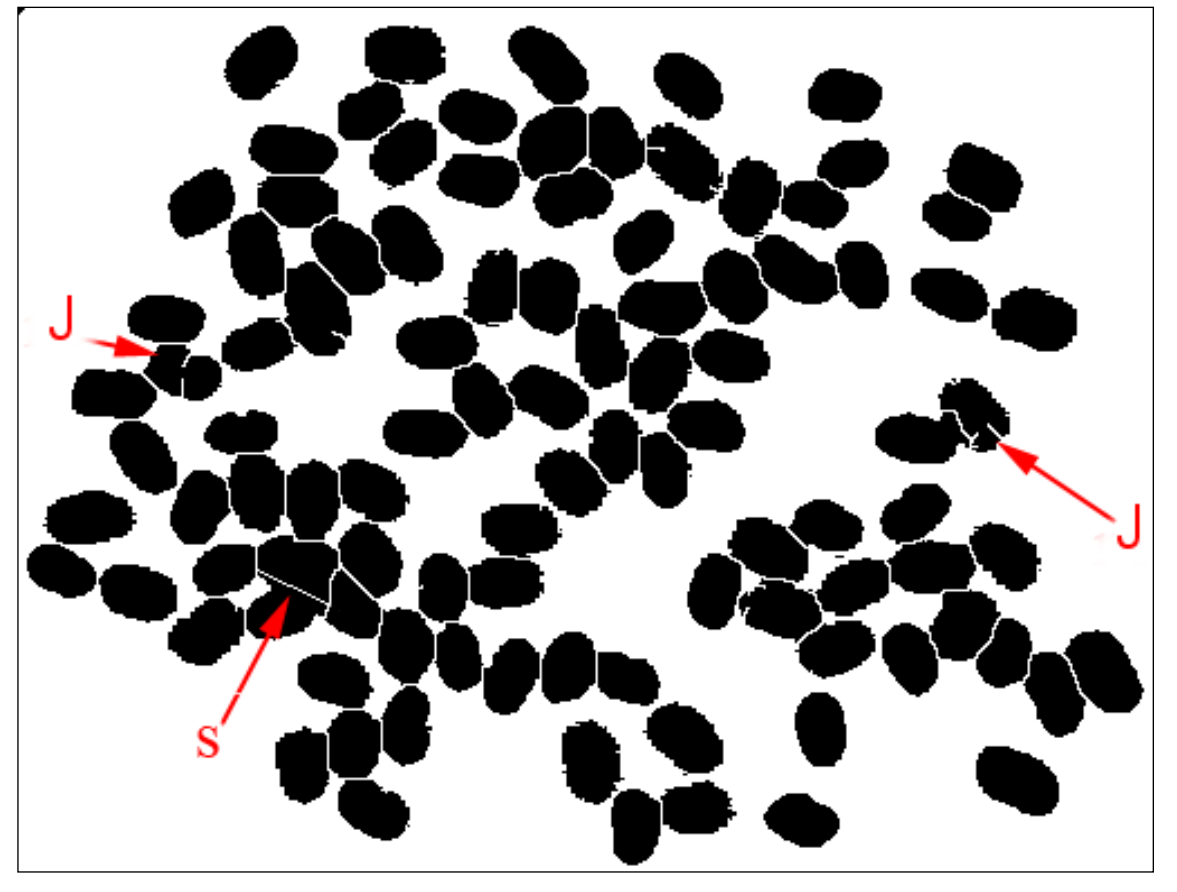

Figura 17 – Aplicação da heurística para junção (j) ou separação (s) dos grãos

Fonte: Belan, Araújo e Alves 2016

Os resultados provenientes da aplicação dessa abordagem, denominada *WT-H*, foram reportados em Belan, Araújo e Alves (2016) e estão descritos na subseção 7.1.1 deste trabalho.

# 4.1.3. Segmentação Baseada em Morfologia Matemática com Aplicação de Heurística e Granulometria por Correlação Cruzada (WT-H-GCC)

A evolução das abordagens anteriores mostrou a necessidade de uma abordagem que fosse mais eficiente e robusta para a segmentação nas regiões em que a aplicação de *WT* falha, especificamente nas regiões que os grãos continuam grudados. Para tanto, aplicou-se a técnica de granulometria por correlação cruzada (GCC) descrita em Araújo, Pessota e Kim (2015), em substituição ao algoritmo de separação dos grãos apresentado na seção anterior. Contudo, ao invés dos 162

*templates* originalmente usados pelos autores, empregou-se um conjunto contendo apenas 72 *templates* definidos a partir de 4 escalas e 18 ângulos de rotação para cada escala (4×18), como exemplificado na Figura 18. Destaca-se que essa modificação impacta diretamente na redução do tempo de processamento da segmentação.

Figura 18 – Exemplos de padrões utilizados para a GCC

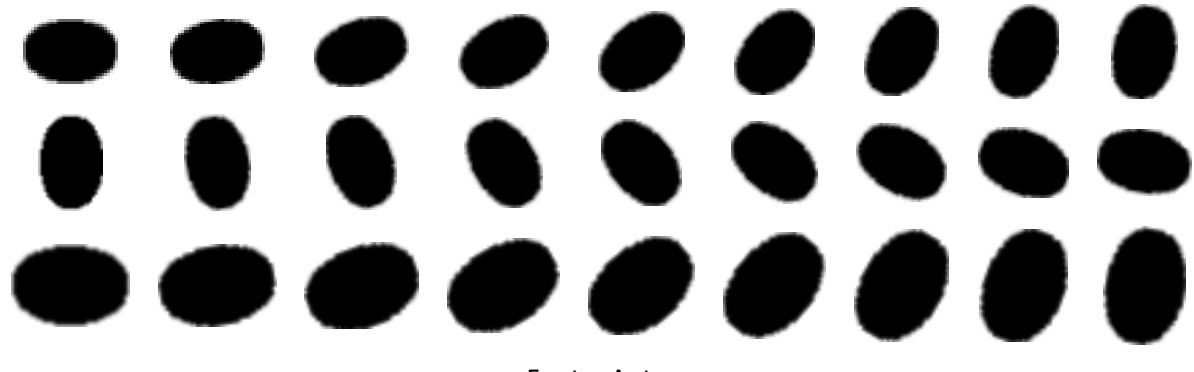

Fonte: Autor

A operação de GCC aplicada neste trabalho pode ser definida pela Equação 28 e descrita pelo algoritmo apresentado no Quadro 7.

$$
\forall p \in \mathcal{D}, [GCC(CC(I_{gray}), \mathcal{Tp})](p) = \arg\max_{\mathcal{T}} \{ [CCN(CC(I_{gray}, \mathcal{T}))](p) : \mathcal{T} \in \mathcal{Tp} \} \tag{28}
$$

Quadro 7 – Algoritmo de granulometria por correlação cruzada

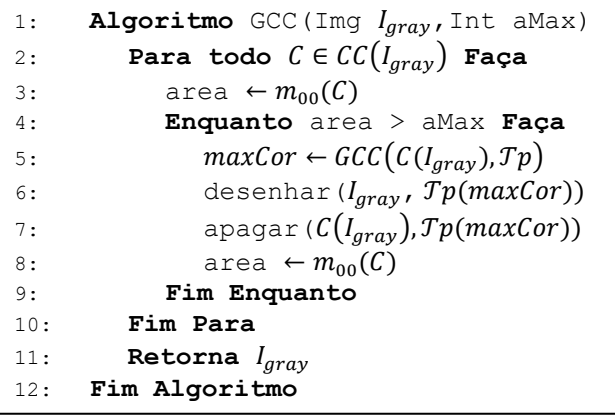

O algoritmo de granulometria por correlação cruzada, como dito é empregado apenas em algumas regiões específicas, nas quais ocorreram falhas pela transformada *watershed*, contendo componentes conexos considerados muito grandes (pelo menos 1,6 vezes a área de um grão de tamanho médio). O tamanho médio de um grão é calculado com base nos tamanhos de grãos e é representado

pelo parâmetro *aMax*. As etapas do processamento desta abordagem contemplando todas as fases estão ilustradas na Figura 19 e apresentadas em forma de algoritmo no Quadro 8.

Figura 19 – Etapas de processamento da abordagem proposta - (a) Imagem de entrada, (b) Imagem em tons de cinza obtida após pré-processamento da imagem, (c) Resultado da aplicação da WT e (d) Resultado da etapa de segmentação (J – Junção de componentes conexos pequenos e GCC – região de atuação do algoritmo de GCC)

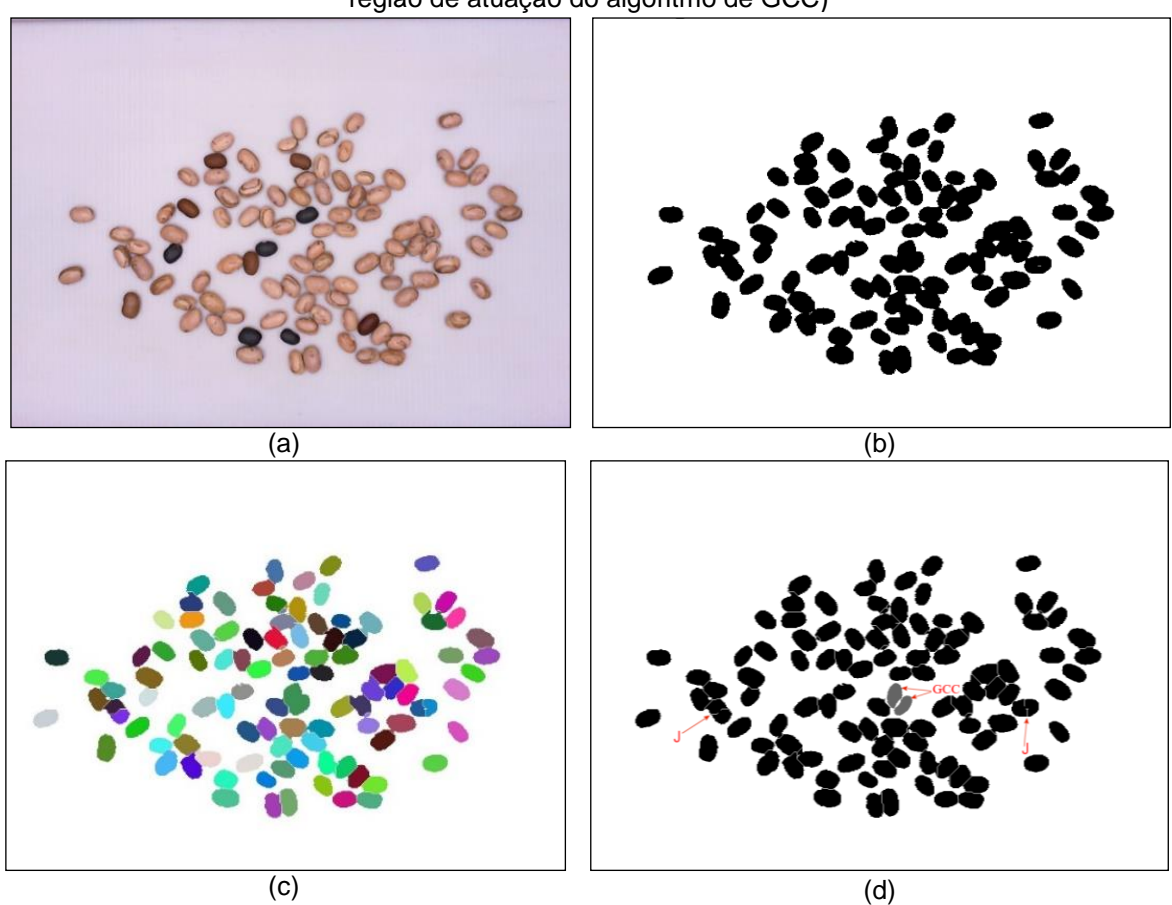

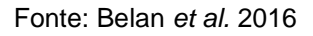

Quadro 8 – Algoritmo para segmentação baseado em *WT-H-GCC*

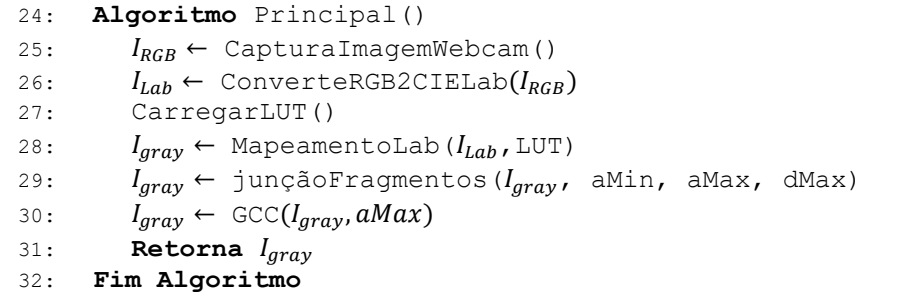

Os resultados experimentais dessa abordagem foram reportados em BELAN *et al.* (2016) e estão descritos na subseção 6.1.1 deste trabalho.

4.1.4. Classificação dos grãos

A etapa de classificação dos grãos de feijão consiste na rotulação dos componentes conexos segmentados para uma das três classes consideradas neste trabalho, ou seja, carioca (C), mulato (M) ou preto (P).

Esta tarefa emprega uma RNA do tipo *MLP* com a seguinte arquitetura: 6 neurônios na camada de entrada, duas camadas ocultas com 30 e 45 neurônios, respectivamente, e três neurônios na camada de saída, a qual é utilizada para indicar a classe do grão. Alguns parâmetros empregados no treinamento da MLP foram:

- critério de parada: 1000 épocas ou erro médio quadrático de 10-5 ;
- taxa de aprendizagem  $= 0.05$ .

O vetor de características apresentado na camada de entrada da *MLP* é composto por 6 valores médios de componentes de cores *RGB* e *CIELab*  $\{\overline{R}, \overline{G}, \overline{B}, \overline{L}, \overline{a}, \overline{b},\}$  extraídos sobre 10 projeções radiais em cada grão, conforme descrito na subseção 2.2.3.3 e ilustrado na Figura 20. Para extração do conjunto de características de cores empregou-se um  $\lambda$  tal qual é exatamente a metade da altura (menor eixo) do grão que está sendo analisado e, o conjunto de ângulos  $\theta =$ {0, 36, 72, 108, 144, 180, 216, 252, 288, 324}.

Figura 20 – *MLP* utilizada como classificador

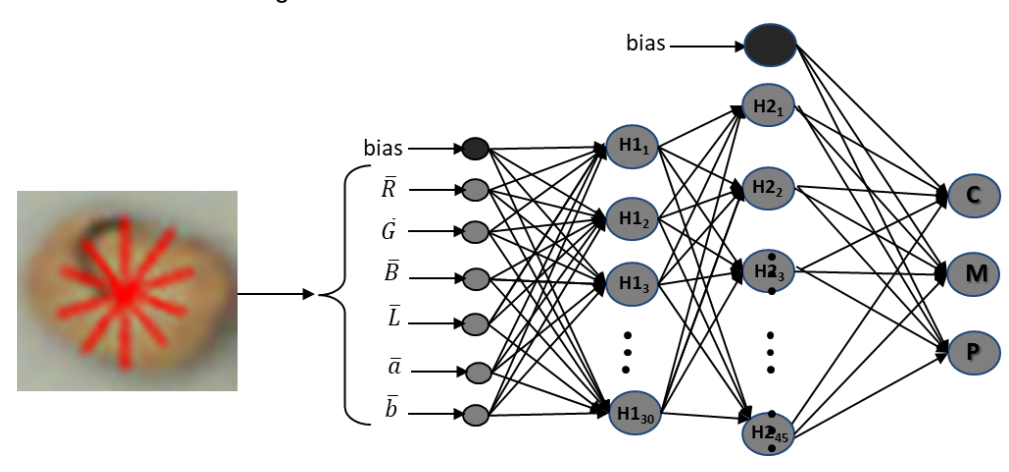

Fonte: Autor

Em resumo, a finalidade da RNA é mapear este conjunto de atributos  $\{\overline{R}, \overline{G}, \overline{B}, \overline{L}, \overline{\alpha}, \overline{b}\}\$  para uma  $\overline{Classe}_{\overline{fe} \text{ if a}} \in \{C, M, P\}$ , gerando como resultado uma imagem semelhante à ilustrada na Figura 21. Embora essa classificação possa parecer uma tarefa fácil, alguns erros podem ocorrer visto que há muitas ocorrências

de estrias marrom escuras cobrindo uma área considerável do feijão carioca, tornando-o muito semelhante ao feijão mulato.

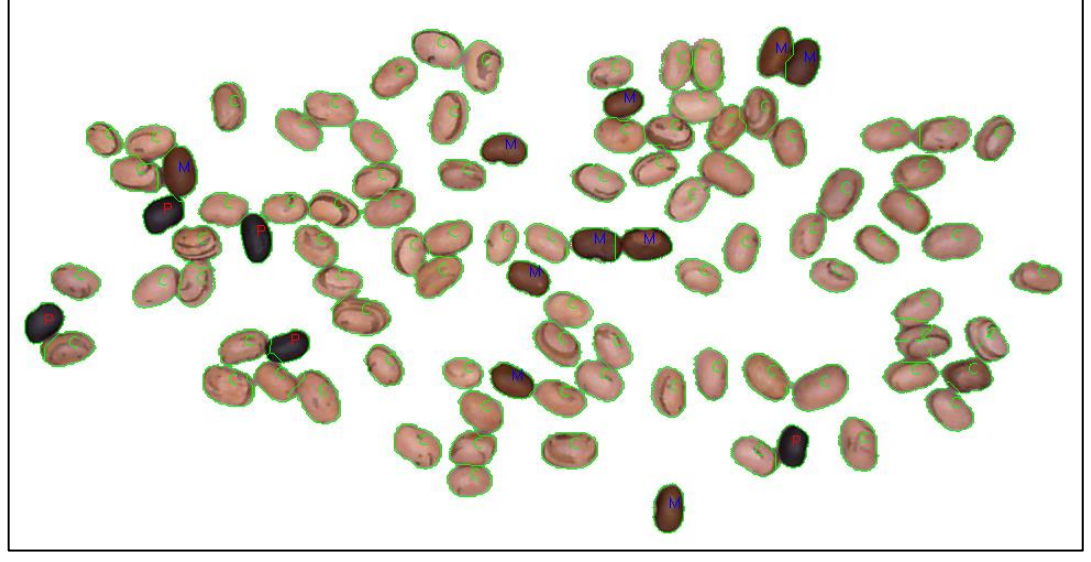

Figura 21 – Resultado da abordagem proposta

Fonte: Autor

## 4.2 DETECÇÃO DE DEFEITOS EM GRÃOS DE FEIJÃO

Nesta seção são apresentadas as abordagens propostas para detecção dos grãos carunchados, quebrados e ardidos/mofados.

## 4.2.1. Detecção de Grãos Carunchados

Para detecção dos furos causados pelos carunchos (Figura 22) foi utilizada a transformada de *Hough* para detecção de círculos (THC) (ILLINGWORTH; KITTLER, 1987). O algoritmo para a detecção dos círculos é o proposto por Yuen *et al.* (1990), o qual encontra-se implementado na biblioteca de processamento de imagens OpenCV (YUEN *et al.*, 1990; OPENCV, 2019).

Para evitar problemas de ruídos na detecção dos furos causados pelos carunchos são estipulados raios máximo e mínimo, que são utilizados como parâmetros no algoritmo THC. Esses valores são fáceis de estipular uma vez que os furos não possuem grandes disparidades no tamanho.

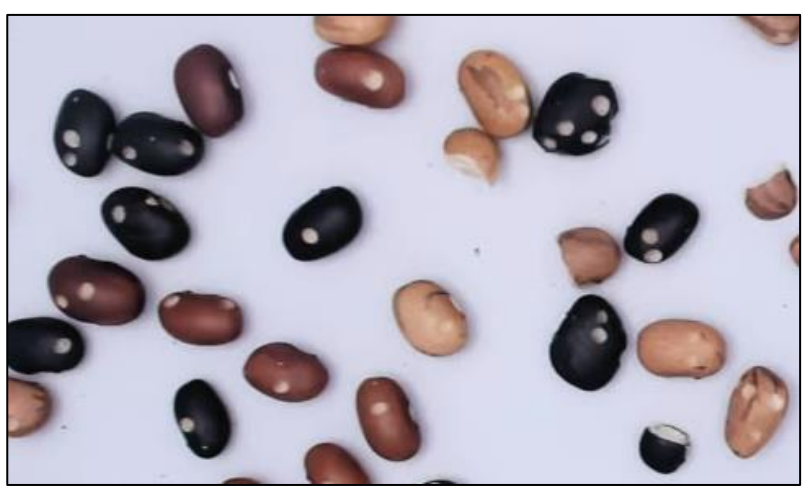

Figura 22 – Exemplos de feijões carunchados

Fonte: Autor

As regiões quais são localizados os círculos pala THC utilizando os parâmetros estipulados são então selecionadas e classificadas como furos provados pelos carunchos, como mostrado na Figura 23.

O diâmetro do furo provocado pelo caruncho está compreendido entre 12 e 20 pixels (estabelecido com base nas amostras) e a excentricidade da circularidade é próxima de 1.

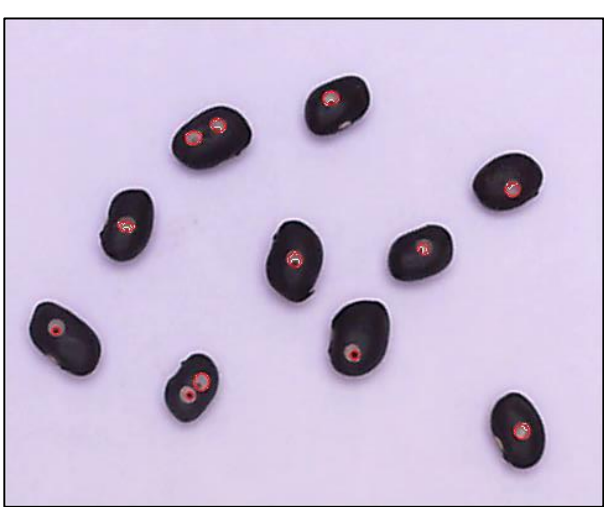

Figura 23 – Resposta do algoritmo de detecção de feijão carunchado

Fonte: Autor

O passo final é assinalar cada furo detectado com um círculo vermelho, como mostrado na Figura 23.

#### 4.2.2. Detecção de Grãos Quebrados

Como é sabido, a forma um grão de feijão inteiro se aproxima muito de uma elipse. Assim, a detecção de um grão quebrado pode ser feita usando algum algoritmo que extrai a assinatura da imagem de um grão e a compara com a assinatura extraída da imagem de uma elipse ou de um grão inteiro considerado como padrão. Tal assinatura pode ser extraída com base na região usando, por exemplo, os momentos de Hu ou com base no contorno do grão usando *Curvature Scale Space* − CSS (ABBASI; MOKHTARIAN; KITTLER, 1999; HE; YUNG, 2008; ZHONG; MA; YANG, 2013; ANAND; M; ARJUN, 2014) ou Transformada de Fourier (ZHANG; LU, 2003), por exemplo.

A verificação da assinatura do grão quebrado, descrita pelas Equações 29 à 31, baseia-se nos sete momentos invariantes de Hu. A escolha foi motivada pela rapidez e precisão do algoritmo e pela facilidade de implementação do mesmo. Além disso, levou-se em conta que o algoritmo é invariante à escala e à rotação, imprescindíveis para o propósito explorado neste trabalho.

$$
difAssinatura(A,B) = \sum_{7}^{i=1} \left| \frac{1}{m_i^A} - \frac{1}{m_i^B} \right|
$$
 (29)

sendo

$$
m_i^A = sign(h_i^A). \log h_i^A \tag{30}
$$

$$
m_i^B = sign(h_i^B). \log h_i^B \tag{31}
$$

e  $h^A_i$ ,  $h^B_i$  os momentos de Hu calculados a partir do objeto analisado A e do grão inteiro considerado como padrão B, respectivamente.

Uma vez analisado cada grão na imagem, aqueles identificados como quebrados ( $diffAssinatura \geq 0,4$ ) são rotulados, como ilustrado na Figura 24. Vale ressaltar que o valor utilizado como limiar foi obtido de forma experimental e empírica.

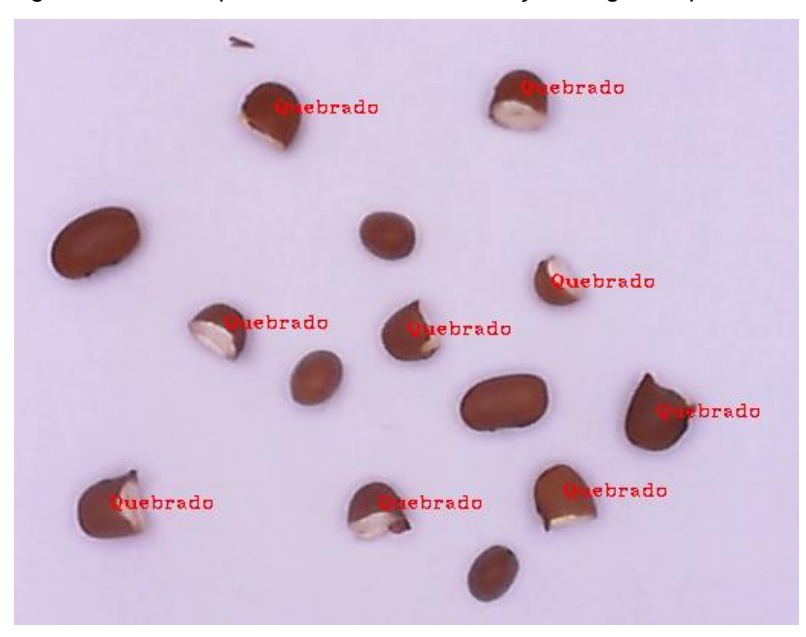

Figura 24 – Exemplo de resultado da detecção de grãos quebrados

Fonte: Autor

Ressalta-se ainda que CSS foi testado neste trabalho e mostrou-se bastante lento, o que inviabilizaria o seu emprego no SIVQUAF. Nos testes realizados CSS gastou aproximadamente 0,73 s para analisar uma imagem do DS4 enquanto o algoritmo adotado neste trabalho gastou aproximadamente 0,01 s para realizar a mesma tarefa.

## 4.2.3. Detecção de Grãos Ardidos/Mofados

Os defeitos ardidos/mofados são classificados como um único defeito devido a dificuldade de discerni-los, como explicado na seção 2.1. Segundo a literatura, para determinar se o grão está ardido é necessário abri-lo e verificar a parte interna, uma vez que a coloração de sua pele é muito similar ao grão mofado (EMBRAPA, 2012).

Para a detecção deste defeito (ardidos/mofados) foi aplicada uma rede neural convolucional (RNC), a qual foi treinada a partir de uma base de imagens criada com grãos defeituosos e sadios.

A RNC utilizada nesta tarefa está implementada em Phyton e sua parametrização foi ajustada de forma a receber na camada de entrada imagens de 30×30 pixels. Ela contempla duas camadas de convolução formada por 16 mapas com tamanho de 3×3, conectadas as duas camadas de *pooling* de dimensão de 2×2, de forma intercalada. Por fim, a RNC utilizada possuí duas camadas totalmente conectadas, sendo a primeira com 64 neurônios e a última com apenas 1.

Para treinamento da RNC foi criada uma base de 4.000 sub imagens (regiões centrais dos grãos com dimensão de 30×30 pixels), contemplando grãos sadios e com defeito. Para uma melhor acurácia quanto a rotação dos grãos, levou-se em conta na composição da base 36 rotações distintas para cada grão.

Para a validação e testes do treinamento da RNC foram utilizadas 1.920 sub imagens, sendo 960 de grãos sadios e outras 960 de grãos ardidos/mofados, que não faziam parte do treinamento. Essa separação é de extrema importância para assegurar a confiabilidade dos resultados obtidos nos experimentos. A Figura 25 apresenta alguns exemplos das imagens utilizadas para treinamento e validações.

Figura 25 – Exemplos de imagens de treinamento/validação da RNC

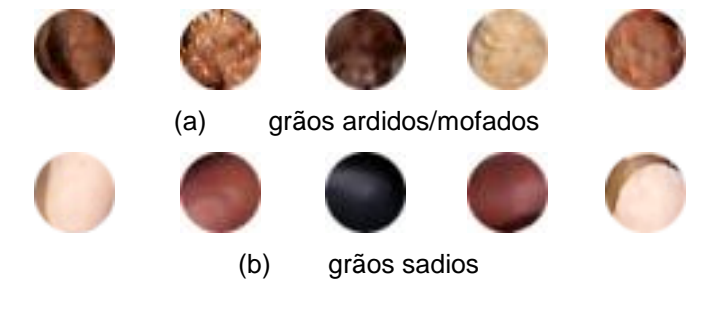

Fonte: Autor

Como parâmetros de treinamento da RNC foram utilizados 8.000 passos por época e um total de 20 épocas, totalizando assim 160.000 iterações no processo de treinamento.

# **5. SIVQUAF – SISTEMA DE VISÃO COMPUTACIONAL PARA INSPEÇÃO DA QUALIDADE DE GRÃOS DE FEIJÃO**

As seções 5.1 e 5.2 apresentam descrições detalhadas do *software* e do *hardware* que compõem o SIVQUAF.

## 5.1 SOFTWARE PROPOSTO

**.** 

O *software* que compõe o SIVQUAF foi inteiramente desenvolvido em linguagem C/C++ com o uso da plataforma Microsoft® Visual Studio™ 2012 e a biblioteca *OpenCV*<sup>2</sup> *,* composta por rotinas e algoritmos de processamento de imagens e visão computacional. O SIVQUAF incorpora as abordagens computacionais desenvolvidas para segmentação, classificação e detecção de defeitos apresentadas na seção 4.

A interface do sistema, ilustrada na Figura 26, foi desenvolvida com uso de ferramentas da plataforma Microsoft .NET Framework, a qual possui recursos que facilitam a criação de *layouts* em geral.

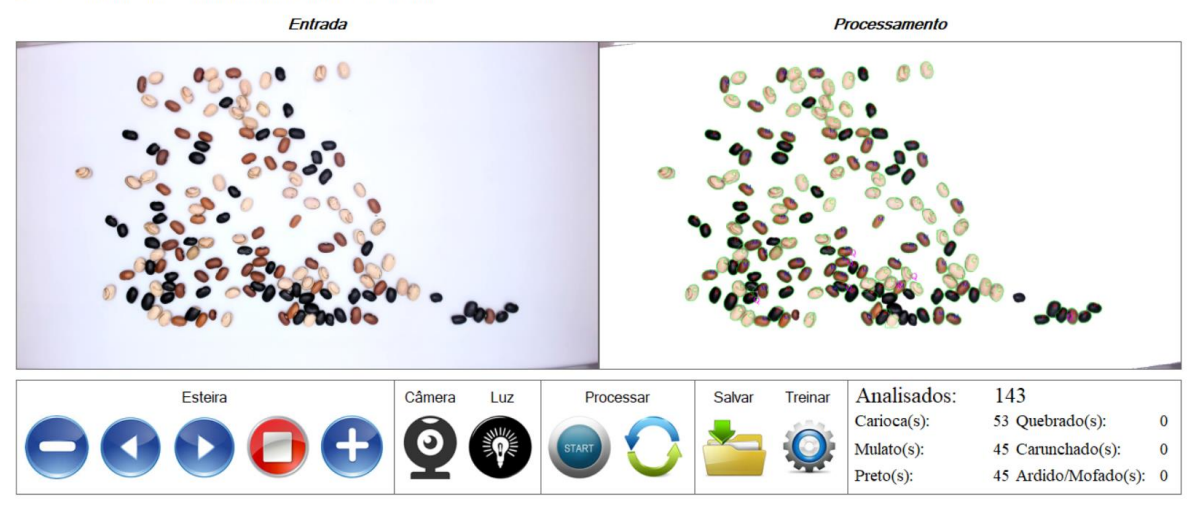

Figura 26 – Interface do software proposto para classificação de grãos de feijão ER SIVQUAF - Sistema de Visão Computacional para Inspeção da Qualidade do Feijão

Fonte: Autor

<sup>2</sup> OpenCV (Open Source Computer Vision Library). Disponível em: https://www.opencv.org/

Os comandos pertencentes à caixa "*Esteira*" são responsáveis pelo controle motor da esteira, sendo os seguintes comandos na sequência da esquerda para direita: reduzir a velocidade da esteira, movimentar a esteira em sentido reverso, movimentar a esteira em sentido de avanço, parar o motor da esteira e, por fim, aumentar a velocidade da esteira. Os próximos dois comandos são responsáveis por Ativar/Desativar a Webcam e o controlar a Iluminação.

O próximo bloco de comandos, na caixa "*Processar*", possui dois botões: o primeiro para fazer um processamento de uma única imagem que está sendo capturada pela Webcam, enquanto o segundo ativa o "Modo contínuo", responsável por determinar o momento exato para aquisição e processamento de cada imagem. Tal informação é enviada pelo *hardware* com base na movimentação da esteira, ou seja, sempre que a esteira movimentar uma distância equivalente à largura da área de captura da *Webcam,* um sinal é disparado e o processamento da imagem atual é realizado.

Os dois últimos botões de comando são responsáveis por salvar o arquivo das imagens que estão na tela e permitir o ajuste dos parâmetros do sistema e dos periféricos, como por exemplo, intensidade da iluminação dentro da caixa de aquisição, ajustes de brilho e contraste da Webcam, etc.

A Figura 27 apresenta a sequência de etapas encadeadas para a inspeção visual dos grãos de feijão. O primeiro bloco de Aquisição é a representação da captura da imagem pela Webcam. Uma vez essa imagem capturada inicia-se o segundo bloco do diagrama, pré-processamento, na qual fazem parte desse processo as rotinas descritas no item 2.2.1 deste trabalho. O bloco de pré-processamento está conectado com duas etapas: a primeira, denominada *1-NN*, que é responsável pelo mapeamento dos pixels pertencentes aos grãos e ao fundo da imagem, e está descrita na seção 2.2.4.1 e a segunda, denominada Segmentação contempla a abordagem WT-H-GCC (seção 4.1.3).

Na etapa de classificação é responsável pela rotulação de cada grão (Carioca − "C", Mulato − "M" ou Preto − "P"), de acordo com a sua coloração, pela RNA descrita na seção 4.1.4. A próxima etapa, detecção de defeitos, é responsável por identificar os grãos quebrados, carunchados e ardidos/mofados.

Por fim, na etapa de resultado é exibida a imagem final (processada) com os grãos rotulados e as quantidades de grãos de cada classe/subclasse e de defeitos detectados.

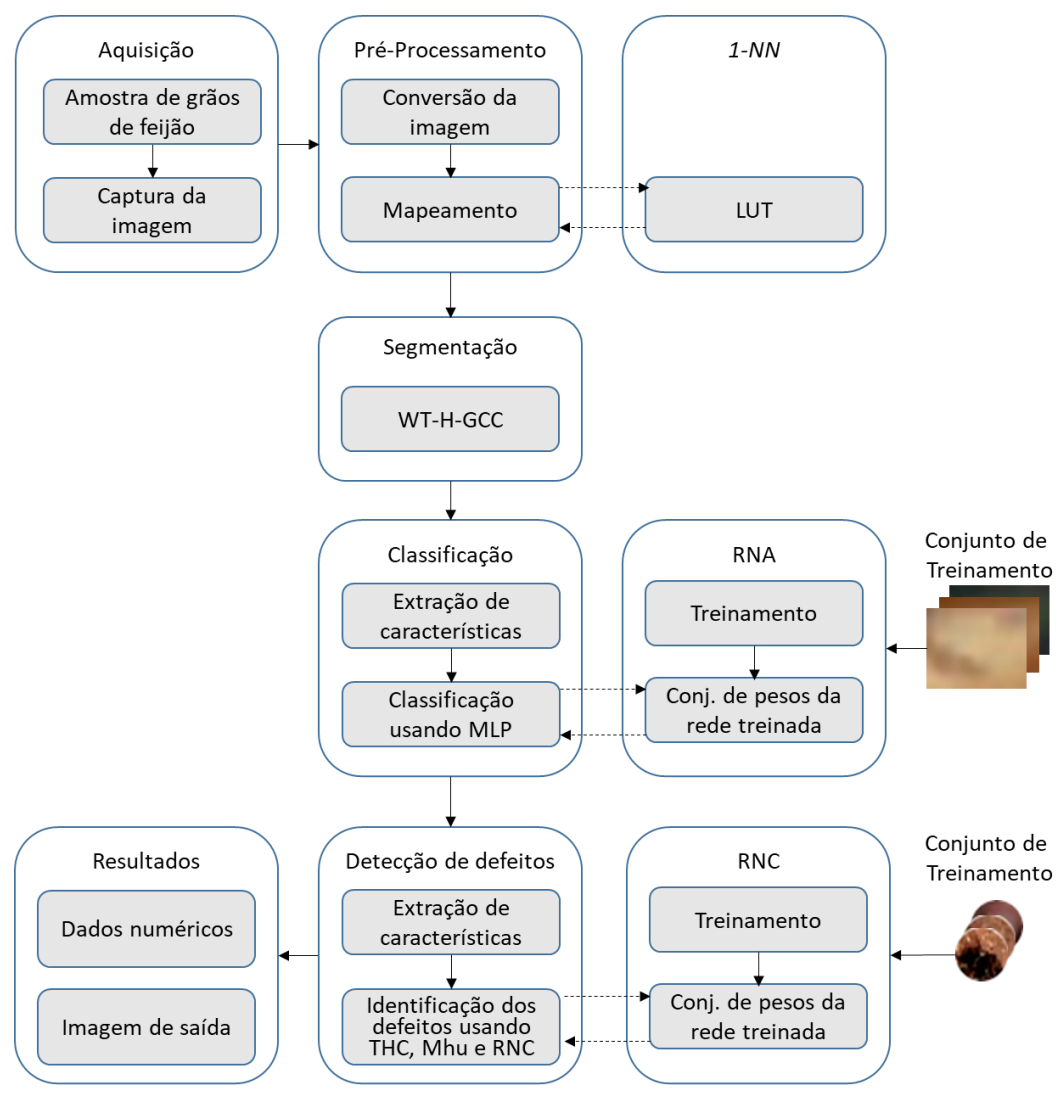

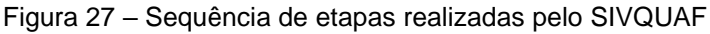

#### Fonte: Autor

## 5.2 *HARDWARE* PROPOSTO

O *hardware* proposto neste trabalho consiste de um equipamento (Figura 28) para automatizar o processo de inspeção dos grãos de feijão, possibilitando, inclusive, que essa inspeção possa ser realizada em modo contínuo. Ele foi empregado na composição da base de imagens apresentada na seção 3.2 e na realização dos experimentos descritos neste trabalho.

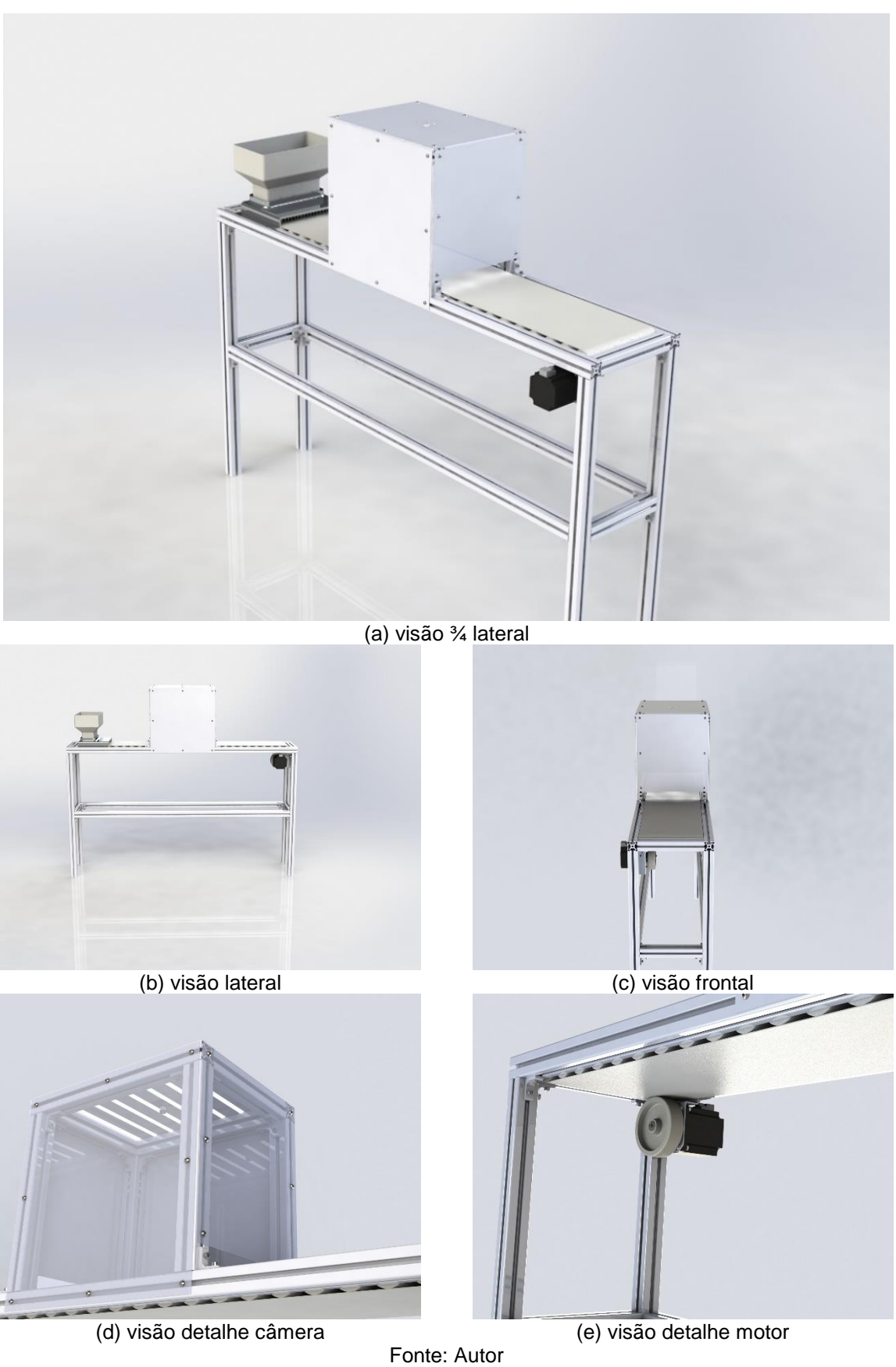

Figura 28 – Projeto do equipamento para inspeção da qualidade visual do feijão

No apêndice B deste trabalho encontra-se o projeto com os desenhos técnicos e de montagem do equipamento completo, o qual foi baseado no aparato apresentado em Araújo, Pessota e Kim (2015). A Figura 29 apresenta o equipamento montado.

Para melhorar a estabilidade no processo de aquisição de imagens, evitando possíveis vibrações, normalmente geradas pelo motor de passo para movimentação da esteira, empregou-se no equipamento um motor tipo *Easy Servo Motor* controlado por um microcontrolador Atmega 328P. O microcontrolador permite um ajuste preciso de velocidade, e é responsável pelo controle do sistema de iluminação e envio de um sinal para processamento das imagens quando o software está em modo continuo.

O *Easy Servo Motor* é uma tecnologia desenvolvida pela empresa *Leadshine*® e possui um sistema de malha fechada que contém um sensor de posição e um *encoder* incremental. Tais melhorias são responsáveis por tornar a esteira extremamente precisa e suave tanto em baixa quanto em alta rotação.

A comunicação entre o computador (que está executando o *software*) e o equipamento é realizada através de uma porta USB (PC) e um conversor USB-Serial, o qual se faz necessário uma vez que o Atmega 328P não possuí comunicação USB nativa. A Figura 29 apresenta o desenho esquemático do equipamento e seus componentes.

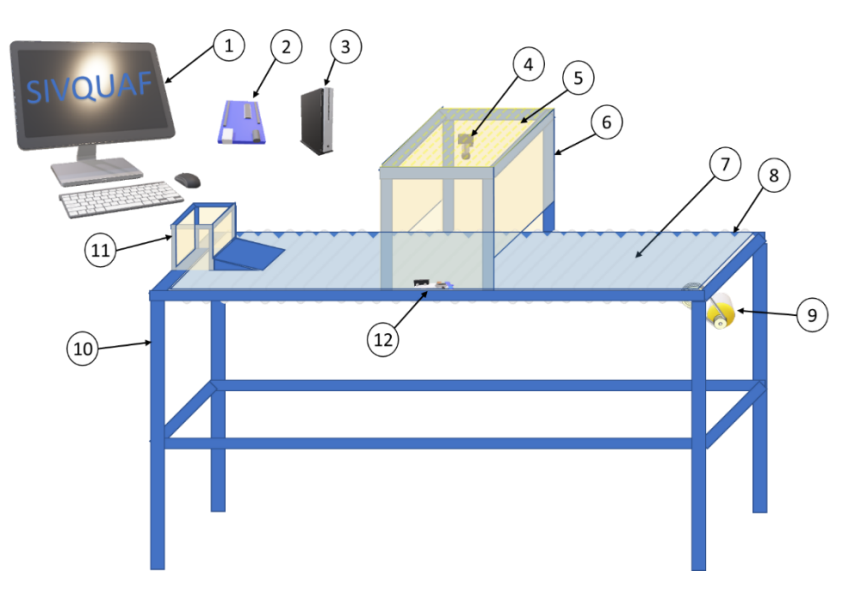

Figura 29 – Desenho esquemático dos componentes de *hardware* e software do SIVQUAF

1 – Computador; 2 – Arduino Uno (Atmega 328P); 3 – Easy Servo Driver; 4 – Câmera digital de alta resolução; 5 – Iluminação LED; 6 – Caixa de aquisição de imagens; 7 – Roletes de PVC que sustentam e movimentam a cinta; 8 – Lona; 9 – *Easy Servo Motor*; 10 – Base/Mesa da esteira em alumínio estrutural; 11 – Caixa coletora de grãos; 12 – Módulo GY-30 para medição da intensidade de luz dentro da caixa de aquisição de imagens.

Por fim a Figura 30 apresenta o equipamento proposto neste trabalho já em fase final da montagem para inspeção de grãos de feijão. Foram realizados experimentos no equipamento bem como a constituição dos conjuntos de imagens DS1, DS2 e DS4.

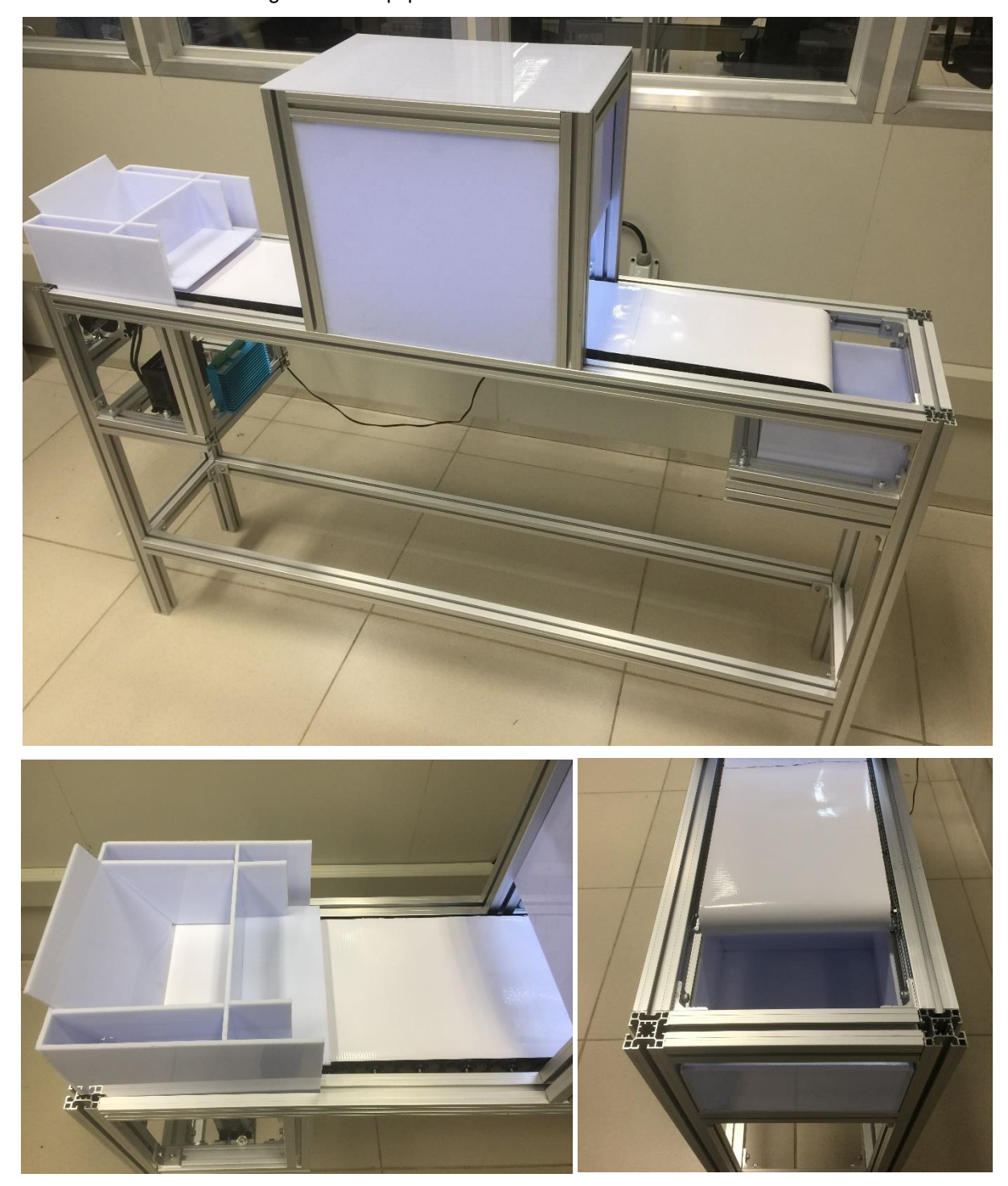

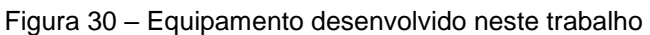

Fonte: Autor

Vale ressaltar que o aparato proposto por Araújo, Pessota e Kim (2015) foi utilizado em parte dos experimentos, inclusive para o processo de criação da base de imagens (DS3) apresentada na seção 3.

No Apêndice C deste trabalho é apresentada uma tabela listando os dispositivos empregados na construção do equipamento, com os respectivos custos, demonstrando assim a viabilidade de seu desenvolvimento e sua aplicação na indústria. Vale ressaltar que os custos apresentados não incluem valores de mão de obra, relativos ao projeto e montagem do equipamento, uma vez que tais atividades foram desenvolvidas pelo próprio autor deste trabalho. Também não está incluído o custo do computador para execução do SIVQUAF, o qual pode variar muito em função das características do *hardware*.

# **6. RESULTADOS DOS EXPERIMENTOS COM AS ABORGAGENS PROPOSTAS E DISCUSSÕES**

Para maior clareza na apresentação dos resultados obtidos, esta seção está dividida em duas seções. A primeira contempla os experimentos envolvendo a aplicação das abordagens propostas nas imagens da base (modo por amostra individualizada ou *off-line*), enquanto a segunda apresenta os resultados obtidos nos experimentos em modo contínuo (*on-line*), todos realizados com o uso do SIVQUAF (*software* + *hardware*).

## 6.1 EXPERIMENTOS COM IMAGENS DA BASE (*OFF-LINE*)

Os resultados desses experimentos foram divididos em três subseções: segmentação (6.1.1), classificação (6.1.2) e detecção de defeitos (6.1.3).

#### 6.1.1. Segmentação de Grãos de Feijão

A tabela 4 apresenta as taxas de acertos obtidas na avaliação das três abordagens de segmentação apresentadas nas subseções 4.1.1 (WT-UGF), 4.1.2 (WT-H) e 4.1.3 (WT-GCC).

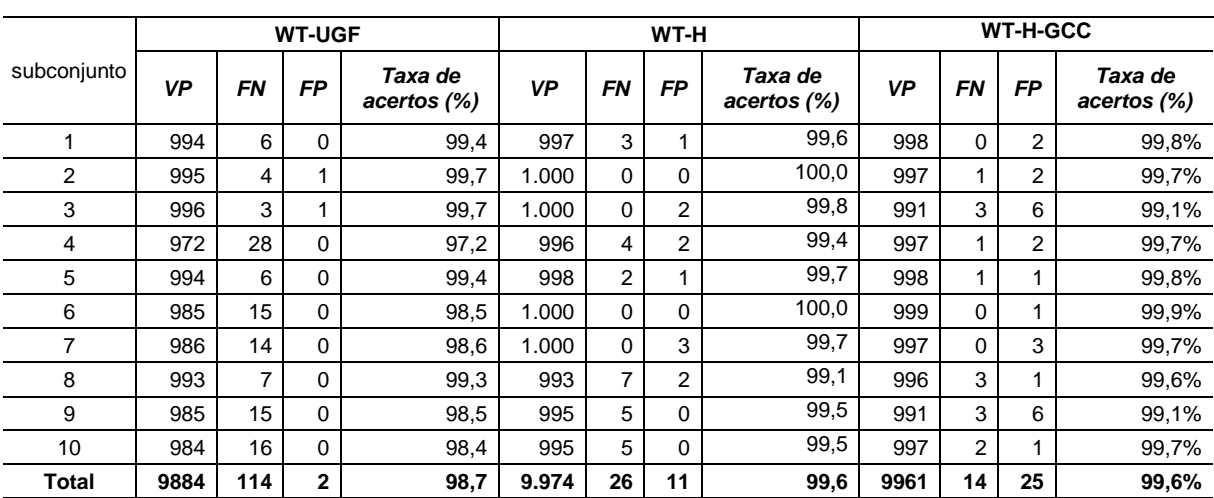

Tabela 3 – Resultados experimentais obtidos pelas abordagens de segmentação propostas

VP – Verdadeiro Positovo, FN – Falso Negativo, FP – Falso Positovo

Como pode ser visto na Tabela 4, as três abordagens apresentam altas taxas de acertos, que são crescentes de acordo com a evolução de uma abordagem para outra.

Um ponto a ser considerado nos resultados é que as imagens que foram utilizadas para validação dos experimentos com WT-UGF e WT-H foram as mesmas apresentadas em Araújo, Pessota e Kim (2015). Já para a validação dos experimentos WT-GCC, foram utilizadas as imagens do DS3 proposto neste trabalho. Contudo, ressalta-se as três abordagens foram testadas também com a base de imagens proposta apresentado resultados muito similares.

Observa-se que na segunda abordagem, a introdução das heurísticas para junção e separação dos grãos possibilitou uma melhoria de 0,9% na taxa de acertos. Houve ainda melhorias na abordagem no sentido de possibilitar a remoção do processo *UGF,* o qual possuía um custo computacional elevado.

Por fim, na terceira abordagem, os algoritmos foram otimizados e houve a introdução da técnica de GCC para tratar as regiões que os grãos não foram separados corretamente após a aplicação do algoritmo *WT*. Com a introdução da GCC da maneira proposta, a abordagem apresentou estabilidade dos resultados e, ao mesmo tempo, redução no tempo de processamento.

Apesar das taxas de acertos estarem muito próximas, as três abordagens possuem diferenças significativas no tempo de processamento, como pode ser visto na Tabela 5, o que justifica o esforço de pesquisa empreendido na concepção da abordagem de segmentação utilizada no SIVQUAF.

| Abordagem<br><b>Tempo de Processamento</b> |          | Dimensões da imagem      |  |  |
|--------------------------------------------|----------|--------------------------|--|--|
| WT-UGF                                     | 1,39 s   | 1280 $\times$ 720 pixels |  |  |
| WT-H                                       | $0.85$ s | 1280 $\times$ 720 pixels |  |  |
| WT-H-GCC                                   | 0.80 s   | 1280 $\times$ 720 pixels |  |  |

Tabela 4 – Tempo de processamento das abordagens de segmentação

Como pode ser observado, a redução de tempo foi de aproximadamente 40% quando se analisam as abordagens. Este tempo de processamento baixo, sem o emprego de recursos de *software* e *hardware* sofisticados, é importante porque pretende-se, em trabalhos futuros, utilizar o SIVQUAF em uma plataforma embarcada,

como um *Raspberry* Pi por exemplo, que pode se tornar inviável em decorrência do tempo de execução dos algoritmos.

Cabe ressaltar que foram realizados testes com abordagem parecida a apresentada por Araújo, Pessota e Kim (2015) usando paralelismo. Para tanto, empregou-se uma placa de processamento gráfico Nvidia® CUDATM e programação *multi-tread*. No entanto, apesar de possibilitar a redução dos tempos de execução dos algoritmos, isso comprometeria o uso do SIVQUAF em plataformas com baixa capacidade de processamento e com poucos recursos de *hardware*, como é o caso do *Raspberry* Pi.

### 6.1.2. Classificação de Grãos de Feijão

Para as três abordagens de segmentação dos grãos empregou-se a mesma abordagem de classificação usando a rede neural *MLP*. A explicação de haver 3 resultados diferentes de classificação, como pode ser visto na Tabela 6, é fato dessa tarefa ser dependente da segmentação. Em outras palavras, se a área do grão não for segmentada corretamente pode impactar diretamente na extração de características de cor, podendo causar erro na classificação do grão. As imagens utilizadas em cada um dos experimentos são as mesmas empregadas nos experimentos envolvendo segmentação descritos na seção 6.1.1.

| Subconjunto    | <b>MLP+WT-UGF</b> | MLP+WT-H | MLP+WT-H-GCC |  |
|----------------|-------------------|----------|--------------|--|
| 1              | 100,0             | 99,6     | 99,6         |  |
| 2              | 99,9              | 99,6     | 98,9         |  |
| 3              | 99,8              | 99,8     | 98,7         |  |
| 4              | 100,0             | 99,4     | 98,4         |  |
| 5              | 99,9              | 99,5     | 98,6         |  |
| 6              | 100,0             | 100,0    | 99,9         |  |
| $\overline{7}$ | 100,0             | 99,7     | 99,1         |  |
| 8              | 100,0             | 99,1     | 99,6         |  |
| 9              | 100,0             | 99,5     | 98,5         |  |
| 10             | 99,9              | 99,5     | 99,2         |  |
| <b>Total</b>   | 99,95             | 99,57    | 99,05        |  |

Tabela 5 – Taxa de acertos (em %) obtidas na classificação

Como pode-se observar, nos 3 resultados apresentados todas as taxas de acertos foram superiores a 99 %, o que pode ser considerado um excelente resultado. Este desempenho, aliado ao baixo custo computacional da abordagem ( $\approx 0.1$  s)

corroboram o seu emprego no SIVQUAF. As pequenas diferenças entre as taxas de acertos são decorrentes das possíveis falhas de segmentação, conforme já explicado.

## 6.1.3. Detecção de Defeitos nos Grãos de Feijão

As abordagens propostas para detecção dos defeitos carunchados, quebrados e ardidos/mofados, obtiveram resultados satisfatórios. Contudo, cabe ressaltar que nos experimentos para identificação do defeito carunchados, nos grãos cariocas, a detecção é mais difícil quando comparado com os mulatos ou pretos, devido a sua coloração. Em alguns casos, até para o olho humano é difícil detecção dos furos.

A Figura 31 ilustra um exemplo de resultado obtido na detecção dos defeitos carunchados e quebrados. Os grãos carunchados estão identificados pela letra "DC" em rosa, enquanto os quebrados estão assinalados com "DQ" em azul claro.

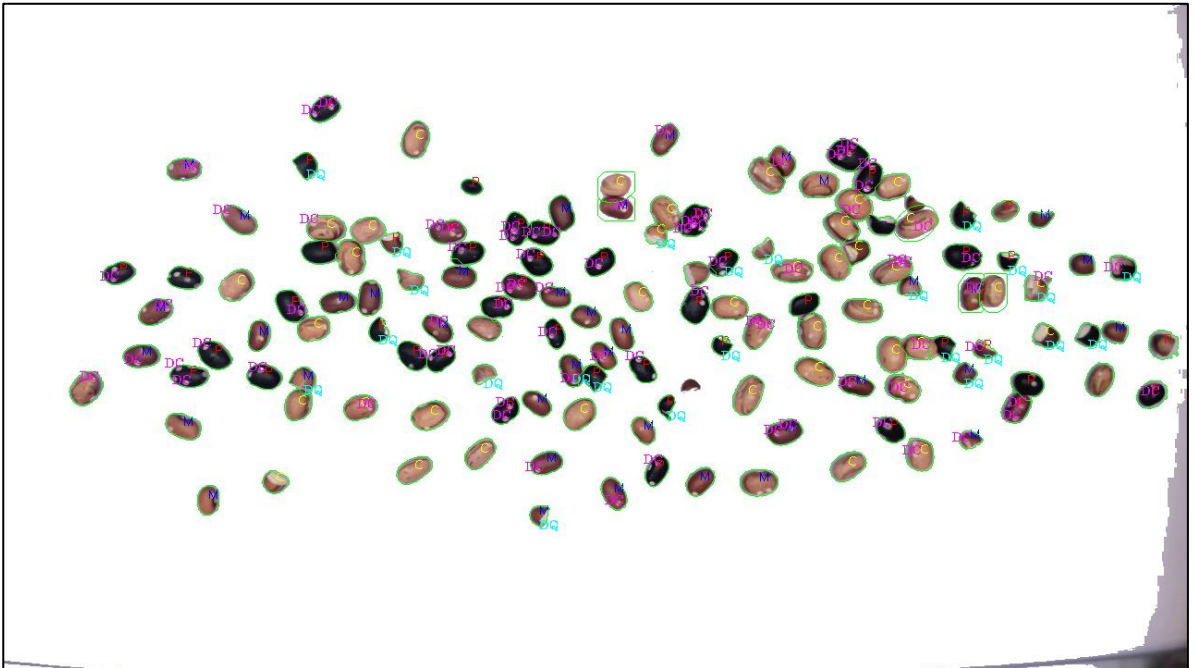

Figura 31 – Exemplo de resultado da detecção dos defeitos carunchados e quebrados

Fonte: Autor

Como pode ser visto na imagem da Figura 31 as abordagens não foram capazes de detectar todos os defeitos presentes. Contudo, elas detectaram aproximadamente 80% dos grãos quebrados e 90% dos grãos carunchados. Isso ocorre nas demais imagens utilizadas nos experimentos. Essa tarefa consumiu um tempo computacional de aproximadamente 0,1 s, o que mostra a viabilidade das abordagens empregadas.

Vale enfatizar que a obtenção destes resultados expressivos só foi possível empregando imagens de alta resolução (1920 × 1080 pixels ou 1080p), as quais enriquecem o nível de detalhes dos objetos.

Por fim a detecção do defeito ardido/mofados apresentou um excelente desempenho com a utilização da RNC, obtendo uma taxa de acerto de 100% nas imagens de validação e testes. Contudo cabe ressaltar que, em virtude do emprego de uma linguagem de programação diferente daquela usada para desenvolvimento das demais abordagens, tal tarefa não foi integrada ao SIVQUAF, não sendo testada em modo contínuo.

A Tabela 7 apresenta a evolução do treinamento da RNC, contendo o tempo de treinamento de cada época bem como sua acurácia em formato de percentual.

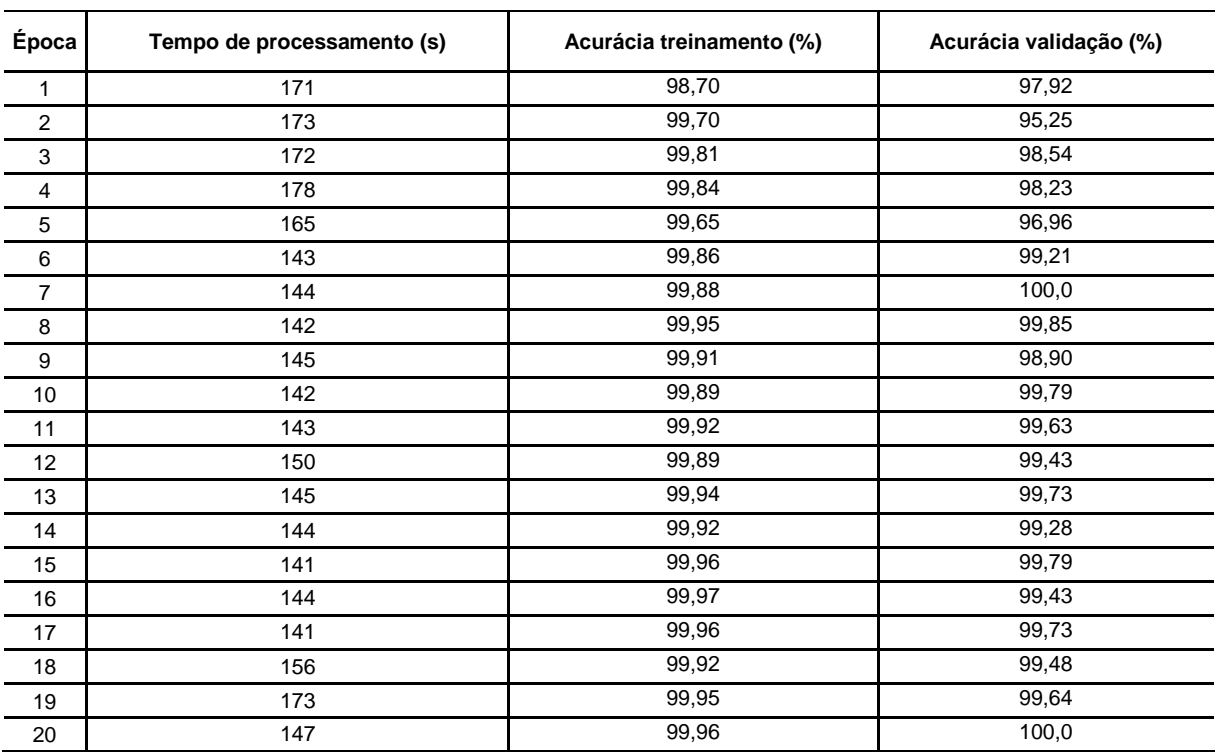

Tabela 6 – Acurácia (em %) obtida na classificação

Como pode-se observar a RNC obteve ótimos resultados no seu treinamento. Contudo vale ressaltar que para isso foram necessários vários experimentos com estruturas da rede diferentes, até obter-se então um modelo viável.

Além das imagens que compunham a base de treinamento e validação foram geradas outras imagens utilizadas para predição após seu treinamento e validação dos resultados. Para tal foram utilizadas 30 subimagens de grãos sadios e 30 subimagens de grãos com defeito, as quais não foram detectadas falhas em sua classificação. A Figura 32 exibe como a detecção é realizada, como exemplificado para um grão sadio e um grão com defeito ardido/mofado.

Figura 32 – Exemplo de resultado da aplicação do algoritmo para detecção do defeito ardido/mofado.

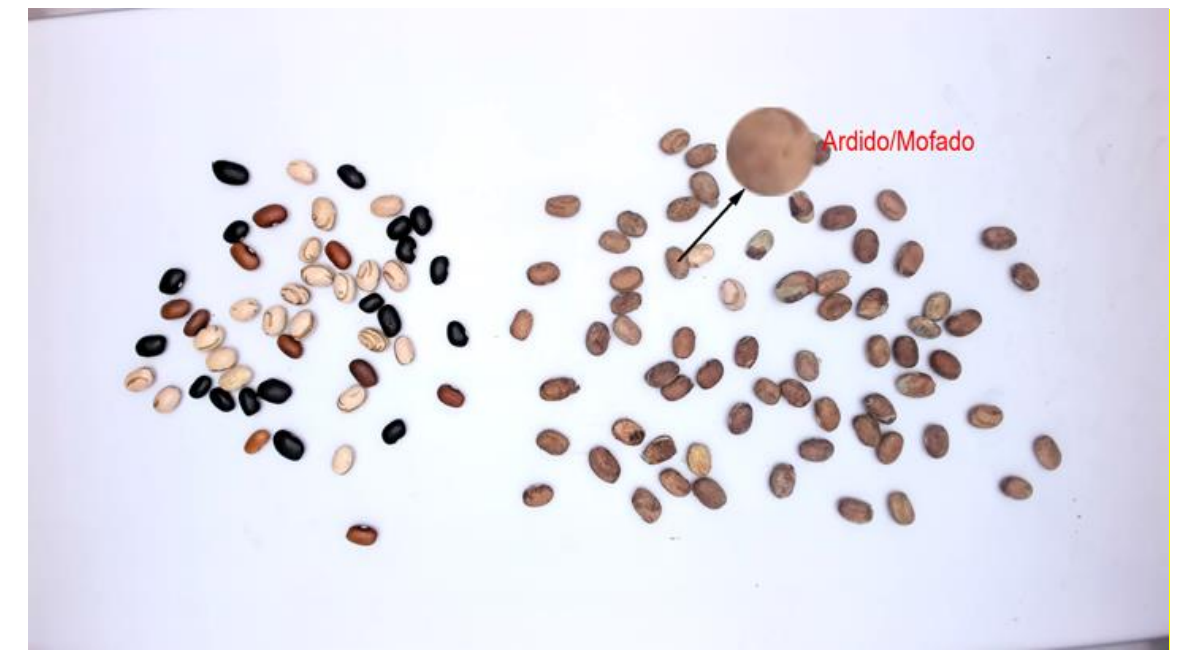

#### Fonte: Autor

É importante ressaltar que para a identificação do defeito ardido/mofado pela RNC é extraída uma única sub imagem de 30×30 pixels em cada grão contido na imagem que está sendo analisada.

## 6.2 EXPERIMENTOS EM MODO CONTÍNUO (*ON-LINE*)

Neste trabalho também foram conduzidos experimentos em modo contínuo aplicando o SIVQUAF nas tarefas de segmentação e classificação, similares àqueles apresentados em Araújo, Pessota e Kim (2015), inclusive usando as mesmas amostragens de grãos. Neste modo de experimento, os grãos foram despejados na caixa coletora do equipamento, passando de forma continua pela caixa de aquisição de imagens, sem paradas para capturas das imagens. No primeiro experimento

empregou-se um lote com 930 grãos cariocas e 70 pretos e, no segundo, 400 grãos cariocas, 300 mulatos e 300 pretos. Em cada experimento foram realizadas três repetições e os resultados estão apresentados na Tabela 7.

|         | Experimento 1            |     |     | Taxa de acertos (%)<br>Classificação | Experimento 2            |     |      | Taxa de acertos (%)<br>Classificação |
|---------|--------------------------|-----|-----|--------------------------------------|--------------------------|-----|------|--------------------------------------|
|         | Qtd. de grãos detectados |     |     |                                      | Qtd. de grãos detectados |     |      |                                      |
| Carioca | 897                      | 920 | 904 | 97.5                                 | 389                      | 397 | 410  | 98,8                                 |
| Mulato  | 9                        | 10  | 13  | 0.0                                  | 300                      | 285 | 290  | 97,2                                 |
| Preto   | 71                       | 68  | 62  | 95,7                                 | 296                      | 287 | 300  | 98,1                                 |
| Total   | 977                      | 998 | 979 | 97,4                                 | 985                      | 969 | 1000 | 98,1                                 |

Tabela 7 – Resultados da classificação nos experimento em modo contínuo

Como pode ser visto na Tabela 8, os resultados de detecção (segmentação) e classificação dos grãos foram inferiores àqueles obtidos com imagens da base. Isso se deve, principalmente, ao fato de os grãos estarem em movimento e também de haver pequenas faixas da amostra de grãos não contempladas entre duas aquisições consecutivas. O equipamento foi ajustado para capturar as imagens evitando essas lacunas entre as amostras, porém ainda assim alguns grãos podem ser perdidos. Incluem-se também nessas perdas os grãos grudados na borda da imagem.

A Figura 33 apresenta uma sequência de quatro imagens capturadas e processadas durante um experimento em modo contínuo.

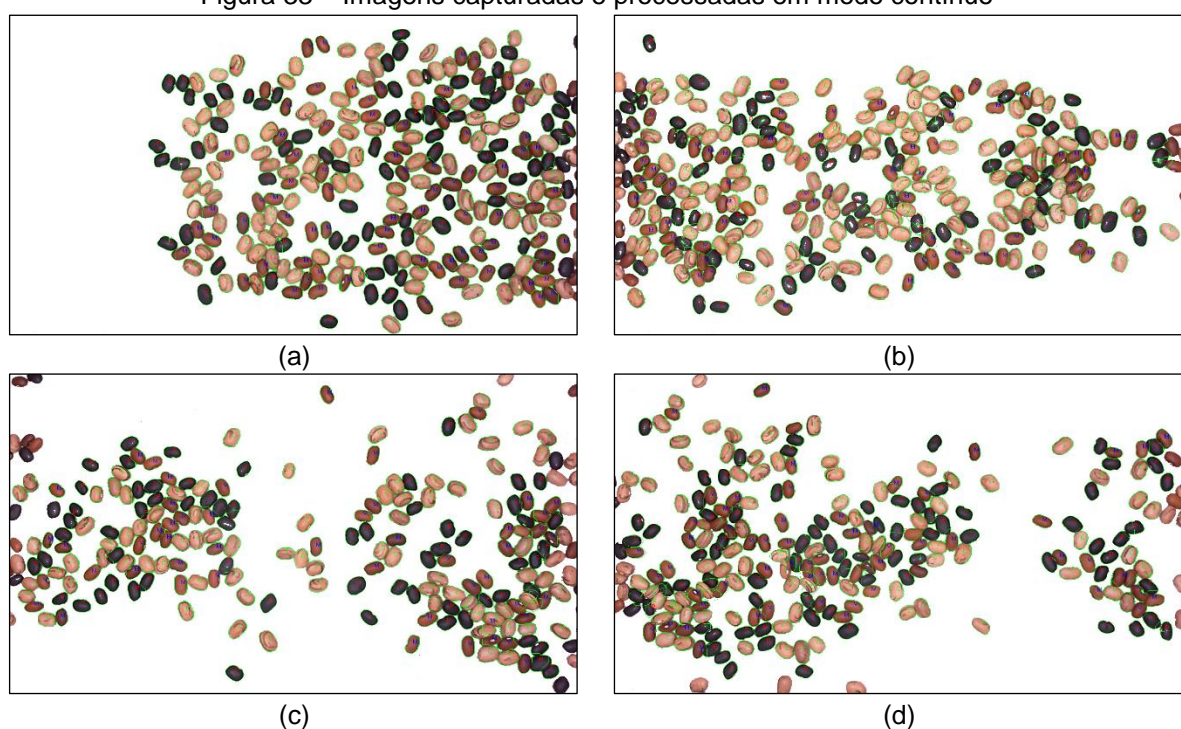

Figura 33 – Imagens capturadas e processadas em modo contínuo

Fonte: Autor

Considerando os resultados descritos, é possível dizer que os experimentos em modo contínuo apresentaram resultados satisfatórios, uma vez que as taxas de acertos, tanto na segmentação quanto a classificação, foram altas e o tempo de processamento foi extremamente baixo, quando comparado com os tempos obtidos por Araújo, Pessota e Kim (2015).

Quanto aos defeitos, o SIVQUAF foi capaz de detectar aproximadamente 80% dos grãos quebrados e 90% dos grãos carunchados, como mostrado na Tabela 8. A abordagem para detecção dos grãos ardidos/mofados ainda não está integrada ao sistema computacional apresentado neste trabalho.

|         |            | <b>Carunchados</b> |      | <b>Carunchados</b> |                   |      |  |
|---------|------------|--------------------|------|--------------------|-------------------|------|--|
|         | Existentes | <b>Detectados</b>  | %    | <b>Existentes</b>  | <b>Detectados</b> | %    |  |
| Carioca |            |                    |      |                    |                   |      |  |
| Mulato  | 50         | 44                 | 88,0 | 50                 | 41                | 82.0 |  |
| Preto   |            |                    |      |                    |                   |      |  |

Tabela 8 – Resultados da classificação nos experimento em modo contínuo

Apesar dos percentuais de detecção dos defeitos parecerem baixos, pode-se considerar satisfatório o desempenho em modo contínuo, uma vez que em muitos casos os grãos quebrados estão colados a grãos inteiros, ou até mesmo a outro grão quebrado, o que geram estas poucas falhas.

Quanto aos erros na detecção dos grãos carunchados, em muitos dos casos até para a visão humana são difíceis de serem detectados, principalmente quando encontram-se em feijões carioca, pelos motivos já explicados.

Considerando as etapas de segmentação, classificação e detecção de defeitos, cada imagem adquirida foi processada em aproximadamente 1,0 s. Ressaltase que esse tempo é maior do que aquele apresentado nos experimentos com as imagens da base em decorrência de uma quantidade maior de grãos em cada imagem processada, a qual pode conter mais de 200 grãos.

## 6.2.1. Análise da velocidade e capacidade do equipamento na inspeção dos grãos

A área de captura da imagem dentro da câmara de aquisição de imagens é de 36 × 20 cm considerando a distância focal de 40 cm (distância da câmera até a amostra de grãos). O equipamento proposto é capaz de trabalhar em modo continuo com a esteira numa velocidade máxima de 0,04 m/s, o que permite um tempo para processamento entre a captura de duas imagens consecutivas de 8,9 segundos. Esse tempo é mais que suficiente para o processamento de uma imagem, conforme já explicado nas seções anteriores, sugerindo que a velocidade pudesse ser aumentada. No entanto, a partir de experimentos pode-se verificar que uma velocidade acima de 0,04 m/s pode causar prejuízos na qualidade da segmentação e, consequentemente, na classificação e detecção de defeitos dos grãos.

Nos experimentos para definição da velocidade máxima da esteira levou-se em conta a taxa de acertos do SIVQUAF apenas na tarefa de segmentação, variando a velocidade da esteira de 0,035 a 0,088 m/s, como apresentado no gráfico da Figura 34 no qual os as taxas apresentadas refletem as médias resultantes da realização de três experimentos para cada velocidade.

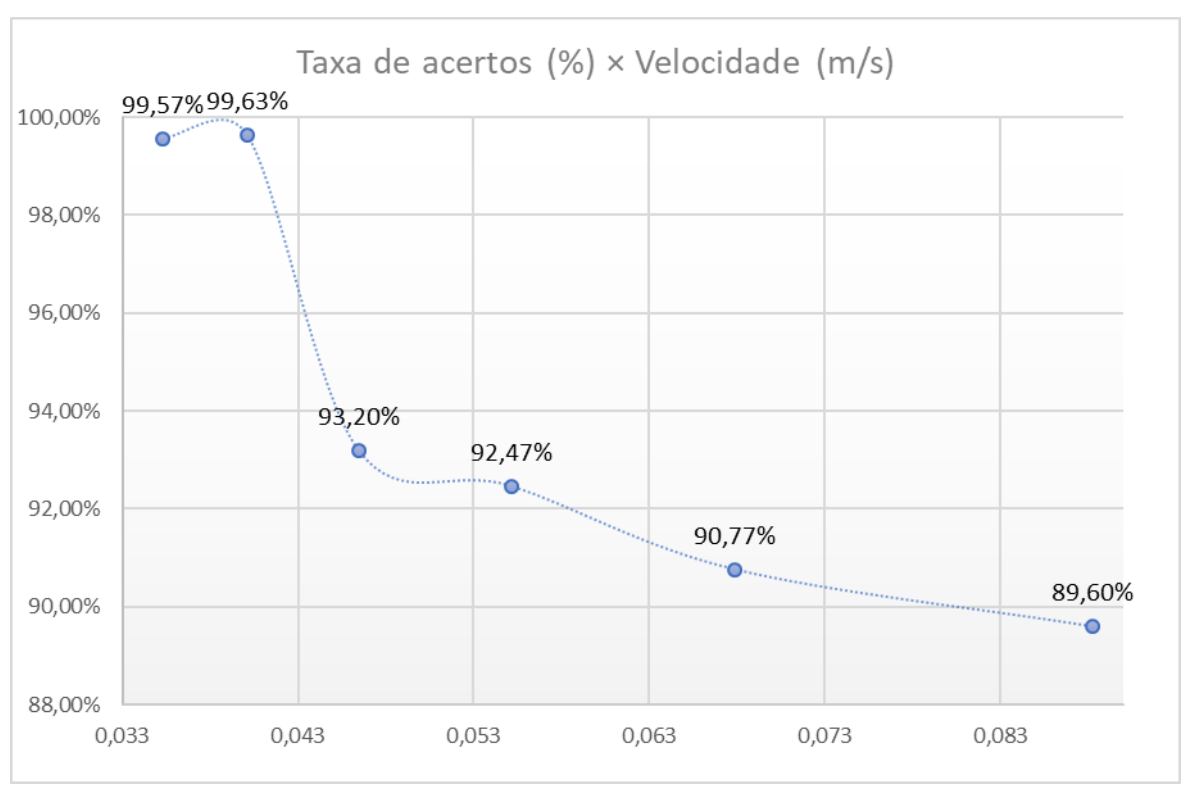

Figura 34 – Taxa de acertos do SIVQUAF na segmentação (%) × velocidade da esteira (m/s)

#### Fonte: Autor

Como pode ser visto no gráfico da Figura 34 imagens capturadas com velocidades acima da estabelecida como ideal (0,04 m/s) levam à diminuição da taxa de acertos na segmentação, em virtude de ruídos decorrentes de vibrações ocasionadas pela movimentação mecânica da cinta da esteira. Um outro problema

observado na condução desses experimentos foi a perda de foco da câmera causando a falta de nitidez nos grãos da imagem capturada.

Adotando-se a velocidade máxima de operação apontada, é possível inspecionar aproximadamente 1 Kg de grãos de feijão (≅ 4000 grãos) em 160 segundos. Assim, pode-se afirmar que o SIVQUAF é capaz de realizar a inspeção de aproximadamente 22,5 Kg de feijão no período de uma hora de funcionamento em modo contínuo, mantendo taxas de acertos (segmentação, classificação e detecção de defeitos) iguais ou muito próximas daquelas mencionadas na seção anterior.

## 6.3 DISCUSSÃO DOS RESULTADOS

Com base nos resultados descritos nas seções 6.1 e 6.2 verifica-se que o SIVQUAF se mostrou eficaz para as tarefas de segmentação, classificação e detecção de defeitos. Contudo, vale ressaltar que nos experimentos foram considerados apenas os três tipos de feijões mais consumidos no Brasil (Carioca, Mulato e Preto) e apenas 3 dos principais defeitos (quebrado, carunchado e ardido/mofado).

As rotinas que exigiram treinamento (*k-NN*, *MLP*, RNC) demandaram a execução de uma série de tarefas (extração de subimagens, configuração dos parâmetros do algoritmo de treinamento e o treinamento propriamente dito) que foram realizadas fora do ambiente SIVQUAF, em virtude de não haver módulos específicos que contemplassem tais rotinas. Pretende-se, em trabalhos futuros, desenvolver módulos de treinamento onde todas as tarefas sejam conduzidas, de maneira simplificada, dentro do próprio ambiente SIVQUAF.

É importante ressaltar que a idade dos grãos interfere diretamente na rotina de classificação uma vez que grãos envelhecidos, principalmente os cariocas, tendem a ficar com as peles mais escuras em decorrência da idade, levando o algoritmo de classificação a confundi-los com grãos mulatos. Por este motivo, nos experimentos conduzidos neste trabalho somente grãos novos foram utilizados.

Na construção do equipamento foi considerada a distância focal proposta no trabalho de Anami e Savakar (2010), no qual foram conduzidos experimentos específicos para ajuste da melhor distância. A iluminação dentro da caixa de aquisição de imagens (aproximadamente 1300 lux) foi estabelecida após execução de experimentos utilizando diferentes intensidades de iluminação. A câmera utilizada na realização dos experimentos possui resolução de 1920  $\times$  1080 pixels devido a necessidade da riqueza de detalhes para inspeção dos defeitos. Contudo, para as abordagens de segmentação e classificação as imagens são redimensionadas para 1280 × 720 pixels, com o intuito de reduzir o tempo de processamento.

Para avaliação da capacidade do equipamento na inspeção dos grãos foram realizados experimentos variando a velocidade da esteira no transporte dos grãos, a partir dos quais verificou-se estabilidade nos resultados com velocidade iguais ou inferiores à 0,04 m/s. Tais experimentos mostraram que quanto maior a velocidade empregada menores foram as taxas de acertos na segmentação dos grãos.

Por fim, em termos de aplicação industrial, o SIVQUAF pode ser mais adequado para os laboratórios de inspeção de qualidade do feijão (ligados à indústria de alimentos ou não), do que numa linha de produção onde os grãos são embalados para distribuição. Isso porque o ambiente de um laboratório se assemelha muito ao ambiente no qual foram executados os experimentos realizados nesta pesquisa. Neste caso, considerando que a tarefa de inspeção visual é realizada em 250 gramas de grãos de feijão, conforme normativa do MAPA, o SIVQUAF gastaria aproximadamente 40 segundos para analisar uma amostra, que atualmente é feita de forma manual demandando muito mais tempo e mais recursos humanos e materiais.

### **7. CONCLUSÕES E TRABALHOS FUTUROS**

Neste trabalho foram apresentadas abordagens para segmentação, classificação e detecção de defeitos em grãos de feijão. Um subconjunto dessas abordagens foi empregado na concepção de um *software* que pode ser utilizado para determinação de classe e tipo dos grãos de feijão mais consumidos no Brasil. Também foi desenvolvido um equipamento (*hardware*) que, com o software acoplado a ele, deu origem ao sistema de visão computacional denominado SIVQUAF, que permitiu a execução de experimentos simulando uma linha industrial de inspeção de alimentos, que denominamos modo contínuo.

No que tange às abordagens de segmentação, WT-H-GCC foi a que apresentou melhor resultado em todos os aspectos. Ela obteve taxa de acertos de 99,6% contra 99,6% e 98,7% de WT-H e WT-UGF, respectivamente. Além disso, o custo computacional de WT-H-GCC (0,80 s) para segmentar uma imagem foi inferior ao custo computacional de WT-H (0,85 s) e WT-UGF (1,39 s). Este ganho de tempo foi fundamental para a escolha dessa abordagem na composição do SIVQUAF, já que a segmentação é a etapa que demanda a maior fatia de tempo na tarefa de inspeção visual automática do feijão.

A abordagem de classificação (rotulação dos grãos em 'carioca', 'mulato' ou 'preto' a partir da coloração de suas peles) mostrou-se adequada pelo seu desempenho, tanto em relação à taxa de acertos (99,05%) quanto ao tempo computacional (0,1 s). Assim, não foi necessário a exploração de outros algoritmos para essa tarefa.

Os resultados obtidos na detecção dos defeitos carunchados, quebrados e ardidos/mofados mostraram que as abordagens desenvolvidas são adequadas, já que apresentaram taxas de acertos iguais ou superiores à 80% para os grãos quebrados, 90% para os grãos carunchados e 100% para os grãos ardidos/mofados. Embora as abordagens para detecção de defeitos tenham apresentado bom desempenho e baixo custo computacional, cerca de 0,1 s para detecção de grãos quebrados e carunchados e cerca de 1,0 s na detecção de grãos ardidos/mofados, ainda há espaço para otimização do tempo de processamento da abordagem para detecção do defeito ardido/mofado.

Como pode ser observado, considerando as etapas de segmentação, classificação e detecção dos defeitos o SIVQUAF gasta, em média, 1,0 s para processar uma imagem de 1920×1080. Esse baixo custo computacional, em termos de tempo total de processamento, pode propiciar o uso do SIVQUAF em computador de dimensões reduzidas e com pouca capacidade de processamento como um *Raspberry* Pi, por exemplo. Isso é importante porque torna dispensável a utilização de um computador convencional, levando à redução do custo monetário do *hardware* que compõe o sistema de inspeção. O baixo custo computacional aliado ao baixo custo monetário para montagem do equipamento demonstra a viabilidade técnica e econômica do uso do SIVQUAF em um processo industrial de inspeção visual.

É importante ressaltar que neste trabalho a proposição de cada abordagem implicou em investigar as técnicas aplicáveis ao problema, escolher aquela que melhor atendesse aos objetivos, implementar e/ou otimizar algoritmos, bem como parametrizá-los para obtenção das melhores soluções aos problemas tratados. Além disso, algumas dessas abordagens são inéditas do ponto de vista de aplicação. Dessa forma, elas constituem contribuições tanto do ponto de vista científico quanto tecnológico para o campo de inspeção visual automática de grãos agrícolas.

No caso da segmentação, os avanços alcançados permitiram a obtenção de altas taxas de acertos com significativa redução de custo computacional, mesmo na análise de imagens contendo muitos grãos grudados. Além disso, a abordagem a WT-H-GCC, empregada no SIVQUAF, pode ser facilmente adaptada para outros tipos de grãos como o café, o milho e o arroz. No que tange a tarefa de detecção de defeitos, embora as técnicas utilizadas sejam bastante conhecidas, trata-se do primeiro trabalho a explorar essa tarefa.

Um outro ponto importante considerado neste trabalho, e que merece destaque, foi a preocupação em viabilizar a execução do SIVQUAF em *hardware* compacto e de baixo custo tais como um Raspberry Pi ou mesmo um *smartphone*. Isso norteou a busca pelo desenvolvimento de abordagens de baixo custo computacional (no que tange ao tempo de processamento) sem a utilização de recursos avançados de *hardware* e *software* tais como, por exemplo, paralelismo com auxílio de GPU (*Graphics Processing Unit*). Contudo, experimentos usando tais *hardware*s não foram conduzidos neste trabalho e constituem um tema a ser explorado em pesquisas futuras.

A linguagem de programação (C/C++) bem como a biblioteca OpenCV, escolhidas para desenvolvimento do SIVQUAF, mostraram-se adequadas, visto seus amplos recursos disponíveis, principalmente no que tange a otimização do processamento. Por ser uma linguagem que permite a operação em baixo nível, C/C++ propicia um gerenciamento mais eficiente de memória e outros recursos de *hardware* facilitando a otimização dos códigos com um grande ganho de tempo computacional. Outra vantagem da linguagem escolhida é a facilidade de integração e controle do *hardware*, que junto com o *software* compõem o SIVQUAF.

O desenvolvimento do equipamento para inspeção visual da qualidade do feijão, por sua vez, representa uma importante contribuição tecnológica, tendo em vista que não foram encontrados relatos de equipamentos capazes de realizar as mesmas tarefas abordadas neste trabalho de pesquisa.

Do ponto de vista de aplicação industrial, o SIVQUAF pode ser mais adequado para uso em laboratórios de inspeção de qualidade, auxiliando a análise da inspeção visual dos grãos que atualmente é realizada de forma totalmente manual. Considerando que a análise é realizada em 250 gramas de grãos de feijão, conforme normativa do MAPA, o equipamento necessita de aproximadamente 40 segundos para analisar uma amostra.

Do ponto de vista de aplicação do equipamento na indústria, deve-se considerar que o SIVQUAF é um equipamento que pode ser utilizado nos laboratórios das empresas, auxiliando assim a análise da inspeção visual dos grãos que é realizada de forma manual. Considerando que a análise é realizada em 250 gramas de grãos de feijão, conforme normativa da Embrapa, o equipamento necessita de aproximadamente 40 segundos para analisar uma amostra.

Por fim, a base de imagens concebida neste trabalho foi disponibilizada em repositórios públicos (https://goo.gl/PjhwU e http://saraujo.pro.br/beans) para que outros pesquisadores possam testar seus métodos. Tal disponibilização pode ser também considerada uma contribuição científica, já que a comparação de métodos usando uma mesma base de imagens, pode suscitar busca pela melhoria contínua de resultados, proporcionando o desenvolvimento do campo de inspeção visual automática de grãos agrícolas.

Em trabalhos futuros pretende-se: i) finalizar a integração da abordagem para detecção do defeito ardido/mofado ao SIVQUAF; ii) conduzir experimentos envolvendo a execução do SIVQUAF em um Raspberry Pi; iii) desenvolver e incorporar novas abordagens para classificar uma maior variedade de classes/subclasses de feijão brasileiro e detectar outros defeitos e corpos estranhos que possam estar misturados aos grãos, tais como pedaços de galhos e folhas, pedras, entre outros; iv) adaptar as abordagens aqui desenvolvidas para inspeção de outros tipos de grãos tais como arroz, café e milho; v) realizar novos experimentos considerando a variação de parâmetros como o nível de iluminação, a distância focal e a velocidade da esteira, com o intuito de fazer uma validação mais robusta da sensibilidade dos algoritmos com relação à esses parâmetros; e, por fim vi) criar um módulo de treinamento incorporado ao SIVQUAF para que o usuário realize os treinamentos dos algoritmos de classificação e detecção de defeitos de forma simplificada.

## **REFERÊNCIAS**

A GAZETA. **Feijão tipo 1 tem quatro vezes mais defeitos que o aceitável**. Disponível em: <https://www.noticiasagricolas.com.br/noticias/graos/65918-feijaotipo-1-tem-quatro-vezes-mais-defeitos-que-o-aceitavel.html#.WoINx6inFPZ>. Acesso em: 1 apr. 2018.

ABBASI, S.; MOKHTARIAN, F.; KITTLER, J. Curvature Scale Space Image in Shape Similarity Retrieval. **Multimedia Systems**, v. 7, n. 6, p. 467–476, 1999.

AGGARWAL, A. K.; MOHAN, R. Aspect Ratio Analysis Using Image Processing for Rice Grain Quality. **International Journal of Food Engineering**, v. 6, n. 5, p. 1–14, 2010.

AGUILERA, J.; CIPRIANO, A.; ERAÑA, M.; LILLO, I.; MERY, D.; SOTO, A. Computer Vision for Quality Control in Latin American Food Industry, A Case Study. In: Int. conf. on computer vision (ICCV2007): workshop on computer vision applications for developing countries., Rio de Janeiro, Brazil. **Anais**... Rio de Janeiro, Brazil: 2007.

AIBA, A. de A. e I. da B. **CLASSIFICAÇÃO DE GRÃOS - PASSO A PASSO**. [s.l: s.n.].

ALVES, W. A. L.; HASHIMOTO, R. F. ULTIMATE GRAIN FILTER. **International Conference on Image Processing(ICIP)**, p. 2953–2957, 2014.

ANAMI, B. S.; SAVAKAR, D. G. Influence of Light, Distance and Size on Recognition and Classification of Food Grains' Images. **International Journal of Food Engineering**, v. 6, n. 2, 2010.

ANAND, C. S.; M, T.; ARJUN, P. A Study on Curvature Scale Space. **International Journal of Innovative Research in Computer and Communication Engineering**, v. 2, n. 3, p. 168–174, 2014.

ARAÚJO, F. H. D.; CARNEIRO, A. C.; SILVA, R. R. V; MEDEIROS, F. N. S.; USHIZIMA, D. M. Redes Neurais Convolucionais com Tensorflow: Teoria e Prática. In: III Escola Regional de Informática do Piauí (ERIPI2017), Piauí, Brasil. **Anais**... Piauí, Brasil: Sociedade Brasileira de Computação, 2017.

ARAÚJO, S. A.; ALVES, W. A. L.; BELAN, P. A.; ANSELMO, K. P. A Computer Vision System for Automatic Classification of Most Consumed Brazilian Beans. **Lecture Notes in Computer Science (ISVC2015)**, v. 9475, p. 45–53, 2015.

ARAÚJO, S. A. DE. **Casamento De Padrões Em Imagens Digitais Livre De Segmentação E Invariante Sob Transformações De Similaridade**. 2009. Universidade de São Paulo - USP, 2009.

ARAÚJO, S. A. De; PESSOTA, J. H.; KIM, H. Y. Beans Quality Inspection Using Correlation-Based Granulometry. **Engineering Applications of Artificial Intelligence**, v. 40, p. 84–94, 2015.

ARBOLEDA, E. R.; FAJARDO, A. C.; MEDINA, R. P. Classification of coffee bean species using image processing, artificial neural network and K nearest neighbors. In: Innovative Research and Development (ICIRD), 2018 IEEE International Conference on, Jakarta, Indonésia. **Anais**... Jakarta, Indonésia: IEEE, 2018.

BELAN, P. A.; ARAÚJO, S. A.; ALVES, W. A. L. An Intelligent Vision-Based System Applied to Visual Quality Inspection of Beans. **Lecture Notes in Computer Science (ICIAR 2016)**, v. 9730, p. 801–809, 2016.

BELAN, P. A.; ARAÚJO, S. A. de; SANTANA, J. C. C. UM SISTEMA DE ANÁLISE DE IMAGENS PARA CLASSIFICAÇÃO AUTOMÁTICA DE GRÃOS DE FEIJÃO BRASILEIRO. In: Proceedings of the {XXXVI} Iberian Latin American Congress on Computational Methods in Engineering, **Anais**...ABMEC - Brazilian Association of Computational Methods in Engineering, 2015.

BELAN, P. A.; MACEDO, R. A. G. De; PEREIRA, M. A.; ALVES, W. A. L.; ARAÚJO, S. A. A Fast and Robust Approach for Touching Grains Segmentation. **Lecture Notes in Computer Science (ICIAR 2018)**, v. 10882, p. 482–489, 2018.

BELAN, P. A.; PEREIRA, M. M. A.; ARAÚJO, S. A.; ALVES, W. A. L. Abordagem Computacional para Classificação Automática de Grãos de Feijão em Tempo Real. In: SeTII 2016, São Paulo, Brasil. **Anais**... São Paulo, Brasil: 2016.

BENALIA, S.; CUBERO, S.; PRATS-MONTALBÁN, J. M.; BERNARDI, B.; ZIMBALATTI, G.; BLASCO, J. Computer Vision for Automatic Quality Inspection of Dried Figs (Ficus Carica L.) in Real-Time. **Computers and Electronics in Agriculture**, v. 120, p. 17–25, 2016.

BHAT, S.; PANAT, S.; ARUNACHALAM, N. Classification of rice grain varieties arranged in scattered and heap fashion using image processing. In: Ninth International Conference on Machine Vision (ICMV 2016), Icmv 2016, Nice, França. **Anais**... Nice, França: 2017.

BLASCO, J.; ALEIXOS, N.; CUBERO, S.; JUSTE, F.; GÓMEZ-SANCHIS, J.; ALEGRE, V.; MOLTÓ, E. Computer vision developments for the automatic inspection of fresh and processed fruits. In: First International Workshop on Computer Image Analysis in Agriculture, **Anais**...2009.

BROSNAN, T.; SUN, D.-W. Quality Inspection and Grading of Agricultural and Food Products by Computer Vision Systems - A Review. **Computers and Electronics in Agriculture**, v. 36, n. 2–3, p. 193–213, 2002.

CASADY, W. W.; PAULSEN, M. R. An Automated Kernel Positioning Device for Computer Vision Analysis of Grain. **Transactions of the ASAE**, v. 32, n. 5, p. 1821– 1826, 1989.

CONCI, A. .; AZEVEDO, E.; LETA, F. R. **Processamento de Imagens Digitais**. Rio de Janeiro, Brazil: Campus, 2008.

DUBOSCLARD, P.; LARNIER, S.; KONIK, H.; HERBULOT, A.; DEVY, M. Automatic Method for Visual Grading of Seed Food Products. **Lecture Notes in Computer Science (ICIAR 2014)**, v. 8814, p. 485–495, 2014.

DUBOSCLARD, P.; LARNIER, S.; KONIK, H.; HERBULOT, A.; DEVY, M. Deterministic Method for Automatic Visual Grading of Seed Food Products To cite this version : In: 4th International Conference on Pattern Recognition Applications and Methods, Lisboa, Portugal. **Anais**... Lisboa, Portugal: 2015a.

DUBOSCLARD, P.; LARNIER, S.; KONIK, H.; HERBULOT, A.; DEVY, M. Automated visual grading of grain kernels by machine vision. In: Twelfth International Conference on Quality Control by Artificial Vision, **Anais**...2015b.

EMBRAPA. **Manual De Classificação Do Feijão**Brasilia, BrasilEmbrapa, , 2012. .

FAO. **FAO Statistical Pocketbook 2015**. Roma, Italia: Organização das Nações Unidas, ONU, 2015.

FERNÁNDEZ, L.; CASTILLERO, C.; AGUILERA, J. M. An Application of Image Analysis to Dehydration of Apple Discs. **Journal of Food Engineering**, v. 67, n. 1–2, p. 185–193, 2005.

GIL, A. C. **Como Elaborar Projetos de Pesquisa**. 4 Edição ed. [s.l: s.n.]

GONZALEZ, R. C.; WOODS, R. E. **Digital Image Processing**. 1. ed. Massachusetts: Addison-Wesley, 2002.

HAYKIN, S. **Redes Neurais – Princípios e práticas**. 2. ed. [s.l.] Pearson, 2001.

HE, X. C.; YUNG, N. H. C. Corner Detector Based on Global and Local Curvature Properties. **Optical Engineering**, v. 47, n. 5, p. 1–12, 2008.

HU, M.-K. Visual Pattern Recognition by Moment Invariants. **IRE Transactions on Information Theory**, v. 8, p. 179–187, 1962.

ILLINGWORTH, J.; KITTLER, J. The Adaptive Hough Transform. **IEEE TRANSACTIONS ON PATTERN ANALYSIS AND MACHINE INTELLIGENCE**, v. PAMI-9, n. 5, p. 690–698, 1987.

KHOTANZAD, A.; HONG, Y. H. Invariant Image Recognition by Zernike Moments. **IEEE Trans. Pattern Analysis and Machine Intelligence**, v. 12, n. 14, p. 13–118, 1990.

KILIÇ, K.; BOYACI, I. H.; KÖKSEL, H.; KÜSMENOGLU, I. A Classification System for Beans Using Computer Vision System and Artificial Neural Networks. **Journal of Food Engineering**, v. 78, n. 3, p. 897–904, 2007.

KIM, H. Y.; MARUTA, R. H.; HUANCA, D. R.; SALCEDO, W. J. Correlation-Based Multi-Shape Granulometry with Application in Porous Silicon Nanomaterial Characterization. **Journal of Porous Materials**, v. 20, n. 2, p. 375–385, 2013.

LAURENT, B.; OUSMAN, B.; DZUDIE, T.; CARL, M. F. M.; EMMANUEL, T. Digital

Camera Images Processing of Hard-to-Cook Beans. **Jornal of Engineering and Technology Research**, v. 2, n. 9, p. 177–188, 2010.

LECUN, Y. **Convolutional Neural Networks**. Disponível em: <http://yann.lecun.com/exdb/lenet/>. Acesso em: 16 dec. 2018.

LIU, J.; YANG, W. W.; WANG, Y.; RABABAH, T. M.; WALKER, L. T. Optimizing Machine Vision Based Applications in Agricultural Products by Artificial Neural Network. **International Journal of Food Engineering**, v. 7, n. 3, p. 1–25, 2011.

LONCARIC, S. **A survey of shape analysis techniques**. [s.l: s.n.]v. 31

LONG, F.; ZHANG, H.; FENG, D. D. **Fundamentals of Content-Based Image Retrieval**. [s.l.] Springer, 2003.

MACEDO, R. A. G. de; MARQUES, W.; BELAN, P. A.; ARAÚJO, S. A. de. AUTOMATIC VISUAL INSPECTION OF GRAIN QUALITY IN AGROINDUSTRY 4.0. **International Journal of Innovation**, v. 6, n. 3, p. 207–216, 2018.

MAPA, M. D. A. P. E. A. **Projeções do agronegócio Brasil 2014/2015 a 2024/2025 Projeções a longo prazo**Brasilia, BrasilMinistério da Agricultura, Pecuária e Abastecimento, , 2015. .

MARCHANT, J. A.; ONYANGO, C. M.; STREET, M. J. High Speed Sorting of Potatoes Using Computer Vision. **American Society of Agricultural Engineers (Microfiche collection)(USA)**, 1988.

MARQUES FILHO, O.; VIEIRA NETO, H. **Processamento Digital de Imagens**. Rio de Janeiro, Brazil: Brasport, 1999. v. 1

MARUTA, R. H. **Um novo algoritmo de granulometria com aplicação em caracterização de nanoestruturas de silício**. 2011. Universidade de São Paulo, 2011.

MASSRUHÁ, S. M. F. S.; LEITE, M. A. de A. AGRO 4 . 0 – RUMO À AGRICULTURA DIGITAL. In: JC na Escola Ciência, Tecnologia e Sociedade: Mobilizar o Conhecimento para Alimentar o Brasil, São Paulo, Brasil. **Anais**... São Paulo, Brasil: 2017.
MCCLURE, J. E. Computer vision sorting of potatoes. In: ASAE Meeting Paper, 1987, **Anais**...1987.

O'GORMAN, F.; CLOWES, M. B. Finding Picture Edges through Collinearity of Feature Points. **IEEE Trans. Computers**, v. 25, n. 4, p. 449–456, 1976.

OPENCV. **OpenCV - Open Source Computer Vision Library**, 2019. .

OQUAB, M.; BOTTOU, L.; LAPTEV, I.; SIVIC, J. Learning and transferring mid-level image representations using convolutional neural networks. In: Proceedings of the IEEE conference on computer vision and pattern recognition, Columbus, USA. **Anais**... Columbus, USA: IEEE, 2014.

OTSU, N. A Tlreshold Selection Method from Gray-Level Histograms. v. 20, n. 1, p. 62–66, 1979.

PATIL, N. K.; YADAHALLI, R. M.; PUJARI, J. Comparison between HSV and YCbCr Color Model Color-Texture Based Classification of the Food Grains. **International Journal of Computer Applications**, v. 34, n. 4, p. 51–57, 2011.

PEDRINI, H.; SCHWARTZ, W. R. **Análise de Imagens Digitais - Principios, Algoritmos e Aplicações**. São Paulo: Thomson, 2008.

PESANTE-SANTANA, J. A.; WOLDSTAD, J. C. Quality Inspection Task in Modern Manufacturing Quality Inspection Task in Modern Manufacturing. **Industrial and Management Systems Engineering Faculty Publications**, p. 2260–2263, 2000.

PETKOVI, T.; LONCARIC, S. An Extension to Hough Transform Based on Gradient Orientation. In: Proceedings of the Croatian Computer Vision Workshop, Year 3, Zagreb, Croacia. **Anais**... Zagreb, Croacia: 2015.

RAMOS, P. J.; PRIETO, F. A.; MONTOYA, E. C.; OLIVEROS, C. E. Automatic Fruit Count on Coffee Branches Using Computer Vision. **Computers and Electronics in Agriculture**, v. 137, p. 9–22, 2017.

RODRIGUEZ-PULIDO, F. J.; GORDILLO, B.; GONZA, LOURDESLEZ-MIRET, M.; HEREDIA, F. J. Analysis of Food Appearance Properties by Computer Vision Applying Ellipsoids to Colour Data. **Computers and Electronics in Agriculture**, v. 99, p. 108– 115, 2013.

RUSSEL, S.; NORVIG, P. **Artificial Inteligence - A modern approach**. 3. ed. New Jersey: Pearson, 2010.

SARASWAT, M.; ARYA, K. V. Supervised Leukocyte Segmentation in Tissue Images Using Multi-Objective Optimization Technique. **Engineering Applications of Artificial Intelligence**, v. 31, p. 44–52, 2014.

SARKAR, N.; WOLFE, R. R. Computer Vision Based System for Quality Separation of Fresh Market Tomatoes. **Transactions of the ASAE**, v. 28, n. 5, p. 1714–1718, 1985.

SAVAKAR, D. Identification and Classification of Bulk Fruits Image Using Artificial Neural Networks. **International Journal of Engineering and Innovative Technology**, v. 1, n. 3, p. 36–40, 2012.

SAVAKAR, D. G.; ANAMI, B. S. Recognition and Classification of Food Grains, Fruits and Flowers Using Machine Vision. **International Journal of Food Engineering**, v. 5, n. 4, p. 1–27, 2009.

SEAPA-MG, SECRETARIA DE ESTADO DE AGRICULTURA, P. E. A. D. M. G. **PERFIL DO AGRONEGÓCIO MUNDIAL**Minas GeraisSECRETARIA DE ESTADO DE AGRICULTURA, PECUÁRIA E ABASTECIMENTO DE MINAS GERAIS, , 2017. .

SHAPIRO, L.; STOCKMAN, G. **Computer Vision**. [s.l.] Prentice-Hall, Inc, 2000.

SIDDAGANGAPPA, M. R.; KULKARNI, A. H. Classification and Quality Analysis of Food Grains. **Journal of Computer Engineering (IOSR-JCE)**, v. 16, n. 4, p. 01–10, 2014.

SILVA, L. M. O. DA. **Uma aplicação de Árvores de Decisão, Redes Neurais e KNN para a Identificação de Modelos ARMA não Sazonais e Sazonais**. 2005. PONTIFÍCIA UNIVERSIDADE CATÓLICA DO RIO DE JANEIRO - PUC-RIO, 2005.

SOFU, M. M.; ER, O.; KAYACAN, M. C.; CETIŞLI, B. Design of an Automatic Apple Sorting System Using Machine Vision. **Computers and Electronics in Agriculture**, v. 127, p. 395–405, 2016.

SOILLE, P. **Morphological Image Analysis: Principles and Applications**. [s.l.] Springer, 2003.

SOMAVILLA, M.; OLIVEIRA, V. R. de; STORCK, C. R. COMPOSIÇÃO CENTESIMAL E DE MINERAIS NO CONGELAMENTO E USO ASSOCIADO DE MICRO-CENTESIMAL AND MINERAL COMPOSITION OF BEANS. **Disciplinarum Scientia| Saúde**, v. 12, n. 1, p. 103–114, 2011.

SOUZA, T. L. P. O.; PEREIRA, H. S.; FARIA, L. C.; WENDLAND, A.; COSTA, J. G. C.; ABREU, A. F. B.; DIAS, J. L. C.; MAGALDI, M. C. S.; SOUSA, N. P.; PELOSO, M. J. D.; MELO, L. C. **Common bean cultivars from Embrapa and partners available for 2013.** Disponível em: <http://ainfo.cnptia.embrapa.br/digital/ bitstream/item/97404/1/comunicadotecnico-211.pdf>. Acesso em: 1 mar. 2018.

STEGMAYER, G.; MILONE, D. H.; GARRAN, S.; BURDYN, L. Automatic Recognition of Quarantine Citrus Diseases. **Expert Systems with Applications**, v. 40, n. 9, p. 3512–3517, 2013.

SWATI; CHANANA, R. GRAIN COUNTING METHOD BASED ON MACHINE VISION. **International Journal of Advanced Technology in Engineering and Science**, v. 2, n. 8, p. 328–332, 2014.

TORELLI, J. C. **Implementação paralela da transformada de distância euclidiana exata**. 2005. 2005.

TSAI, D. M.; TSAI, Y. H. Rotation-Invariant Pattern Matching with Color Ring-Projection. **Pattern Recognition**, v. 35, n. 1, p. 131–141, 2000.

VENORA, G.; GRILLO, O.; RAVALLI, C.; CREMONINI, R. Tuscany Beans Landraces, on-Line Identification from Seeds Inspection by Image Analysis and Linear Discriminant Analysis. **Agrochimica**, v. 51, n. 4–5, p. 254–268, 2007.

VENORA, G.; GRILLO, O.; RAVALLI, C.; CREMONINI, R. Identification of Italian Landraces of Bean (Phaseolus Vulgaris L.) Using an Image Analysis System. **Scientia Horticulturae**, v. 121, n. 4, p. 410–418, 2009.

YING, Y.; JING, H.; TAO, Y.; ZHANG, N. Detecting Stem and Shape of Pears Using

Fourier Transformation and an Artificial Neural Network. **American Society of Agricultural Engineers**, v. 46, n. 1, p. 157–162, 2003.

YUEN, H. K.; PRINCEN, J.; ILLINGWORTH, J.; KITTLER, J. Comparative Study of Hough Transform Methods for Circle Finding. **Image and vision computing**, v. 8, n. 1, p. 71–77, 1990.

ZAMBRANO, C. E. P.; CACERES, J. C. G.; TICONA, J. R.; BELTRÁN-CASTANÓN, N. J.; CUTIPA, J. M. R.; BELTRÁN-CASTANÓN, C. A. An Enhanced Algorithmic Approach for Automatic Defects Detection in Green Coffee Beans. In: 9th International Conference on Pattern Recognition Systems (ICPRS 2018), Valparaiso, Chile. **Anais**... Valparaiso, Chile: IET, 2018.

ZAREIFOROUSH, H.; MINAEI, S.; ALIZADEH, M. R.; BANAKAR, A.; SAMANI, B. H. Design, Development and Performance Evaluation of an Automatic Control System for Rice Whitening Machine Based on Computer Vision and Fuzzy Logic. **Computers and Electronics in Agriculture**, v. 124, p. 14–22, 2016.

ZHANG, D.; LU, G. A Comparative Study of Curvature Scale Space and Fourier Descriptors for Shape-Based Image Retrieval. **Journal of Visual Communication and Image Representation**, v. 14, n. 1, p. 39–57, 2003.

ZHONG, B.; MA, K.; YANG, J. CURVATURE SCALE-SPACE OF OPEN CURVES : THEORY AND SHAPE REPRESENTATION School of Computer Science and Technology , Soochow University , Suzhou , China School of Electrical and Electronic Engineering , Nanyang Technological University , Singapore. In: IEEE International Conference on Image Processing (ICIP), Melbourne, Australia. **Anais**... Melbourne, Australia: IEEE, 2013.

APÊNDICE A – TRABALHOS RESULTANTES DA TESE

- 1. BELAN, P. A.; ARAÚJO, S. A.; SANTANA, J. C. C. Abordagem Computacional para Classificação Automática de Grãos de Feijão em Tempo Real. In: Proc. of the I SeTII – Seminários em Tecnologia da Informação Inteligente. São Paulo: UNINOVE-PPGI, 2016b. v. 1. p. 1-4.
- 2. BELAN, P. A.; ARAÚJO, S. A.; ALVES, W. A. L. An Intelligent Vision-Based System Applied to Visual Quality Inspection of Beans. **Lecture Notes in Computer Science**, v. 9430, p. 801-809, 2016.
- 3. ARAÚJO, S. A.; ALVES, W. A. L.; BELAN, P. A.; ANSELMO, K. P. A Computer Vision System for Automatic Classification of Most Consumed Brazilian Beans. **Lecture Notes in Computer Science**, v. 9475, p. 45-53, 2015.
- 4. BELAN, P. A.; ARAÚJO, S. A.; SANTANA, J. C. C. Um Sistema de Análise de Imagens para Classificação Automática de Grãos de Feijão Brasileiro. In: Proc. of the XXXVI Iberian Latin-American Congress on Computational Methods in Engineering. Rio de Janeiro: ABMEC, 2015. v. 1. p. 1-10.
- 5. BELAN, P. A.; MACEDO, R. A. G. De; PEREIRA, M. A.; ALVES, W. A. L.; ARAÚJO, S. A. A Fast and Robust Approach for Touching Grains Segmentation. **Lecture Notes in Computer Science (including subseries Lecture Notes in Artificial Intelligence and Lecture Notes in Bioinformatics)**, p. 482–489, 2018.
- 6. MACEDO, R. A. G. de; MARQUES, W.; BELAN, P. A.; ARAÚJO, S. A. de. AUTOMATIC VISUAL INSPECTION OF GRAIN QUALITY IN AGROINDUSTRY 4.0. **International Journal of Innovation**, v. 6, n. 3, p. 207–216, 2018.

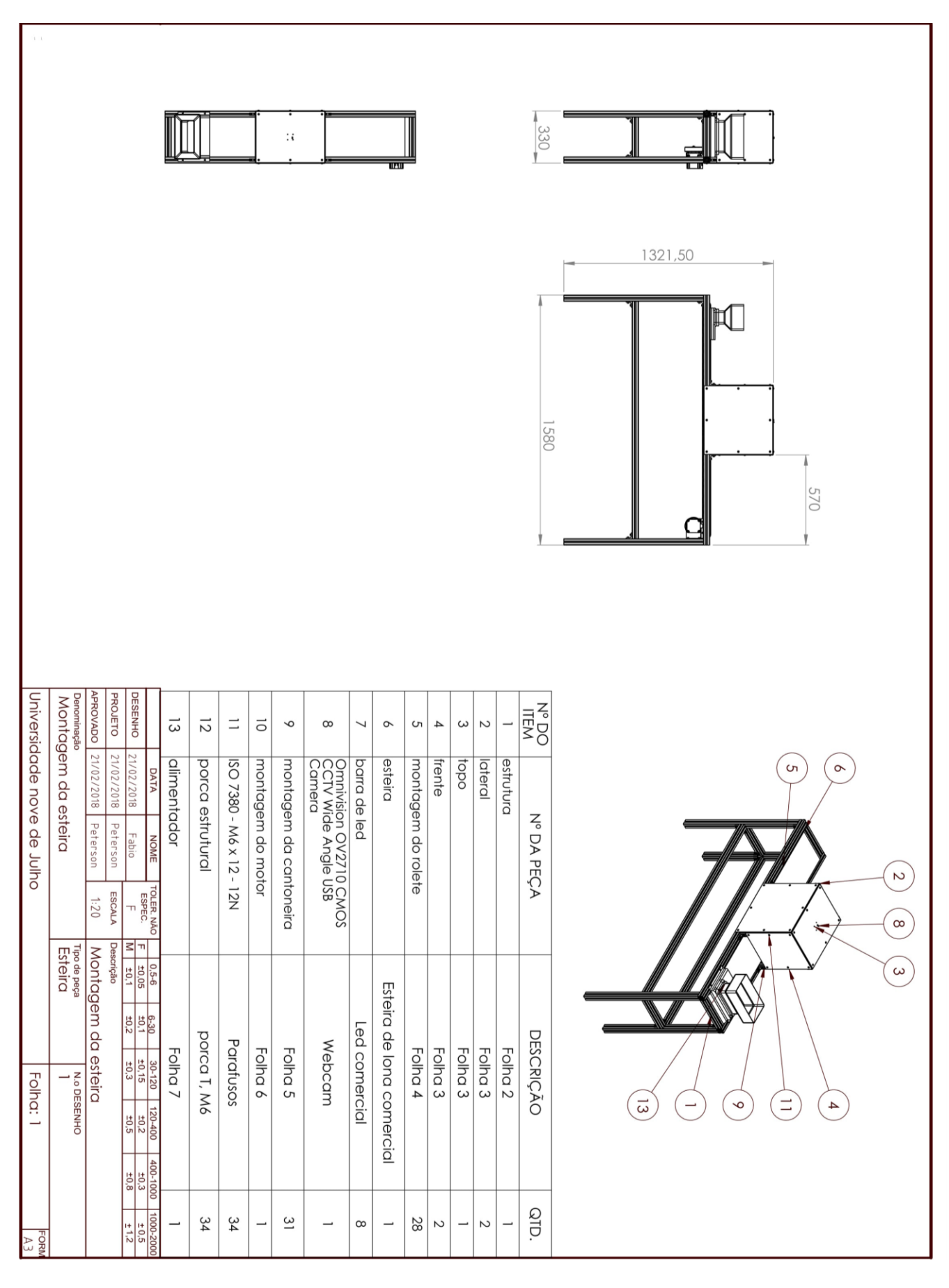

## APÊNDICE B – PROJETO DO EQUIPAMENTO SIVQUAF

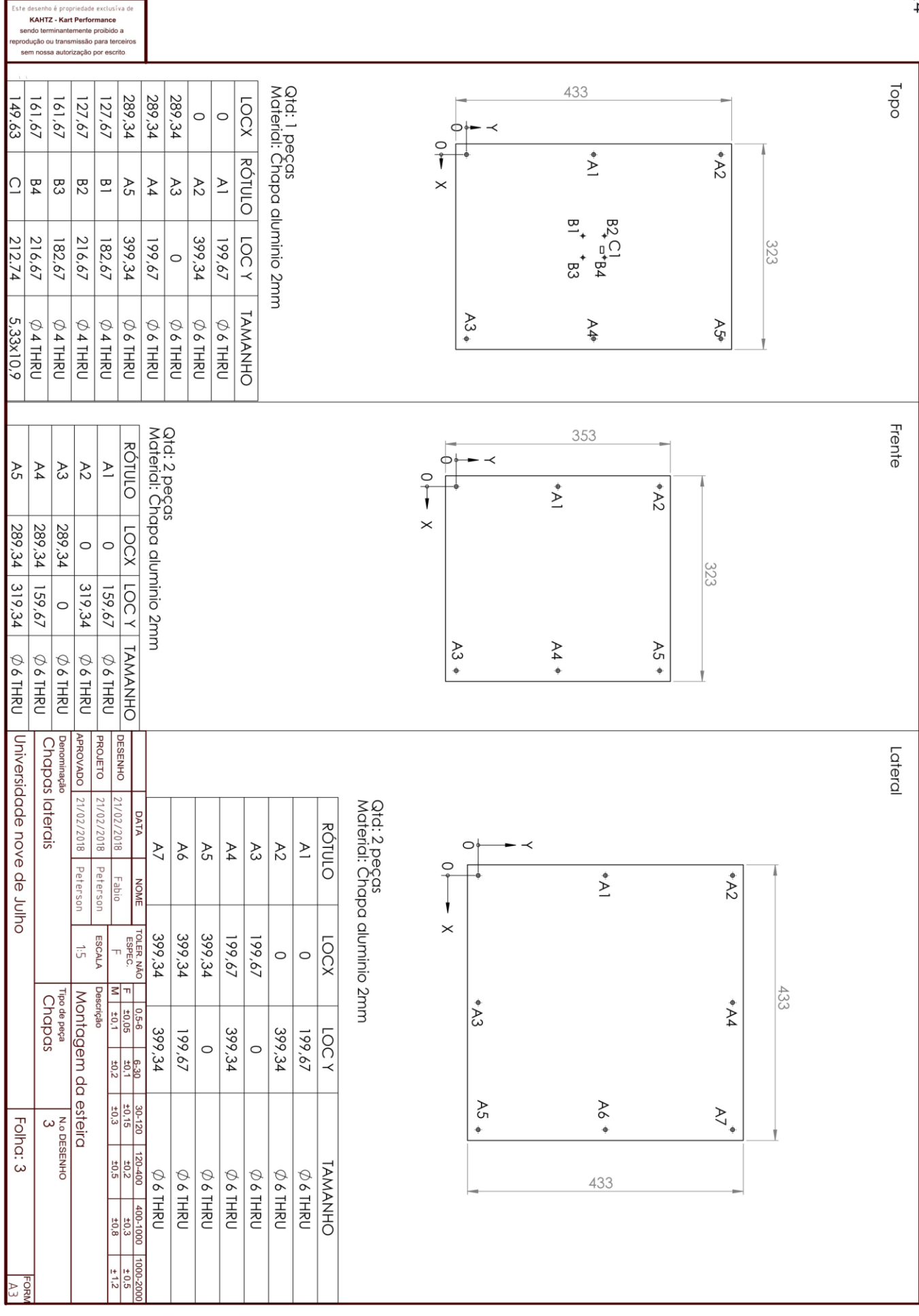

 $AA$ 

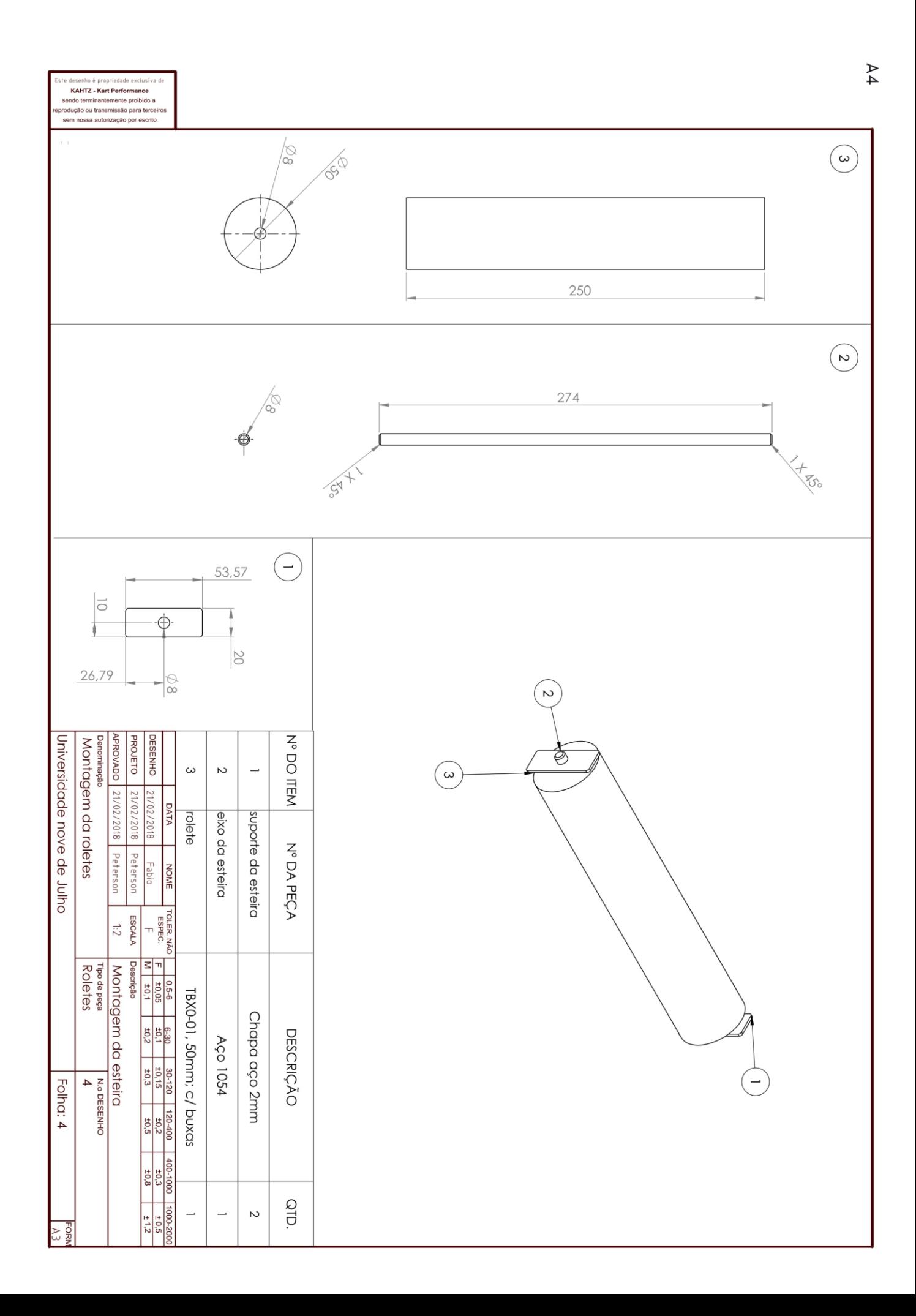

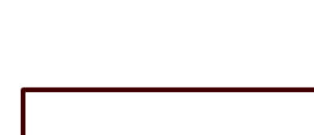

 $\overline{A4}$ 

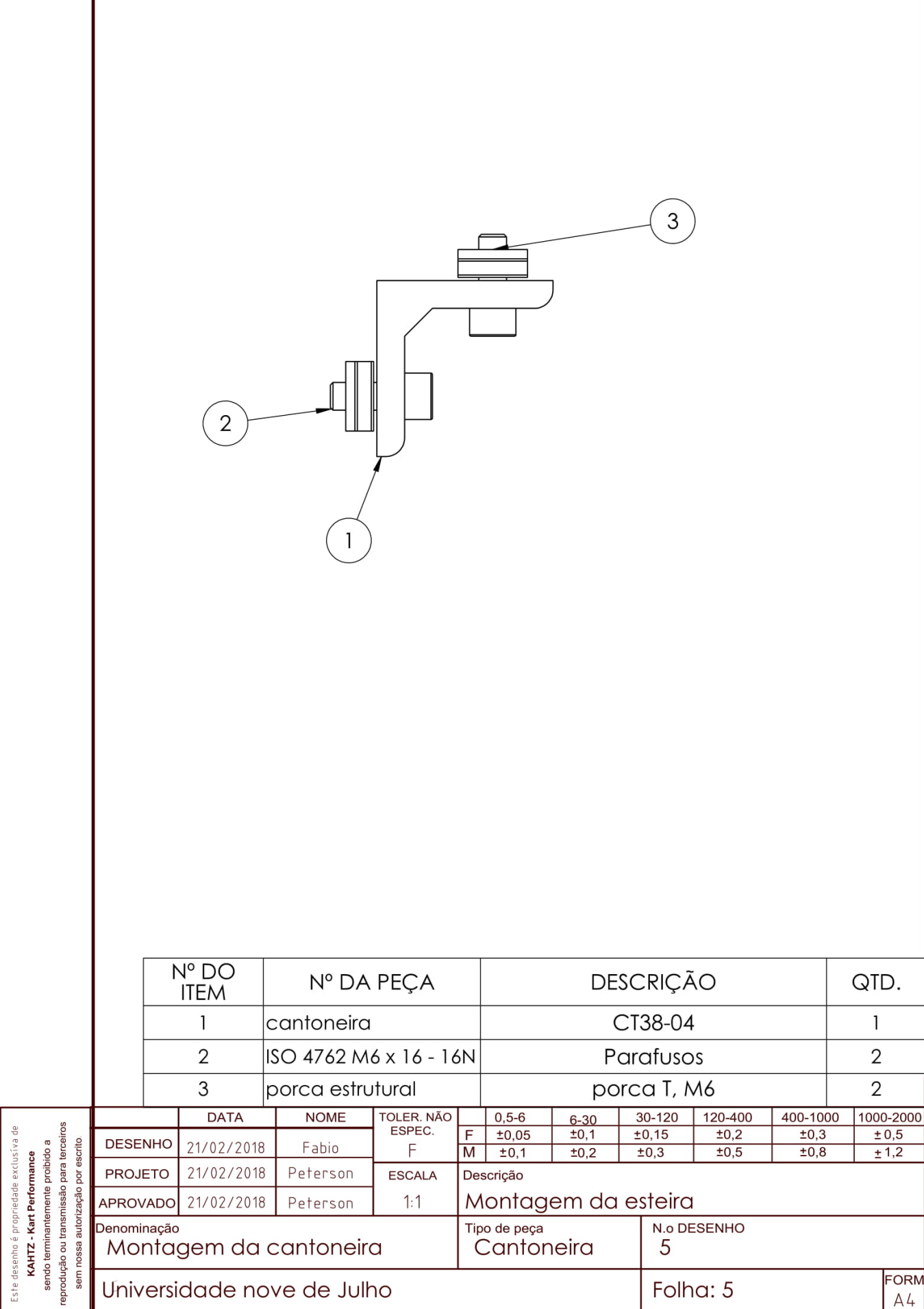

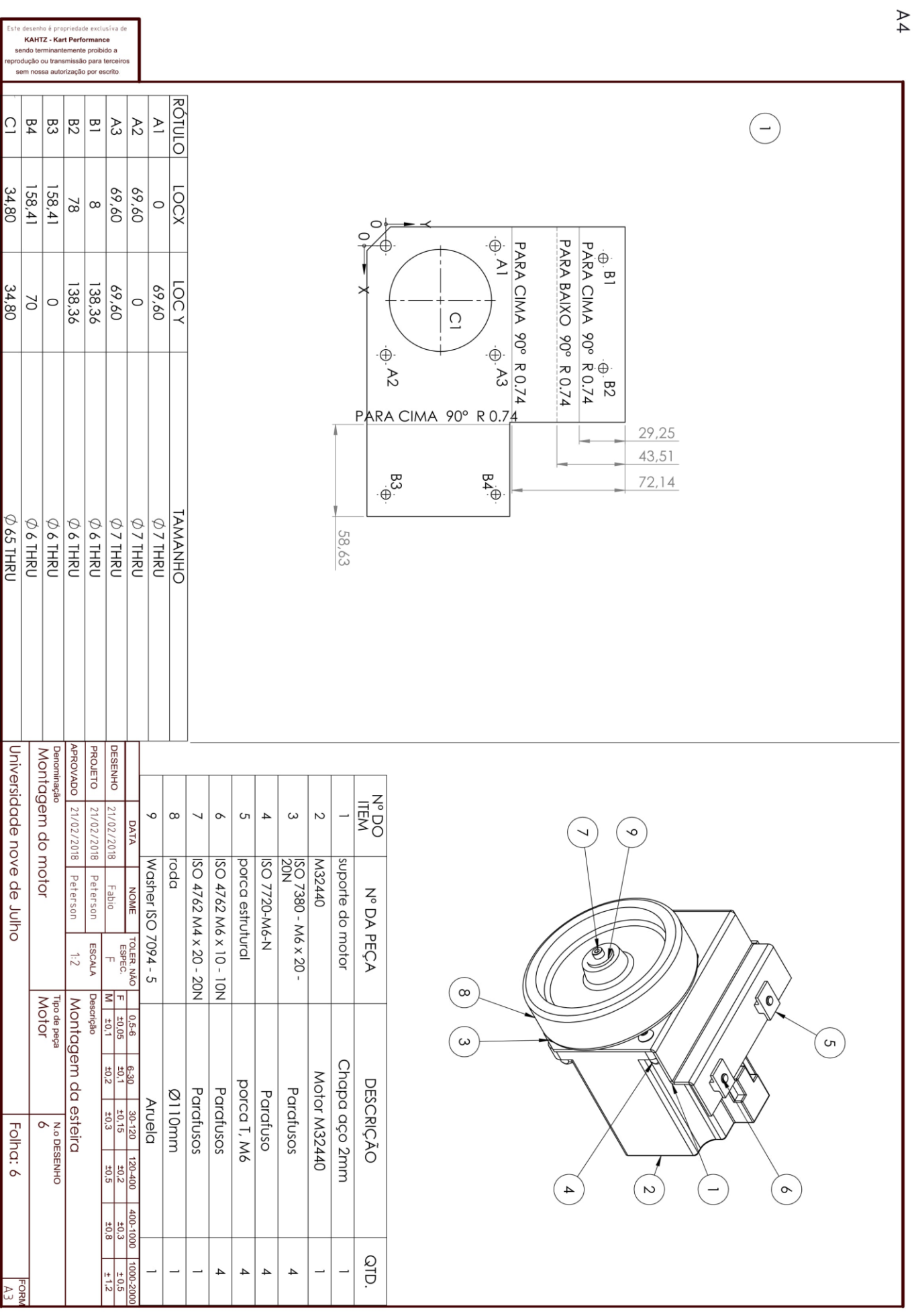

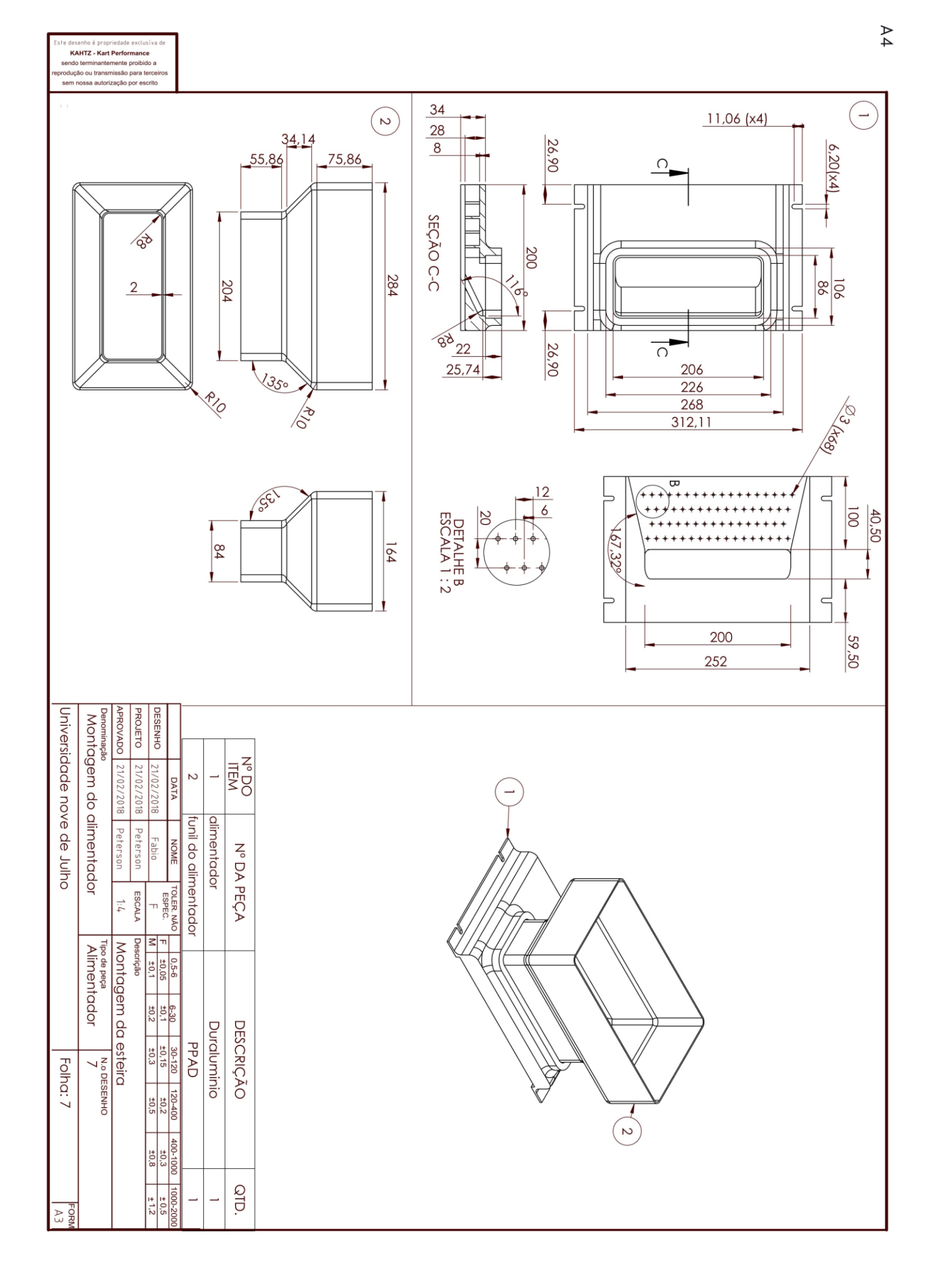

## APÊNDICE C – TABELA DE CUSTOS DO EQUIPAMENTO PROPOSTO

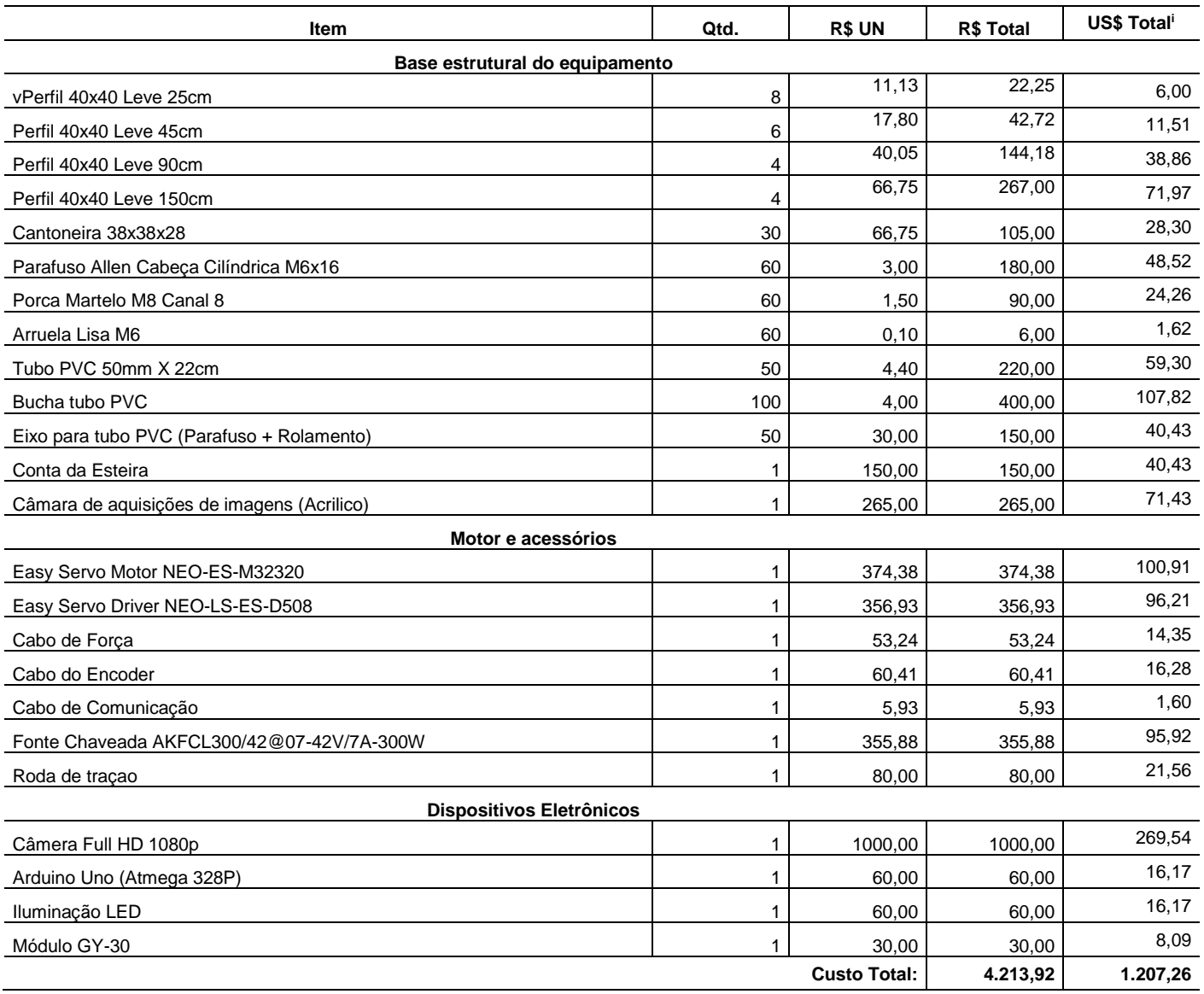

<sup>i</sup> Cotação do dolar em 12/02/2019

 $\overline{a}$